# **ESP-IDF Mesh Stack Practical Guide**

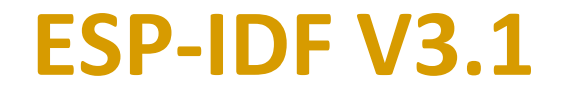

# **ESP-IDF Mesh Stack Practical Guide**

The purpose of this guide is to provide a step-by-step tutorial for developing a mesh application using the mesh stack of ESP32-based boards, and it represents a supplement to the Mesh API Reference and the Mesh API Guidelines that can be found in the ESP-IDF Programming Guide.

## **License**

Copyright © 2018 Riccardo Bertini <m\_bertini@hotmail.com> Licensed under the Apache License, Version 2.0 (the "License"); you may not use this file except in compliance with the License. You may obtain a copy of the License at http://www.apache.org/licenses/LICENSE-2.0

Unless required by applicable law or agreed to in writing, software distributed under the License is distributed on an "AS IS" BASIS, WITHOUT WARRANTIES OR CONDITIONS OF ANY KIND, either express or implied. See the License for the specific language governing permissions and limitations under the License.

## **Requirements**

To fully benefit from the contents of this guide, prior knowledge of the following topics is recommended:

- ESP-IDF Wi-Fi Basics (API reference and guidelines)
- ESP-IDF projects authoring (guide)
- ESP32 application startup flow (guide)
- ESP32 logging mechanism (guide)
- FreeRTOS tasks basics (guide)
- FreeRTOS event groups (guide)

# **Structure of a Mesh Application**

An application which uses the mesh stack of ESP32 boards can generally be divided into the following components:

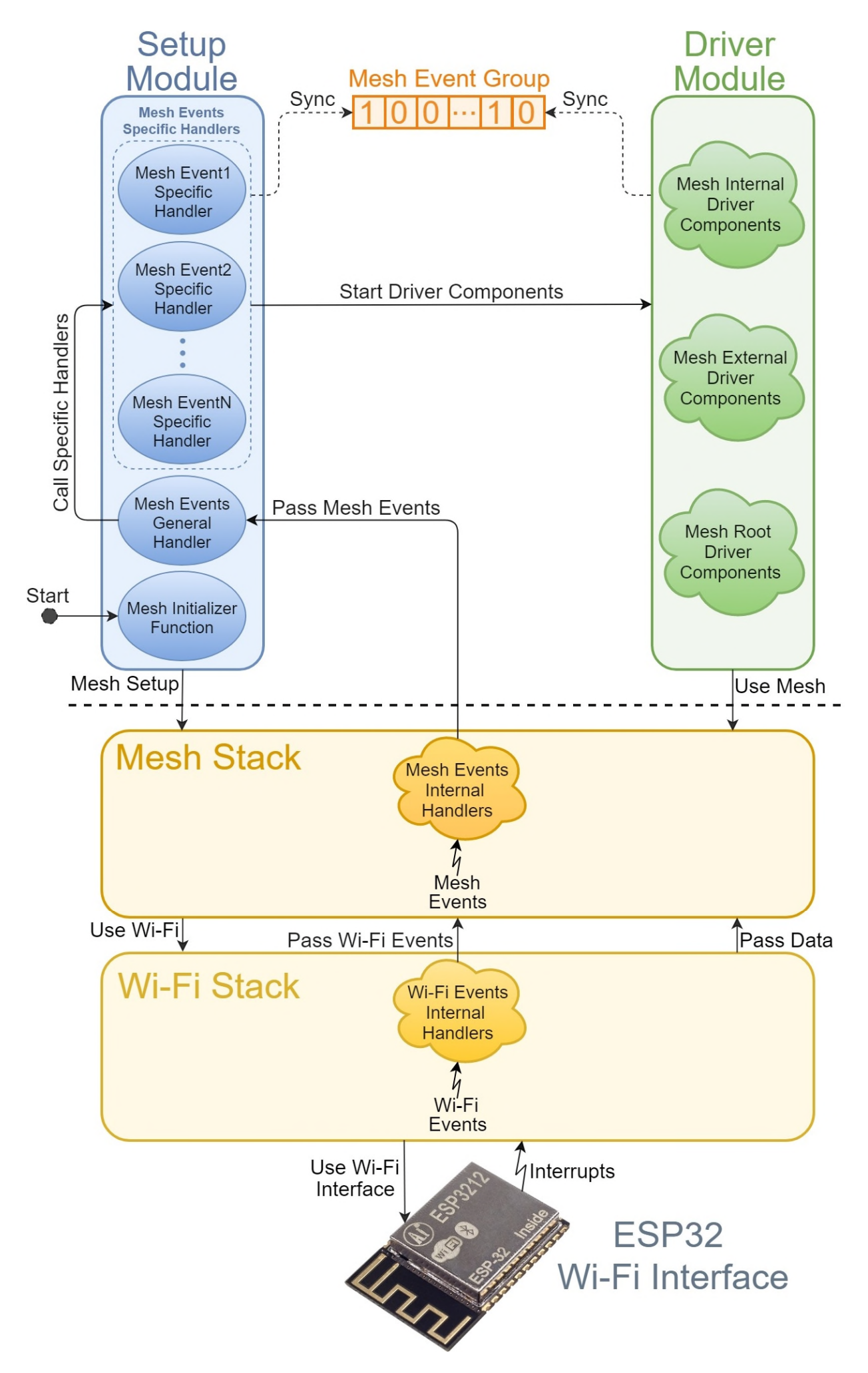

The collection of functions and data structures provided by the ESP-IDF to offer mesh networking functionalities represents the **Mesh Stack**, which is implemented on top and uses the functionalities offered by the **Wi-Fi Stack**, which directly manages the device's Wi-Fi interface.

From here at the application level a mesh application can be divided into the following two modules:

## **Setup Module**

The **Setup Module**, whose purpose is to carry out the setup process of mesh networking on the device, consists of the following components:

- A **Mesh Initializer Function**, which represents the entry point of a mesh application and whose tasks are to initialize and configure the Wi-Fi and Mesh stacks and to enable mesh networking on the device.
- The **Mesh Events General Handler**, which is a function called asynchronously by the mesh stack after its internal handlers each time a mesh event occurs and whose task is to pass each event with its provided additional information to its relative specific handler.
- A set of **Mesh Events Specific Handlers**, which are functions whose tasks are to perform the application-level handling of mesh events raised by the mesh stack and to start driver components when the appropriate requirements for their execution are met.

#### **Driver Module**

The **Driver Module** represents the part of the application that utilizes the features offered by the mesh stack to implement a certain service, and while its actual logic and structure depend on its purpose, its components can be generally divided into the following categories according to the mesh networking features they use, and so the requirements that must be met before their execution can begin:

- The **Internal Driver Components** are components that require the device to be connected to a mesh network but don't require to communicate with the external Distribution System (DS), and so they can be started as soon as the device connects to a parent in the mesh network.
- The **External Driver Components** are components that require the device to communicate with the external DS, and so they can be started as soon as the device is informed of the accessibility of the external DS.
- The **Root Driver Components** represent components that are to be executed exclusively on the root node of the mesh network, and they can be started as soon as the root node is able to communicate with the external router at the IP level.

The inter-task synchronization between the two modules is performed by using an **Event Group**, which represents an abstract type offered by the FreeRTOS kernel consisting of an array of bits which can be used as semaphores via the relative API.

# **Code Premises**

# **Required Headers**

The minimal subset of libraries required to develop a mesh application, with their paths relative to the \$ESP-IDF environment variable, is as follows:

```
/*-- C standard libraries --*/
#include <string.h> //C standard string library
/*-- Environment-specific libraries --*/
#include "esp_system.h" //ESP32 base system library<br>#include "esp_log.h" //ESP32 logging library
                                         //ESP32 logging library
#include "nvs_flash.h" //ESP32 flash memory library
#include "esp_wifi.h" //ESP32 main Wi-Fi library
#include "esp_event_loop.h" //ESP32 Wi-Fi events library
#include "esp_mesh.h" //ESP32 main Mesh library
#include "freertos/FreeRTOS.h" //FreeRTOS base library
#include "freertos/task.h" //FreeRTOS tasks library<br>#include "freertos/event_groups.h" //FreeRTOS event groups
                                  #include "freertos/event_groups.h" //FreeRTOS event groups library
#include "lwip/sockets.h" //LwIP base library
```
# **Type Definitions**

The following additional custom data types are used in the context of this guide for developing a mesh application, whose members and uses are described thoroughly in the following sections:

```
typedef enum //Mesh Organization Mode
 \overline{\mathcal{E}}SELF_ORGANIZED, //Self-Organized Networking
 FIXED_ROOT, THE ROOT, The CONTROLL OF THE CONTROL CONTROL AND ACTUALLY CONTROLLED AT A CONTROLL OF THE CONTROLLED AT A CONTROLLED AT A CONTROLLED ASSAULT OF THE CONTROLLED AT A CONTROLLED AT A CONTROLLED AT A CONTROLLED AT
 MANUAL_NETWORKING //Manual Networking
 } mesh_org_t;
typedef struct and a status of a status of a status of a status of a status of a status of a
 { node in the mesh network
 uint8_t mid[6]; \qquad //Mesh Network Identifier (MID)
 uint8_t channel; //Mesh Wi-Fi Channel
 mesh_org_t org; \blacksquareuint8_t root_addr[6]; //Root node's SoftAP MAC address
 uint8_t parent_addr[6]; \overline{\phantom{a}} //Node's parent SoftAP MAC address
  mesh_type_t my_type; //Node's type
 int8_t my_layer; \frac{1}{2} //Node's layer in the mesh network
 } mesh_status_t;
```
# **Global Variables**

The following global variables are used in this guide for developing a mesh application:

```
EventGroupHandle_t mesh_event_group; //Mesh Event Group Handler
/*-- Mesh Setup Flags --*/
#define MESH_ON BIT0 //Whether mesh networking is enabled on the node or not<br>#define MESH_PARENT BIT1 //Whether the node is connected to a parent or not<br>#define MESH_CHILD BIT2 //Whether the node has children connected or 
                                      //Whether the node is connected to a parent or not
                                      //Whether the node has children connected or not
#define MESH_TODS BIT3 //Whether the external DS is reachable or not
#define MESH_VOTE BIT4 //Whether a new root election is currently in progress
                                          in the mesh network or not (this flag is used active 
                                         low: 0 = election in progress, 1 = no election)
```
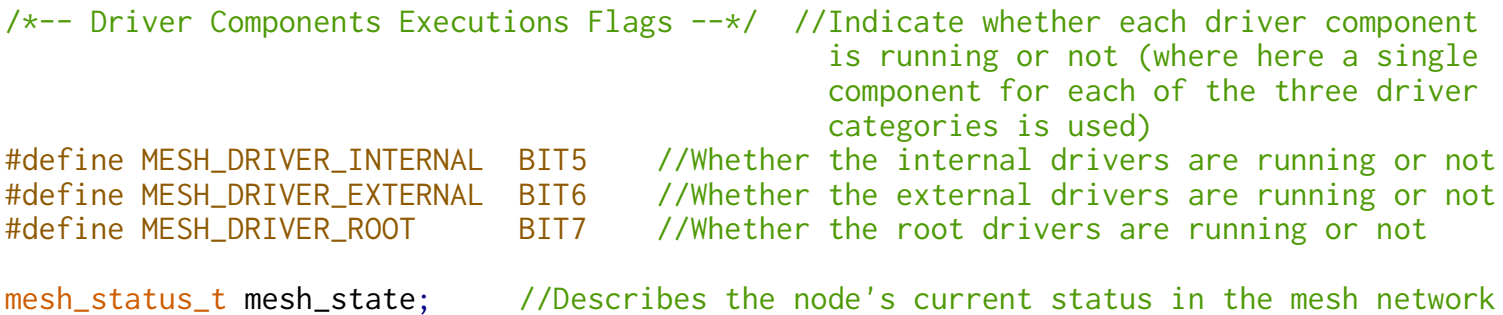

Also note that within this guide the parameters used in the code examples are shown in capital letters and represent predefined constants (e.g. MESH\_ROUTER\_SSID, MESH\_ROOT\_IPSTATIC, etc.), whose values in an actual project can be set for example by providing an appropriate *Kconfig.projbuild* configuration file and using the *menuconfig* utility.

# **Setup Module**

The setup process of a mesh application is divided into a first phase relative to the inizializations and configurations required to enable mesh networking on a device, which are carried out by the **Mesh Initializer Function**, and a second event-driven phase represented by the application-level handling of the mesh events raised by the mesh stack, which are carried out by the **Mesh Events General Handler** and the set of **Mesh Events Specific Handlers**.

# **Mesh Initializer Function**

The Mesh Initializer Function represents the entry point of a mesh application, and its purposes are to initialize and configure the Wi-Fi and Mesh Stacks on the device and then enable mesh networking,

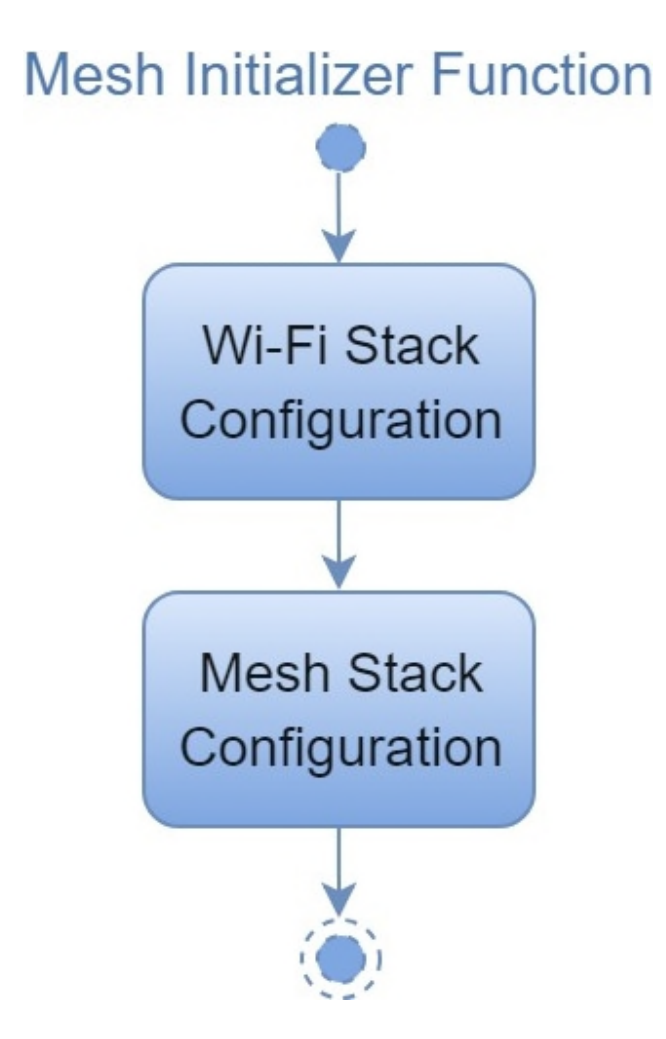

# **Wi-Fi Stack Configuration**

The tasks that must be performed to configure the device's Wi-Fi stack for the purposes of mesh networking are similiar to its standard configuration process, with the following differences due to the fact that its management is not carried out directly at the application level but is devolved almost entirely to the mesh stack.

- It's not necessary to provide a Wi-Fi event group to synchronize tasks on the state of the Wi-Fi Stack.
- The address of the function that the Wi-Fi stack will call for the handling of Wi-Fi events must be set to NULL to later devolve such handling to the mesh stack.
- It's not necessary to directly configure or enable the Wi-Fi interface modes (Station or SoftAP).
- Since mesh networking operates at the data-link level, it's not necessary to set IP configurations for the device Station and SoftAP interfaces, and furthermore to ensure that they don't obtain or offer dynamic IP configurations, the station DHCP client and the SoftAP DHCP server must be preemptively disabled. Note that the only exception to this rule is given by the node that will become the root of the mesh network, whose station interface requires an IP configuration to allow it to connect to the external router (we'll see later).

From here the steps required to configure the Wi-Fi stack for the purposes of mesh networking are:

#### **1) Initialize the system flash storage**

By default the Wi-Fi stack stores its configuration in the system's flash memory, which consequently needs to be initialized beforehand by using the following function:

//File nvs.flash.h

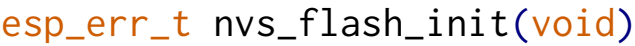

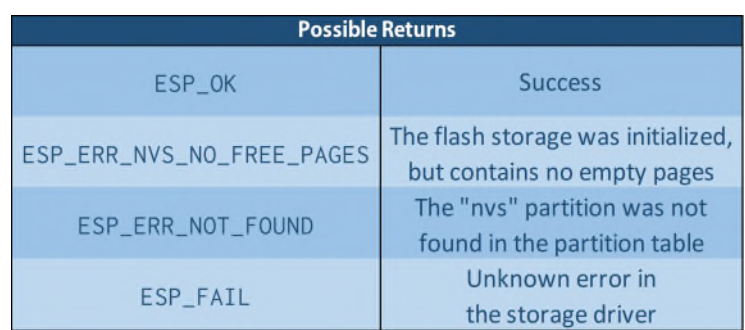

The ESP\_ERR\_NVS\_NO\_FREE\_PAGES represents a recoverable error, whose recovery can be attempted by completely erasing the flash memory through the following function and then trying to initialize it again:

#### //File nvs.flash.h

## esp\_err\_t nvs\_flash\_erase(void)

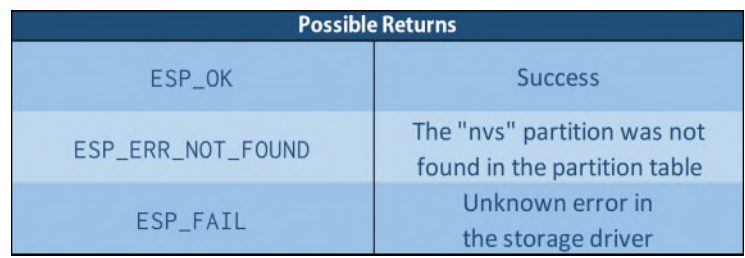

No errors in this function can be recovered, so the initialization procedure of the system flash storage appears as below:

```
esp_err_t mesh_init()
    {
     /*-- Wi-Fi Stack Configuration --*/
     esp_err_t ret = nvs_flash_init(); //Flash storage initialization
     if(ret == ESP_ERR_NVS_NO_FREE_PAGES) //Error recovery attempt
      \{ESP_ERROR_CHECK(nvs_flash_erase());
       ret = nvs_flash_init();
      }
     ESP_ERROR_CHECK(ret); //At this point if errors persist, it is not 
                              … possible to proceed with the program's execution
    }
```
#### **2) Initialize the TCP/LwIP Stack**

Next we need to initialize the data structures relative to the TCP/LwIP stack and create the core LwIP task, which can be obtained by calling the following function:

```
//File tcpip_adapter.h (automatically included by the previous headers)
```

```
 void tcpip_adapter_init(void)
```
Note that this step is always required even if the TCP/LwIP stack in a mesh network is used only on the root node on its station interface to connect with the external router.

```
esp_err_t mesh_init()
    \{…
     tcpip_adapter_init(); //Initialize the TCP/LwIP stack
     …
    }
```
#### **3) Devolve the Handling of Wi-Fi Events**

To devolve the handling of Wi-Fi events, which will be later performed by the mesh stack, the following function must be called with two NULL arguments:

#### //File esp\_event\_loop.h

```
esp_err_t esp_event_loop_init(system_event_cb_t cb, void* ctx)
```
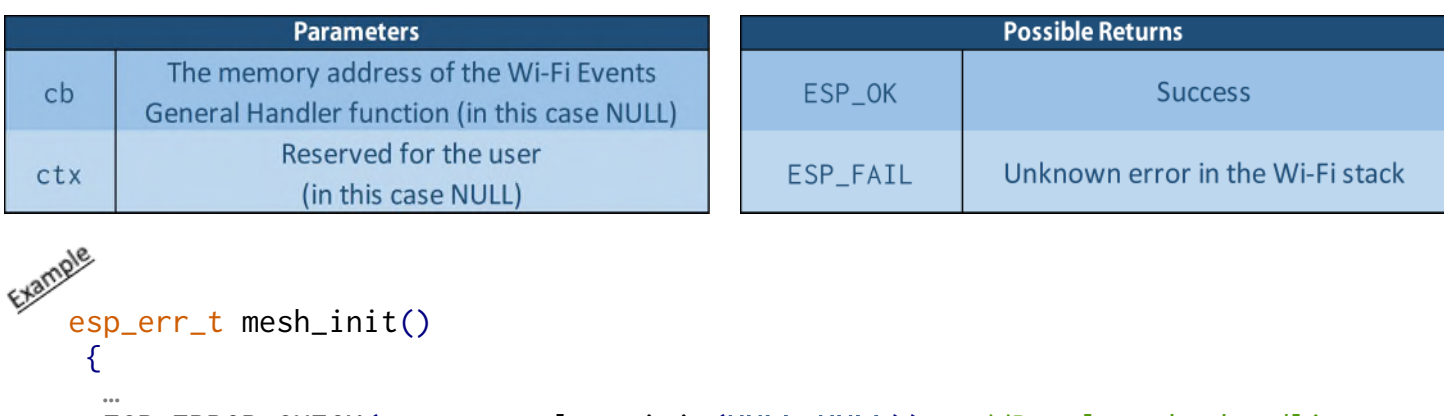

```
ESP_ERROR_CHECK(esp_event_loop_init(NULL,NULL)); //Devolve the handling
                                    … of Wi-Fi events to 
} the Mesh Stack
```
#### **4) Initialize the Wi-Fi Stack**

Next we need to initialize the Wi-Fi stack, which is obtained by calling the following function:

```
//File esp_wifi.h
```
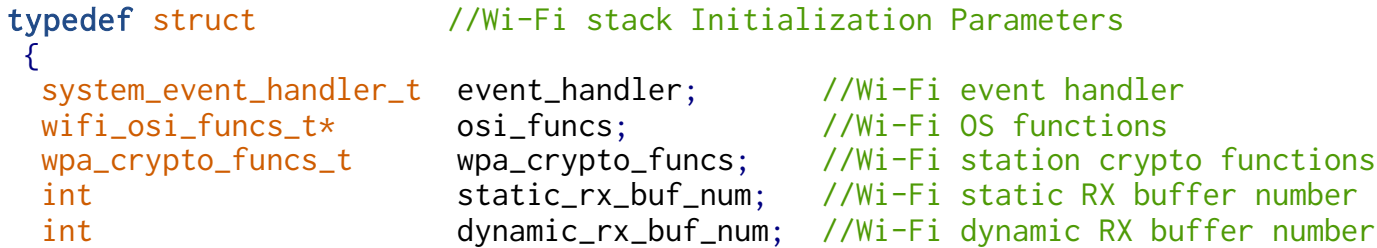

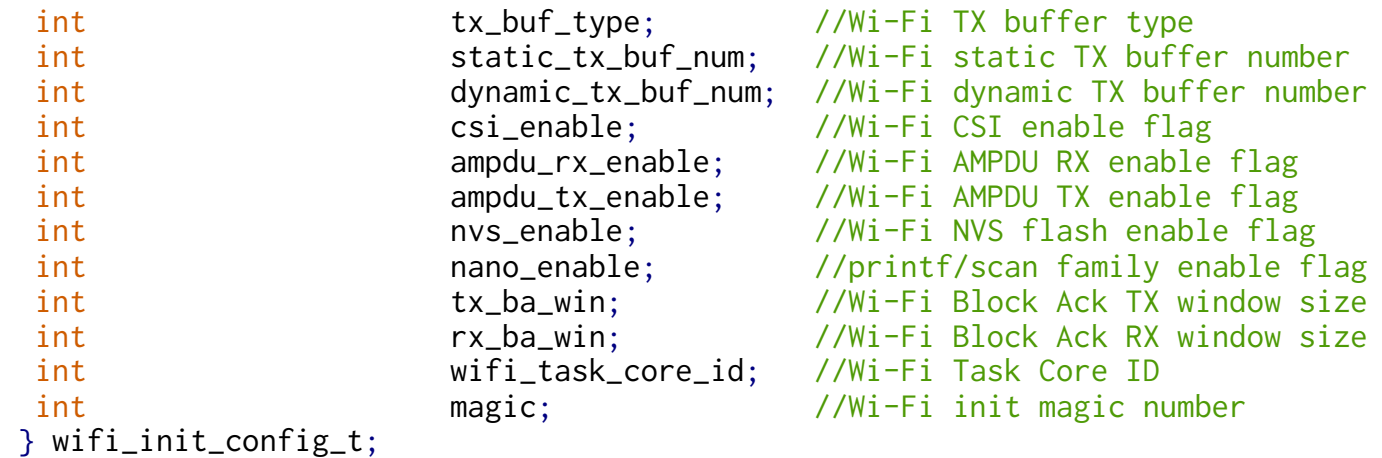

## esp\_err\_t esp\_wifi\_init(const wifi\_init\_config\_t\* config)

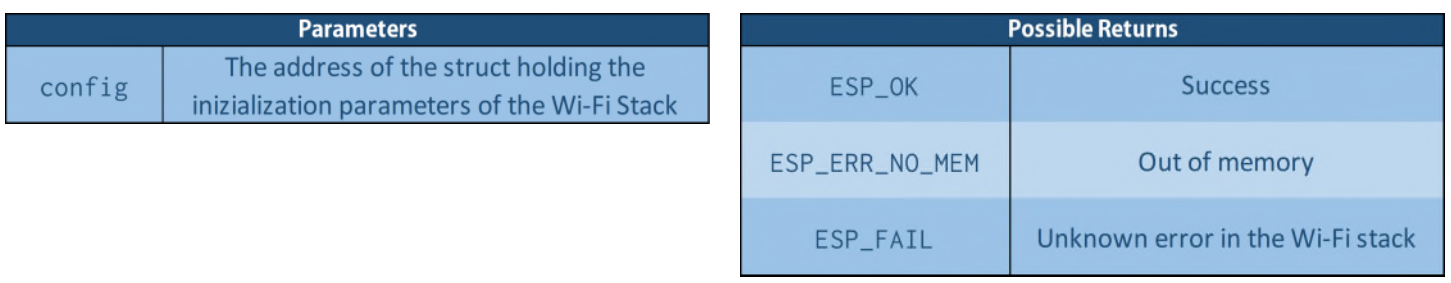

For the purposes of mesh networking we can initialize the Wi-Fi Stack with its default parameters by using the following macro:

//File esp\_wifi.h

```
#define WIFI_INIT_CONFIG_DEFAULT() \
\{ \}e .event_handler = &esp_event_send,
 .osi_funcs = \&g_wifi_osi_funcs,
 wpa_crypto_funcs = g_wifi_default_wpa_crypto_funcs,
 .static_rx_buf_num = CONFIG_ESP32_WIFI_STATIC_RX_BUFFER_NUM, \
 .dynamic_rx_buf_num = CONFIG_ESP32_WIFI_DYNAMIC_RX_BUFFER_NUM, \
 .tx_buf_type = CONFIG_ESP32_WIFI_TX_BUFFER_TYPE, \
 .static_tx_buf_num = WIFI_STATIC_TX_BUFFER_NUM, \
 .dynamic_tx_buf_num = WIFI_DYNAMIC_TX_BUFFER_NUM, \
 .csi_enable = WIFI_CSI_ENABLED, \
 .ampdu_rx_enable = WIFI_AMPDU_RX_ENABLED, \
 ampdu_t = WIFI_AMPDU_TX_ENABLED,
 .nvs_enable = WIFI_NVS_ENABLED, \
 .nano_enable = WIFI_NANO_FORMAT_ENABLED, \
 .txt\_ba\_win = WIFI\_DEFAULT_TX_BA_WIN,rx\_ba\_win = WIFI\_DEFAULT\_RX\_BA_WIN,.wifi_task_core_id = WIFI_TASK_CORE_ID, \
 .magic = WIFI_INIT_CONFIG_MAGIC \
};
   esp_err_t mesh_init()
    {
     …
      wifi_init_config_t initcfg = WIFI_INIT_CONFIG_DEFAULT(); 
       ESP_ERROR_CHECK(esp_wifi_init(&initcfg)); //Initialize the Wi-Fi Stack
     …
```
}

#### **5) Disable Station DHCP Client and SoftAP DHCP Server**

At this point we must disable the Station interface DHCP client and SoftAP interface DHCP server, which is obtained by calling the following functions:

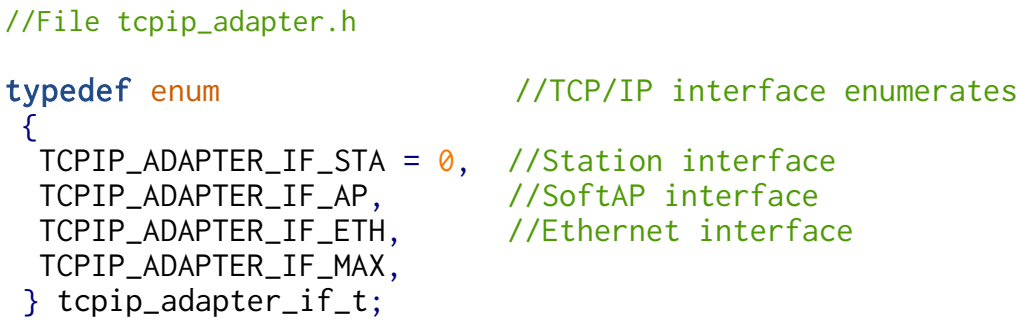

# esp\_err\_t tcpip\_adapter\_dhcpc\_stop(tcpip\_adapter\_if\_t tcpip\_if)

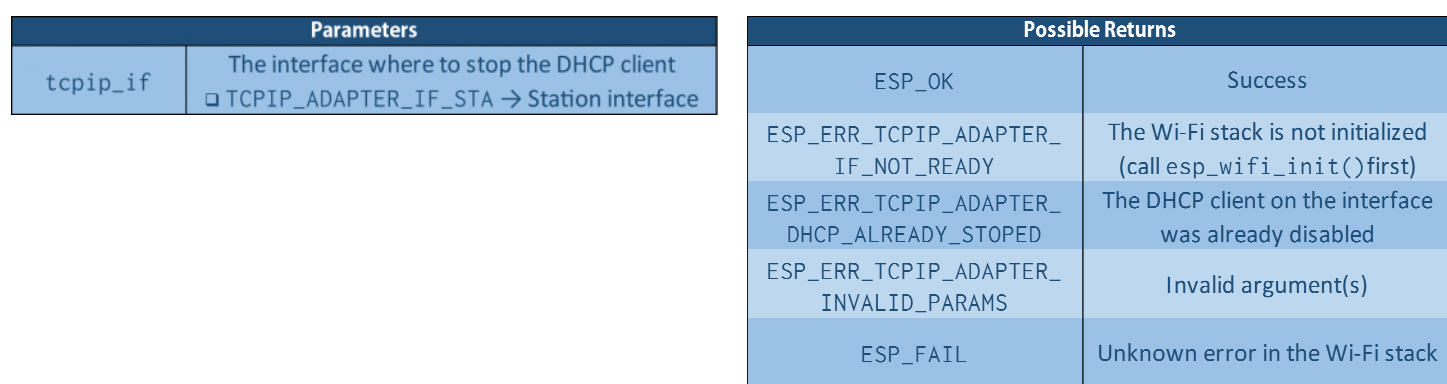

# esp\_err\_t tcpip\_adapter\_dhcps\_stop(tcpip\_adapter\_if\_t tcpip\_if)

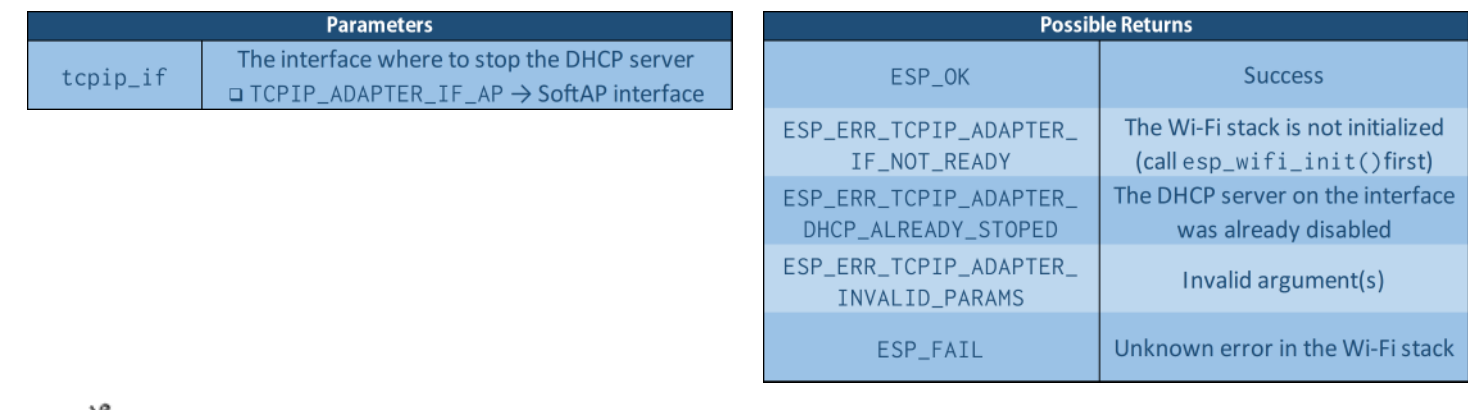

esp\_err\_t mesh\_init() { … ESP\_ERROR\_CHECK(tcpip\_adapter\_dhcpc\_stop(TCPIP\_ADAPTER\_IF\_STA)); ESP\_ERROR\_CHECK(tcpip\_adapter\_dhcps\_stop(TCPIP\_ADAPTER\_IF\_AP)); … }

#### **6) Enable the Wi-Fi Interface**

The last step of the Wi-Fi configuration is to enable the Wi-Fi interface itself, which is obtained by calling the following function:

//File esp\_wifi.h

esp\_err\_t esp\_wifi\_start(void)

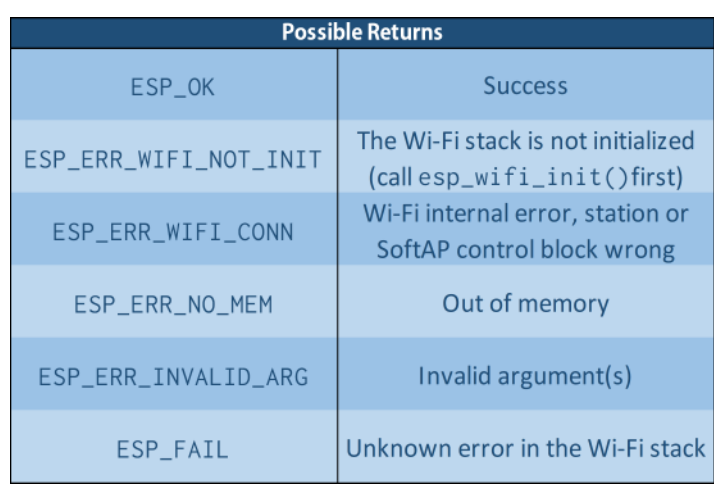

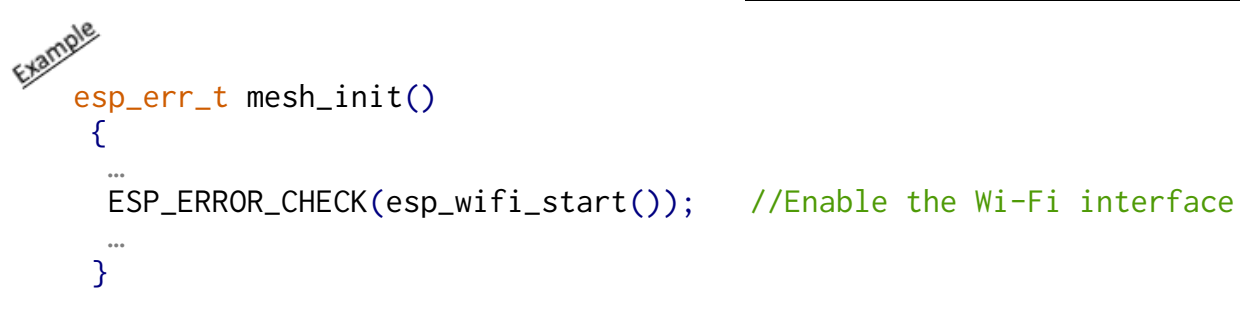

# **Mesh Stack Configuration**

Once the Wi-Fi interface on the device has been enabled the Mesh Stack configuration can commence, which is performed through the following steps:

#### **1) Initialize the Mesh Stack**

The mesh stack on a device can be initialized by calling the following function:

```
//File esp_mesh.h
```
esp\_err\_t esp\_mesh\_init(void)

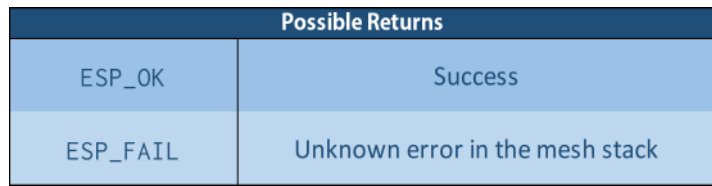

Note that once the mesh stack has been initialized on a device we should refrain from directly modifying settings related to the Wi-Fi stack, since such changes may interfere with mesh networking functionalities.

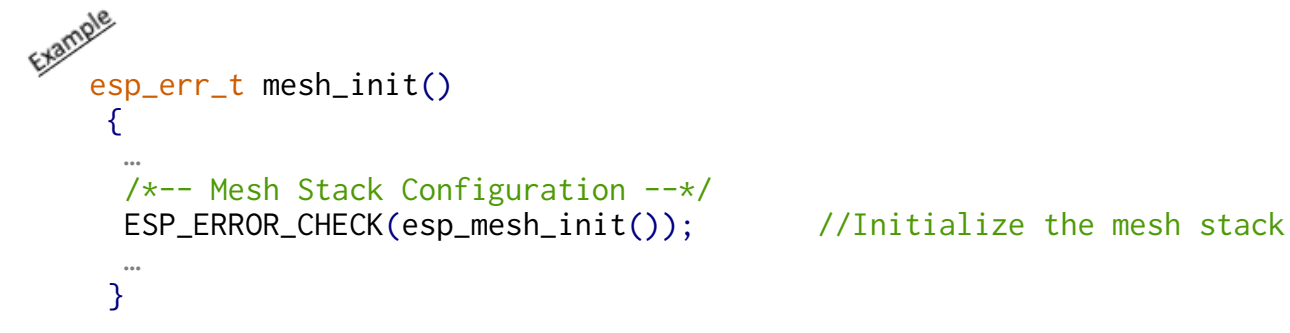

#### **2) Create the Mesh Event Group**

Next we need to create the mesh event group, which can be allocated dynamically on the heap by calling the following function:

//File event\_groups.h

typedef void\* EventGroupHandle\_t

# EventGroupHandle\_t xEventGroupCreate(void)

Where the return of the function represents the allocated event group's handler, which must be assigned to the mesh\_event\_group global variable that was previously defined. As for its bits, to describe the node's status in the mesh network we'll use the following flags:

- A flag representing whether mesh networking is enabled on the node or not (MESH\_ON)
- A flag representing whether the node is connected to a parent or not (MESH PARENT)
- A flag representing whether the node has children connected or not (MESH\_CHILD)
- A flag representing whether the external DS is accessible or not (MESH TODS)
- A flag representing whether a new root election is currently in progress (MESH VOTE) in the mesh network or not (that we'll use as an active low flag, i.e.  $0 =$  election in progress,  $1 =$  no election)

In addition to these flags, to allow the setup module to synchronize with the current state of the driver module an additional flag should be provided for each of its components, representing whether the component is currently being executed or not (this is to avoid creating undesidered duplicate tasks of the same component, we'll see in more detail later), and assuming a single component for each of the three driver categories previously discussed the following three additional flags are required:

- A flag representing whether the internal driver component is currently (MESH\_DRIVER\_INTERNAL) being executed or not
- A flag representing whether the external driver component is currently (MESH DRIVER EXTERNAL) being executed or not
- A flag representing whether the root driver component is currently (MESH DRIVER ROOT) being executed or not

From here we can associate a bit to each required flag as shown earlier in the code premises.

```
esp_err_t mesh_init()
   {
    …
    mesh_event_group = xEventGroupCreate(); //Create the Mesh Event Group
    xEventGroupSetBits(mesh_event_group,MESH_VOTE); //Set the MESH_VOTE flag in 
                                           the mesh event group
   } (for it's active low)
```
#### **3) Set the Base Mesh Configuration**

At this point we must set the device's base mesh configuration, which should be shared by all the devices that we want to partecipate in the same mesh network, a base configuration that is described by the following data structure:

```
//File esp_mesh.h
```

```
typedef struct //Mesh Base Configuration
 {
 mesh_addr_t mesh_id; //Mesh Network Identifier (MID)
 uint8_t channel; //Mesh Wi-Fi Channel (1-14)
 mesh_event_cb_t event_cb; //Mesh Events General Handler's address
 mesh_ap_cfg_t mesh_ap; //Mesh SoftAP Settings<br>mesh_ap_cfg_t mesh_ap; //Mesh SoftAP Settings
 mesh_router_t router; //Mesh Router Settings
 const mesh_crypto_funcs_t* crypto_funcs; //Mesh packets cryptographic algorithm 
} mesh_cfg_t;
```
Where:

• The mesh\_id member represents the Mesh Network Identifier (MID) of the mesh network relative to the node, which represents the mesh network that the device will either join or create as a root note depending on its further configuration and other factors such as if other nodes broadcasting beacon frames with the same MID are found once mesh networking is enabled on the node. An MID has the format of a MAC address (6 bytes), and is described by the following union that as we'll see is used for a variety of purposes in the mesh networking API:

```
typedef struct \frac{1}{2} //Destination Address (IPv4:PORT) of a mesh
{
 ip4_addr_t ip4;
 uint16_t port;
} __attribute__((packed)) mip_t;
//("__attribute__((packed))" is for the
                                    packet destined outside the mesh network
                                  //Destination IP
                                  //Destination port
                                     byte alignment of the in-memory
                                     representation of the struct)
```
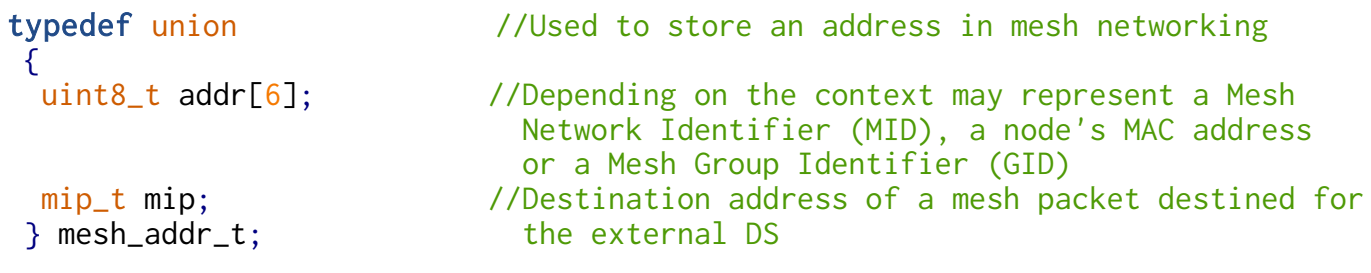

- The channel member represents the Wi-Fi channel (1-14) to be used for mesh networking. Note that due to the devices' limitation that the channel of their Station and SoftAP interfaces must coincide, and since the root node will need to connect to the external router on its AP channel, the Mesh Wi-Fi channel must coincide with the router's AP channel, which must then be known at this point in the configuration (note that it could also be retrieved by performing a Wi-Fi scan beforehand, a possibility not discussed here).
- The event\_cb member represents the address of the Mesh Events General Handler function, which so is registered in the mesh stack by setting the node's base mesh configuration.
- The mesh\_ap member defines the device's base mesh SoftAP settings, and consists the following struct:

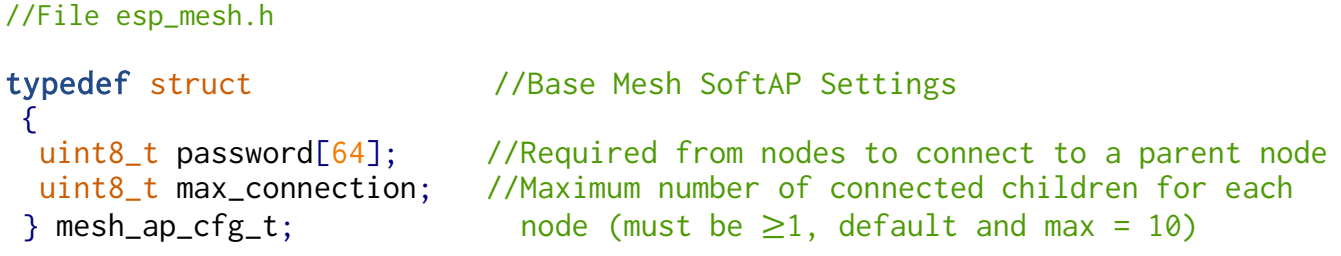

Beside these settings note that the SSID a node uses for its SoftAP interface its derived from its base MAC address using a proprietary (or in any case undisclosed) algorithm, SSID that is also hidden from the node's beacon frames but instead is carried in the Vendor IE field, which will be referred to as Mesh IE from now on and, and as we'll discuss in more detail later, is typically encrypted in a node's Wi-Fi beacon frames.

As a consequence of this, to attempt to connect to a parent node in the mesh network a node is always required to perform a Wi-Fi scan beforehand to retrieve its candidate parent SSID from its Mesh IE, which is decrypted and used by the mesh stack in a way that is transparent to the application (this will be discussed in greater detail later in the Manual Networking organization mode).

Also note that in the current ESP-IDF version if the Mesh SoftAP password differs between nodes, after a certain number of failed attempts to connect to a parent, if possible nodes will attempt to connect to the external router as the root node of a new mesh network, even if such mesh network and the existing one share the same MID.

Finally note that there exist other Mesh SoftAP settings that don't belong to a node's base mesh configuration (See "Additional Mesh SoftAP Settings" later).

The router member defines the device's mesh router settings, which will be used by the root node to • connect with the external router's AP, and consists in the following struct:

```
//File esp_mesh.h
```

```
typedef struct //Mesh Router Settings
 {
 uint8_t ssid[32]; //Router's AP SSID
 uint8_t ssid_len; //Router's AP SSID length
 uint8_t password[64]; //Router's AP password
 uint8_t bssid[6]; \overline{\phantom{a}} //Router's AP BSSID (required only if the root node
 } mesh_router_t; must connect to a router with a specific BSSID)
```
The crypto\_funcs member defines the cryptographic algorithm to be applied to the Mesh IE in the Wi-Fi • beacon frames, where currently this parameter can be set to NULL to use no encryption or to the address of the defined "g\_wifi\_default\_mesh\_crypto\_funcs" constant to use the AES encryption (default).

From here, once the mesh\_cfg\_t struct has been initialized with the desidered values, the device's base mesh configuration can be set by calling the following function:

#### //File esp\_mesh.h

esp\_err\_t esp\_mesh\_set\_config(const mesh\_cfg\_t\* base\_config)

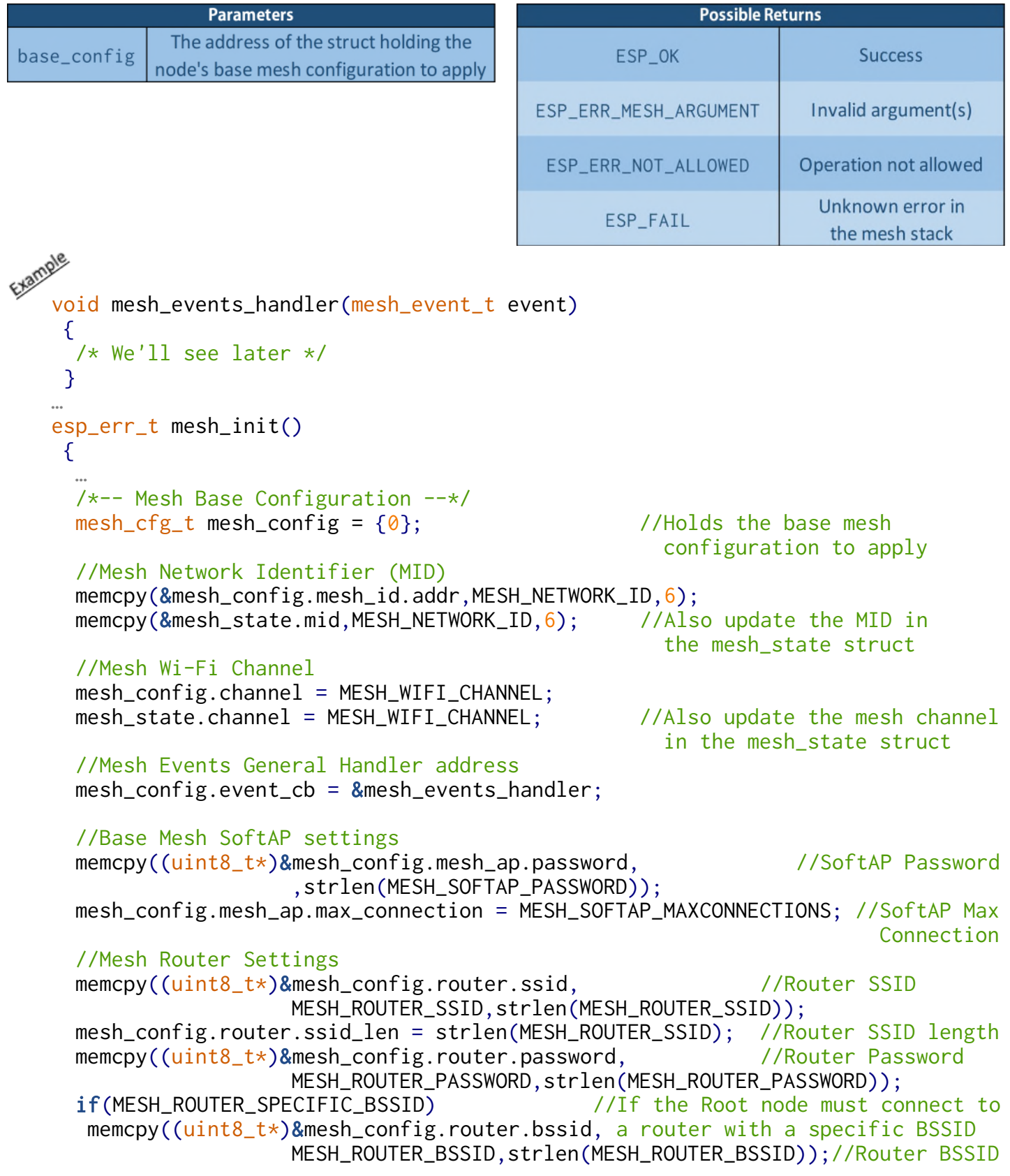

```
//Mesh IE Crypto Function
if(MESH_IE_CRYPTO) //If the Mesh IE should be encrypted
 mesh_config.crypto_funcs = &g_wifi_default_mesh_crypto_funcs; //AES encrypt.
else
 mesh_config.crypto_funcs = 0; \sqrt{(N_0 + N_1)/N_0} encrypt.
ESP_ERROR_CHECK(esp_mesh_set_config(&mesh_config)); //Apply the Base 
                                                      … Mesh Configuration
}
```
Once the base mesh configuration on a device has been set it is possible to configure a set of additional settings relating to mesh networking, some that if defined should be shared among all nodes partecipating in the same mesh network and others that can differ from one node to another in the same network, settings that if not explicitely configured will be set to their default values once mesh networking is enabled on a node.

#### **4) Mesh Shared Settings (***optional***)**

The following mesh settings, if defined, should be shared among all nodes participating in the same mesh network, and can be divided into the following categories:

- **Mesh Organization Mode**
- **Mesh Topology Settings**
- **Mesh Self-Organized Root Settings**
- **Other Root Settings**
- **Mesh Additional SoftAP Settings**

#### **Mesh Organization Mode**

In general an ESP32 mesh network can be organized in three different ways:

#### **1- Self-Organized Network (default)**

In a self-organized mesh network once mesh networking is enabled on a node, it will start broadcasting in the Mesh IE of its beacon frame its MID and scan for the beacon frames of other nodes and the router's AP, where:

- If one or more nodes are found that have already joined a mesh network and match all of the following conditions:
	- They advertise in their Mesh IE the same MID set on the node
	- They are not on the maximum layer of their mesh network
	- Their mesh network capacity has not been reached
	- They are able to accept further children nodes

the node will select and attempt to connect as a child to its preferred parent, which is represented by the node whose RSSI is above a predefined threshold, is located on the shallowest layer of the mesh network and has the fewest children connected.

• If one or more nodes are found that have not yet joined a mesh network and are advertising in their Mesh IE the same MID set on the node (i.e. nodes where mesh networking has just been enabled) and the router's AP is also found, a Root Node Election will take place, which is a process carried out in a predefined number of rounds (default = 10) where in the first one each node broadcasts its own MAC address and RSSI with the router, and in the following ones the MAC address and RSSI of the node with the highest advertised RSSI, thus "voting" for such node to elected as root.

From here, at the end of the election rounds, each participant will determine its own voting percentage (number of nodes voting for it to be elected / total number of nodes in the election), and if such percentage is above a predefined threshold (default = 0.9) the node will proclaim itself root and attempt to connect to the external router to form a new mesh network. It must be noted that due to the variations of the nodes' RSSI with the router during the election process it is possible that at its end no node reaches the voting percentage threshold required to proclaim itself root, thus resulting in a failed election which immediately triggers a new one until a root node is found for the network (also note that to limit the chances of this happening it's possible to set a different voting percentage threshold for a node, we'll see later).

• If no node matching the above conditions is found, the node will keep searching for a number of scans equal to the number of rounds in a root election (default = 10) plus a fixed number of extra scans (default  $= 3$ ).

Thereupon, if no suitable node is found but the router's AP is, the node will attempt to connect to it as the root node to form a new mesh network, while if the router's is not found, the node will not be able to either join an existing or create a new mesh network, and it will continue to perform periodic scans indefinitely until a device meeting the required conditions is found.

In a self-organized mesh network, once connected to a parent, non-root nodes will keep periodically scanning in the background for a "better" preferred parent – i.e. a node matching the conditions described previously but located on a shallower level of the mesh network than their current parent – and if such node is found the nodes will disconnect from their current parent and attempt to connect to it as their child.

A self-organized mesh network also presents the following *self-healing* features:

- Should the connection between a node and its parent become unstable or fail, the node will disconnect from it and automatically search for another preferred parent to connect to.
- Should the nodes in the second layer of the mesh network (or in the first layers in case of multiple simultaneous failures) detect a root node failure, which occurs if the nodes don't receive its beacon frame in a predefined amount of time, the nodes will disconnect from it and start a new root election process as described above.

A self-organized mesh network also presents a *root conflicts resolution* algorithm, by virtue of which should the network present more than one root node at any given moment, after an internal communication between them the one with the highest RSSI with the router will ask the other root nodes to yield, causing them to disconnect from the router and search for a preferred parent to connect to (see also the MESH\_EVENT\_ROOT\_ASKED\_YIELD event later)

Since a mesh network is self-organized by default, no action is required to set this mesh organization mode on a node, even if, should a different organization mode be used, self-organized networking can be reenabled at any time by clearing its fixed-root setting via the esp\_mesh\_fix\_root() function and by reenabling its self-organized networking features by calling the esp\_mesh\_set\_self\_organized() function, both of which will be covered later.

#### **2- Fixed-Root Network**

A Fixed-Root mesh network represents a variant of a self-organized network, where a node's behaviour depends on whether, by applying an user's custom criteria, the node recognizes itself as being the fixed root of the network or not.

From here, once mesh networking has been enabled on a node:

• If by applying the user's custom criteria the node recognizes itself to be the fixed-root of the mesh network, it must manually attempt to connect with the external router as the root node to form a new mesh network.

Note that if the external router is not in range or its AP settings don't match the ones set in the fixed root's router configuration, the node will remain stuck in a loop repeatedly attempting and failing to connect with it.

• If by applying the user's custom criteria the node recognizes itself not to be the fixed-root of the network, it will scan and attempt to connect to a *preferred parent* as with self-organized networking, where note that in any case the node won't attempt to connect with the router or start a new root election, which are disabled in this mesh organization mode, and so if the node fails to find a preferred parent it will continue to search for it indefinetely.

As with self-organized networking once connected to a parent non-root (i.e. non-fixed-root) nodes will keep periodically scanning in the background for a "better" preferred parent, disconnecting from their current one and attempting to connect to it if found.

Again, as a *self-healing* feature, should the connection between a non-fixed-root node and its parent become unstable or fail, the node will disconnect from it and automatically search for another preferred parent to connect to, even if in this case, unlike what happens in self-organized network, should the nodes in the first layers of the network detect a root node failure they won't start a new root election or attempt in any case to connect with the router, thus keeping on scanning indefinetely for a fixed-root node to connect to.

Fixed-Root networks also present the same *root conflicts resolution* algorithm described for selforganized networks, where in this case, upon receiving the request to yield from the fixed root with the highest RSSI with the router, all the other fixed roots must fall back to operate as non-fixed-root nodes, thus disconnecting from the router and searching for a preferred parent to connect to.

To set up a fixed-root mesh network, the following fixed-root setting must be enabled on all of its nodes:

#### //File esp\_mesh.h

# esp\_err\_t esp\_mesh\_fix\_root(bool enable)

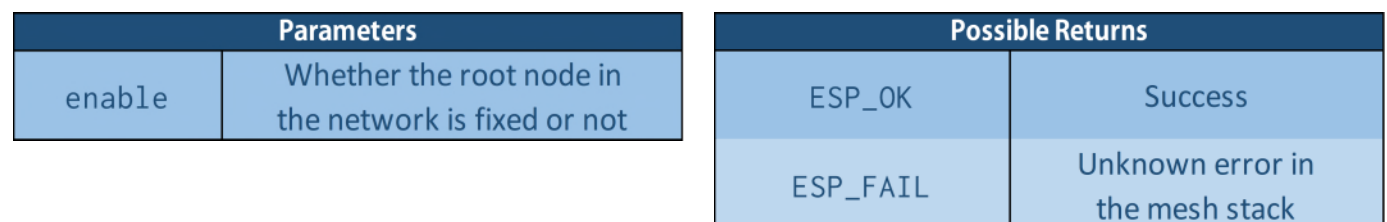

Also note that when a node connects to a parent node, should their fixed root settings differ, the child node will automatically change it to match the one of its parent (see also the MESH\_EVENT\_ROOT\_FIXED event later).

#### **3- Manual Networking**

In a manual mesh network nodes apply none of the implicit actions or behaviours described in the previous mesh organization modes, and so the setup and management of the mesh network is left entirely to the programmer.

From here, once mesh networking has been enabled on a node, a preliminary manual Wi-Fi scan must be performed to search for the mesh nodes and/or the external router to attempt to connect to according to a user's custom criteria, where the status in the mesh network of the nodes that were found, and so their capability to accept child connections, can be retrieved from their Mesh IE (as we'll see in more detail later).

Note that performing a preliminary manual Wi-Fi scan in Manual Networking is also mandatory to allow a connection to a parent node to be performed, since as discussed before the SSID of nodes in a mesh network, which is derived from their base MAC address using a proprietary (or in any case undisclosed) algorithm, is hidden from their Wi-Fi beacon frames but is put (typically encrypted) in their Mesh IE, SSID that as we'll see is decrypted by the Mesh Stack in a manner transparent to the application.

From here, once a node successfully connects to a parent, it will remain its child indefinitely until the connection between the two becomes unstable or fails, and while the mesh stack will still attempt to reconnect the node to its parent, in this case if desidered it's also possible to perform another Wi-Fi scan to search for another parent to fall back to.

Also note that a manual mesh network presents no automatic procedures such as the root node's selfhealing or root node conflicts resolution, and indeed in this organization mode the root node is treated as the fixed-root of a fixed-root network.

To set up a manual mesh network, other than enabling the fixed-root setting as previously seen with Fixed-Root networking, the self-organized networking features of each of its nodes must be disabled, which is obtained by calling the following function:

#### //File esp\_mesh.h

## esp\_err\_t esp\_mesh\_set\_self\_organized(bool enable, bool select\_parent)

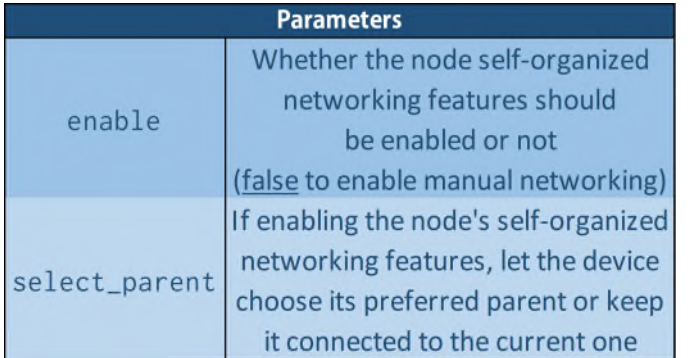

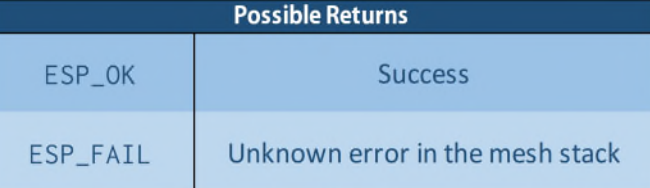

Going back to the code premises of our mesh application, the "mesh\_org\_t" enumerated type represents the possible organization modes of a mesh network, while in the "mesh\_status\_t" struct the "org" member represents the current organization mode used by a node in the network, which as said before should be shared among all other nodes partecipating in the same mesh.

```
esp_err_t mesh_init()
     { 
      …
      /*-- Mesh Organization Mode --*/
      switch(MESH_ORGANIZATION_MODE)
       {
         /* No action is required to set the mesh
            organization mode to self-organized */
        case SELF_ORGANIZED:
         mesh_state.org = SELF_ORGANIZED;
         /* Setting the mesh organization mode to Fixed-Root 
            requires the fixed root setting on a node to be enabled */
        case FIXED_ROOT:
         ESP_ERROR_CHECK(esp_mesh_fix_root(true)); 
         mesh_state.org = FIXED_ROOT;
         break;
         /* Setting the mesh organization mode to Manual Networking
            requires the fixed root setting to be enabled and the 
            node's self-organized networking features to be disabled */
        case MANUAL_NETWORKING:
          ESP_ERROR_CHECK(esp_mesh_fix_root(true)); 
          ESP_ERROR_CHECK(esp_mesh_set_self_organized(false,false)); 
         mesh_state.org = MANUAL_NETWORKING; 
         break;
       }
      … 
     }
```
#### **Mesh Topology Settings**

#### • **Set the Mesh Network Maximum Layer**

The maximum layer of a mesh network represents the layer where joining nodes are configured as leaf nodes, i.e. nodes that are not allowed to have children nodes, and it can be set via the following function:

//File esp\_mesh.h

esp\_err\_t esp\_mesh\_set\_max\_layer(int max\_layer)

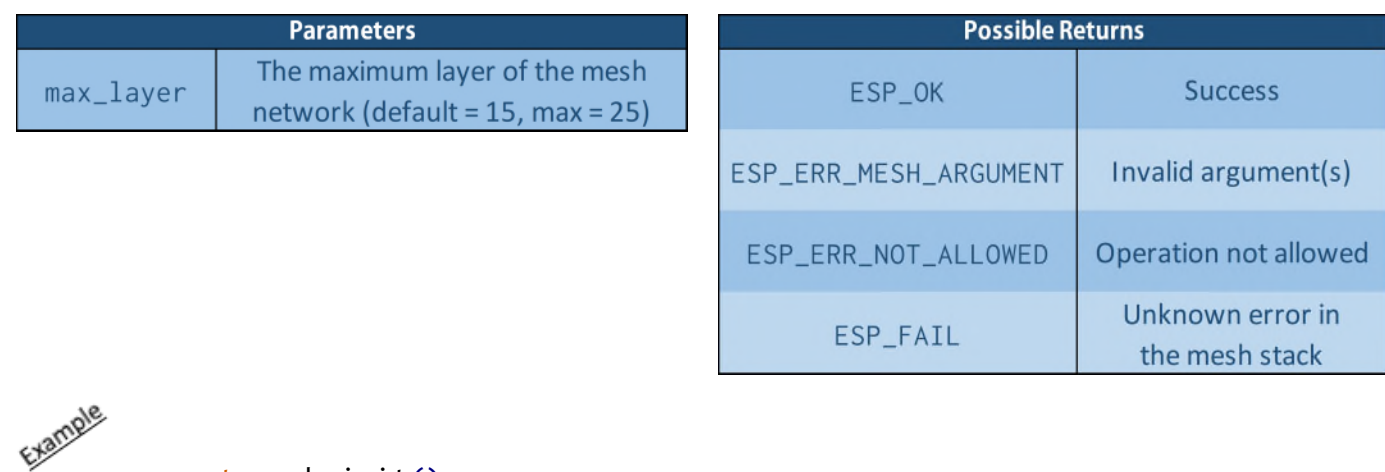

esp\_err\_t mesh\_init() { … ESP\_ERROR\_CHECK(esp\_mesh\_set\_max\_layer(MESH\_MAX\_LAYER)); //Set the mesh … maximum layer }

#### • **Set the Mesh Network Maximum Capacity**

In general the maximum capacity of a mesh network, i.e. the maximum number of nodes that can be part of the same network, is constrained by its maximum layer "L" and the maximum number of children allowed for each node "C", and is equal to:

$$
\text{max nodes} = \sum_{i=1}^{L} C^{(i-1)}
$$

with a default theoretical maximum capacity of  $111'111'111'111'111$  nodes (L = 15, C = 10). Theoretical scenarios aside, it is also possible to set an upper limit for the capacity of a mesh network, and this is obtained by calling the following function:

//File esp\_mesh.h

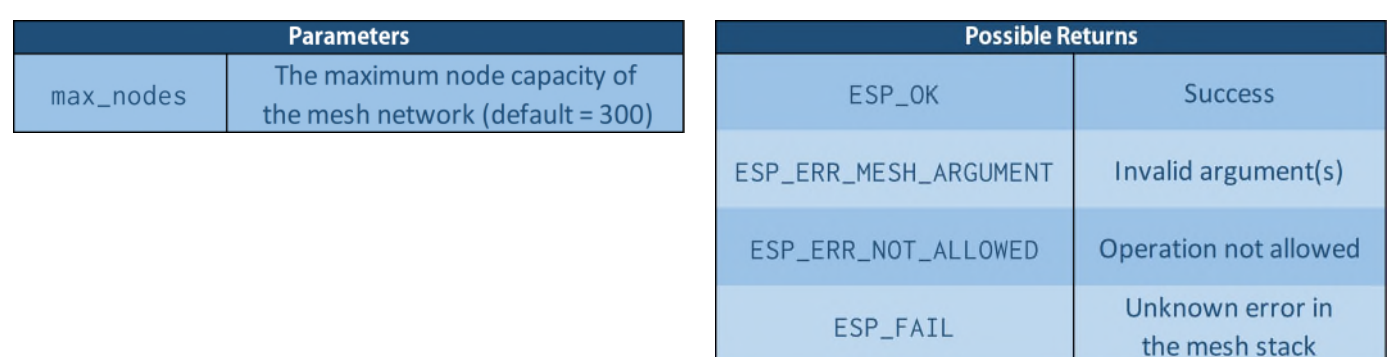

# esp\_err\_t esp\_mesh\_set\_capacity\_num(int max\_nodes)

```
esp_err_t mesh_init()
     {
                            … //Set the mesh network maximum capacity
     ESP_ERROR_CHECK(esp_mesh_set_capacity_num(MESH_MAX_CAPACITY));
      …
    }
```
#### **Mesh Self-Organized Root Settings**

The following settings are relevant to a self-organized mesh network only, even if they can be configured regardless of the intended mesh organization mode since in general it may vary during the application's execution.

#### • **Set the Root Election Voting Percentage Threshold**

The voting percentage threshold for a node to proclaim itself as root once the rounds of a root election are over can be changed via the following function:

//File esp\_mesh.h

## esp\_err\_t esp\_mesh\_set\_vote\_percentage(float threshold)

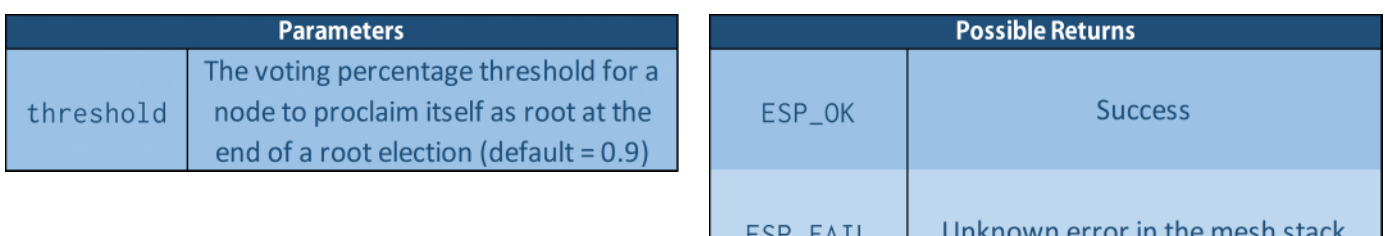

Note that lowering the voting percentage threshold from its default value proves useful in dynamic environments where the nodes' RSSI with the router vary very quickly, which may lead to none of them reaching the default voting percentage threshold thus resulting in a failed root election. Note however that setting this parameter to a low value may cause multiple nodes to proclaim themselves as root in the network, conflicts that as discussed before can be resolved by the selforganized root conflicts resolution algorithm.

```
esp_err_t mesh_init()
     {
      …
       /* Possibly check the validity of the custom root 
          election threshold, i.e. threshold∈(0.0,1.0] */
       //Set the root election election threshold
     ESP_ERROR_CHECK(esp_mesh_set_vote_percentage(ROOT_ELECTION_THRESHOLD)); 
      …
     }
```
#### • **Set the minimum number of Rounds in a Root Election**

The minimum number of rounds in a root node election and consequently its duration (and also the minimum number of scans in a self-organized network before newly activated nodes attempt to connect to the router as root if no other node is found) can be changed via the following function:

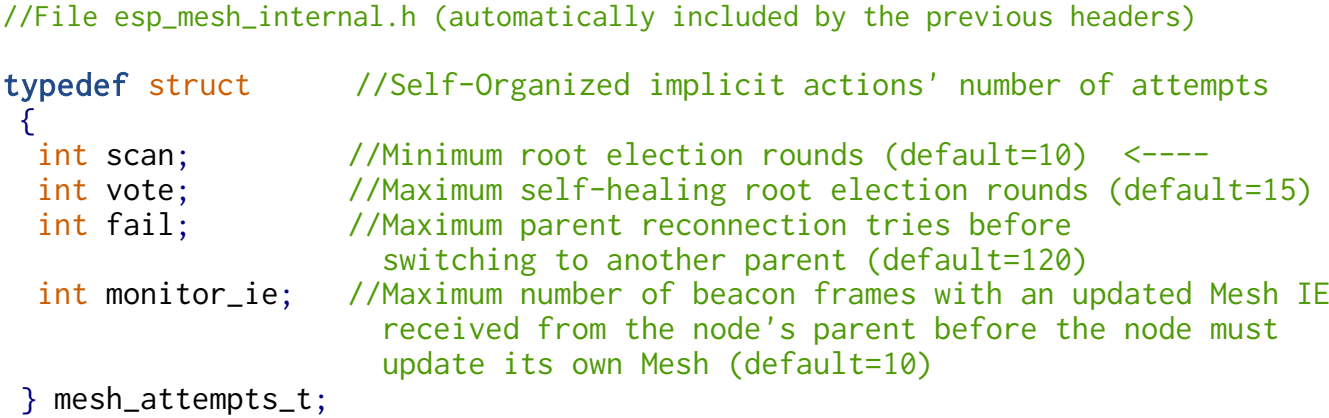

```
 esp_err_t esp_mesh_set_attempts(mesh_attempts_t* attempts)
```
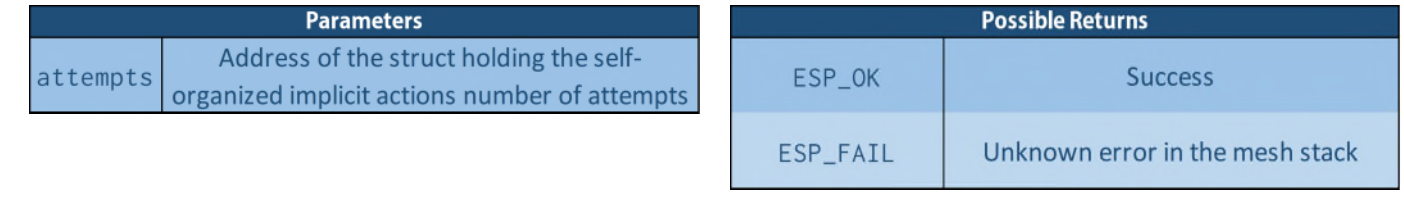

The other members of the mesh\_attempts\_t struct define the number of attempts of other implicit actions in a self-organized network as described above, and they must be set to valid values (possibly their defaults) before calling the esp\_mesh\_set\_attempts() function.

In any case the minimum number of rounds in a root election should be tailored to the expected number of nodes and possibly the physical topology of the mesh network, where the larger the network the more rounds are advised to increase the possibility for the optimal root node to be elected while reducing the chances of root node conflicts to arise.

```
esp_err_t mesh_init()
{
 …
 mesh_attempts_t self_attempts;
  self_attempts.scan = ROOT_ELECTION_MIN_ROUNDS; //Set the minimum rounds 
 self_attempts.vote = 15; example in a root election
 self_attempts.fail = 120; //In this case the other membersself_{\text{a}} self-attempts.monitor_ie = 10; of the mesh_attempts_t struct
                                     are set to their default values 
  ESP_ERROR_CHECK(esp_mesh_set_attempts(&self_attempts)); //Apply the set
                                                   … number of
 } attempts
```
#### • **Set the Root Node Healing Delay**

The root node healing delay, i.e. the time from the moment the nodes on the second layer of the mesh network (or in general in the first layers in case of multiple simultaneous failures) receive the last beacon frame from the root node and the moment they disconnect from it and start a new root election can be set via the following function:

//File esp\_mesh.h

esp\_err\_t esp\_mesh\_set\_root\_healing\_delay(int delay\_ms)

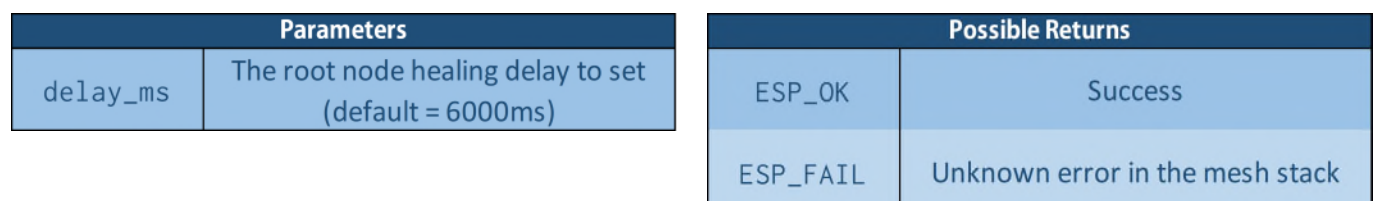

It should be noted that while lowering the root healing delay allows for quicker self-healing of the mesh network and the restoring of connectivity with the external DS, setting it to too low a value may cause unnecessary root elections and so delays if due to its load or other internal causes the beacon frame sent by the root note is delayed to the point of triggering the root node self-healing process in the rest of the network.

```
esp_err_t mesh_init()
    {
                                             //Set the root node healing delay
     ESP_ERROR_CHECK(esp_mesh_set_root_healing_delay(MESH_ROOT_HEALING_DELAY)); 
      …
    }
```
#### **Other Root Node Settings**

• **Set the size of the root node's receiving queue for packets destined for the external DS** The size of the root node's receiving queue for packets destined for the external DS (ot TODS queue) can be set via the following function:

//File esp\_mesh.h

## esp\_err\_t esp\_mesh\_set\_xon\_qsize(int qsize)

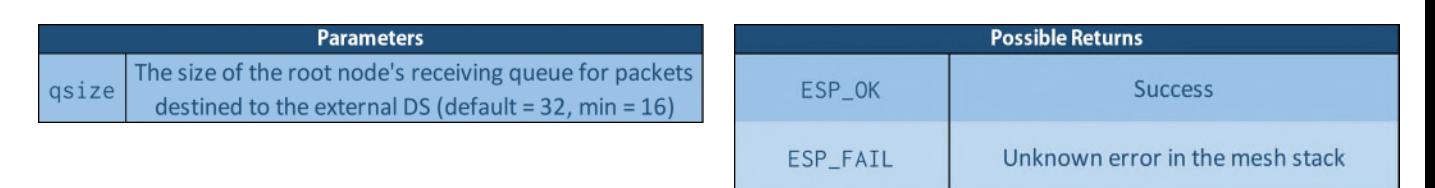

In general the size of the root node's TODS queue should be tailored to the expected network throughput destined for the external DS, where an increased queue size corresponds to a lower probability of packet loss at the root node at the cost of greater memory occupation.

esp\_err\_t mesh\_init() { //Set the root node's TODS receiving queue size ESP\_ERROR\_CHECK(esp\_mesh\_set\_xon\_qsize(MESH\_ROOT\_TODS\_QUEUE\_SIZE)); … }

#### **Mesh Additional SoftAP Settings**

The following settings complement the Mesh SoftAP settings previously discussed in a node's base mesh configuration.

#### • **Set the Mesh SoftAP Authmode**

The authentication protocol used by nodes to communicate over the mesh network can be set via the following function:

```
//File esp_wifi_types.h (automatically included by the previous headers)
```
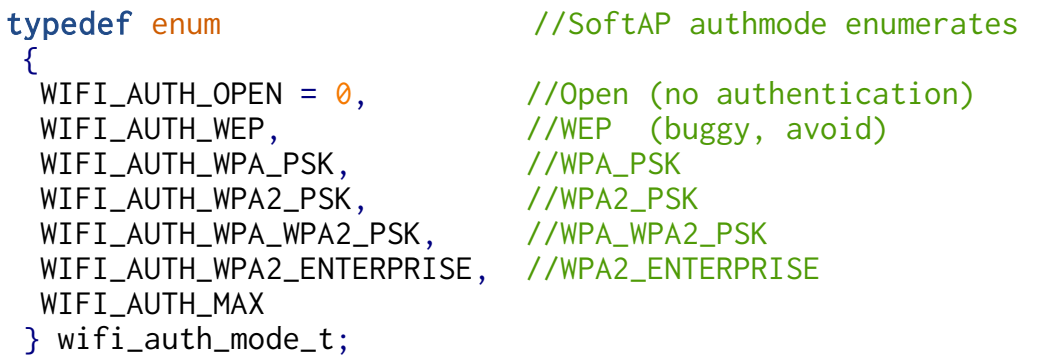

//File esp\_mesh.h

#### esp\_err\_t esp\_mesh\_set\_ap\_authmode(wifi\_authmode\_t authmode)

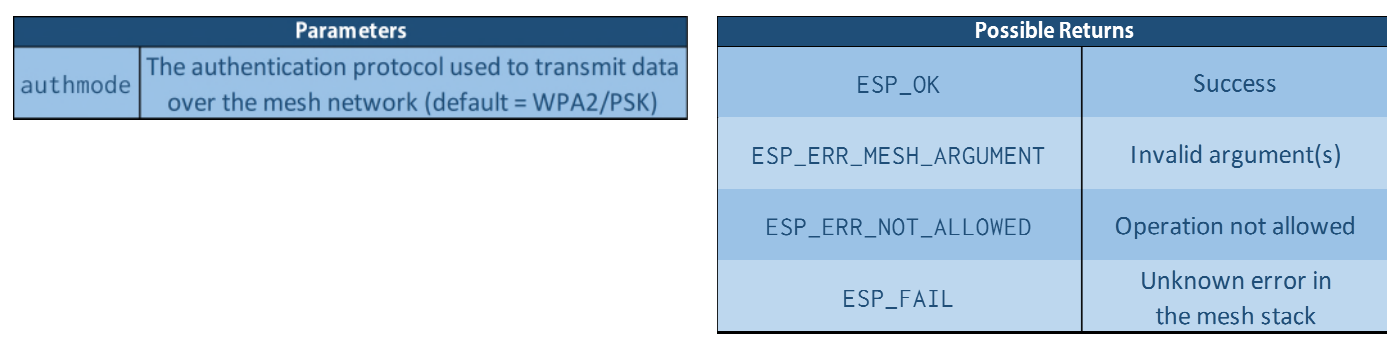

Also note that the data received via mesh networking is processed along with the chosen authentication protocol entirely by the mesh stack, while the nodes' SoftAP interfaces are left with no authentication or password set, and so result *open* (but with their SSID hidden) at the Wi-Fi interface level.

```
esp_err_t mesh_init()
    {
                                          … //Set Mesh SoftAP Authmode
     ESP_ERROR_CHECK(esp_mesh_set_ap_authmode(MESH_SOFTAP_AUTHMODE)); 
      … 
    }
```
#### • **Set the Mesh Children Disassociaton Delay**

The mesh children disassociation delay is the time from the moment the last data is received from a node's child to the moment the node marks it as inactive (i.e. failed), disassociating it. The mesh children disassociation delay can be set by calling the following function:

//File esp\_mesh.h

```
 esp_err_t esp_mesh_set_ap_assoc_expire(int delay_s)
```
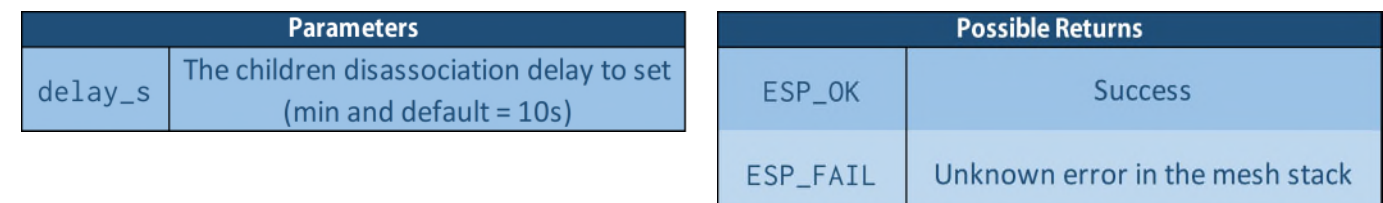

Note that it's not necessary for a child node to explicitly send a mesh packet to its parent for its disassociation timer to reset, since implicit mesh "state" packets are periodically sent from child to parent by the mesh internal management.

```
esp err t mesh init()
 {
                                … //Set the mesh children disassociation delay
  ESP_ERROR_CHECK(esp_mesh_set_ap_assoc_expire(CHILD_DISASSOCIATION_DELAY));
  …
 }
```
#### **5) Mesh Node-specific Settings (***optional***)**

Unlike the mesh shared settings, the following settings if defined may vary from one node to another in the mesh network.

#### • **Add the node to one or more Mesh Groups**

A mesh group represents a subset of a mesh network comprised of zero or more nodes used for multicasting purposes to allow the sending of mesh packets to all nodes belonging to a certain group. A mesh group is identified by its Group Identifier (GID), which as with the Mesh Network Identifier (MID) has the format of a MAC address (6 bytes) and is described by the mesh\_addr\_t union previously detailed.

From here a node can be added to one or more mesh groups by calling the following function:

#### //File esp\_mesh.h

## esp\_err\_t esp\_mesh\_set\_group\_id(const mesh\_addr\_t\* gids,int num)

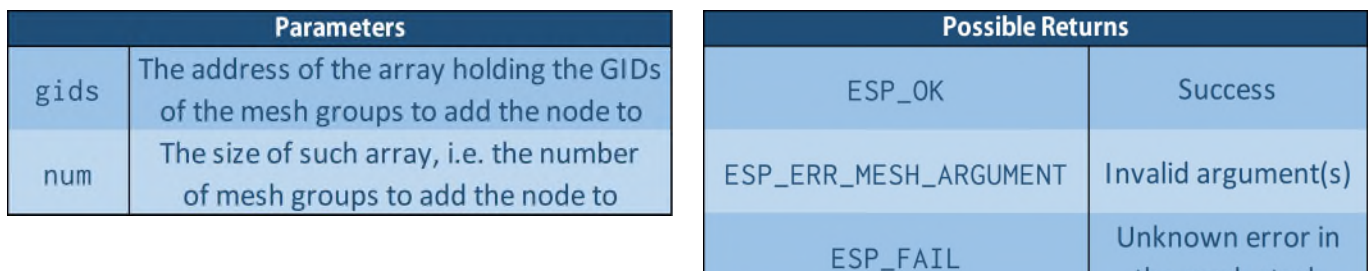

the mesh stack

```
esp_err_t mesh_init()
 {
  …
  mesh_addr_t group_ids[NODE_GROUPS_NUMBER];
  /* Set the GIDs of the groups we want to add the node to */ //Add the node to the aforementioned mesh groups
   ESP_ERROR_CHECK(esp_mesh_set_group_id(&group_ids,NODE_GROUPS_NUMBER)); 
  …
 }
```
• **Set custom MAC Addresses for the node's Wi-Fi Interfaces (Station and/or SoftAP)**

As an additional configuration it is also possible to set custom MAC addresses for the node's Station and/or SoftAP interfaces, which may prove useful in the design and configuration of a manual mesh network, and is obtained by calling the following function:

//File esp\_interface.h (automatically included by the previous headers)

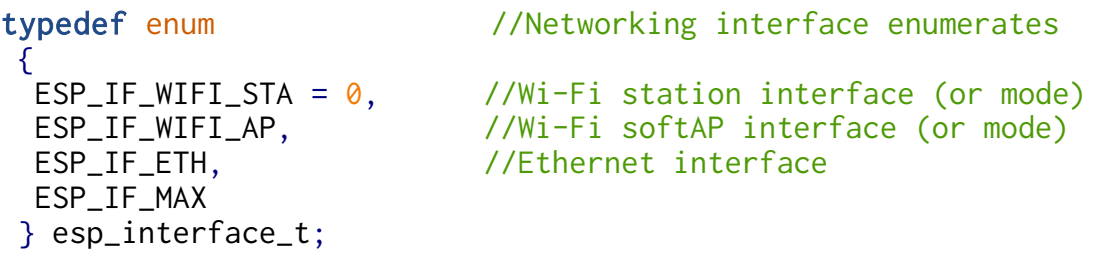

//File esp\_wifi.h

typedef esp\_interface\_t wifi\_interface\_t;

## esp\_err\_t esp\_wifi\_set\_mac(wifi\_interface\_t ifx\_mode, const uint8\_t\* mac[])

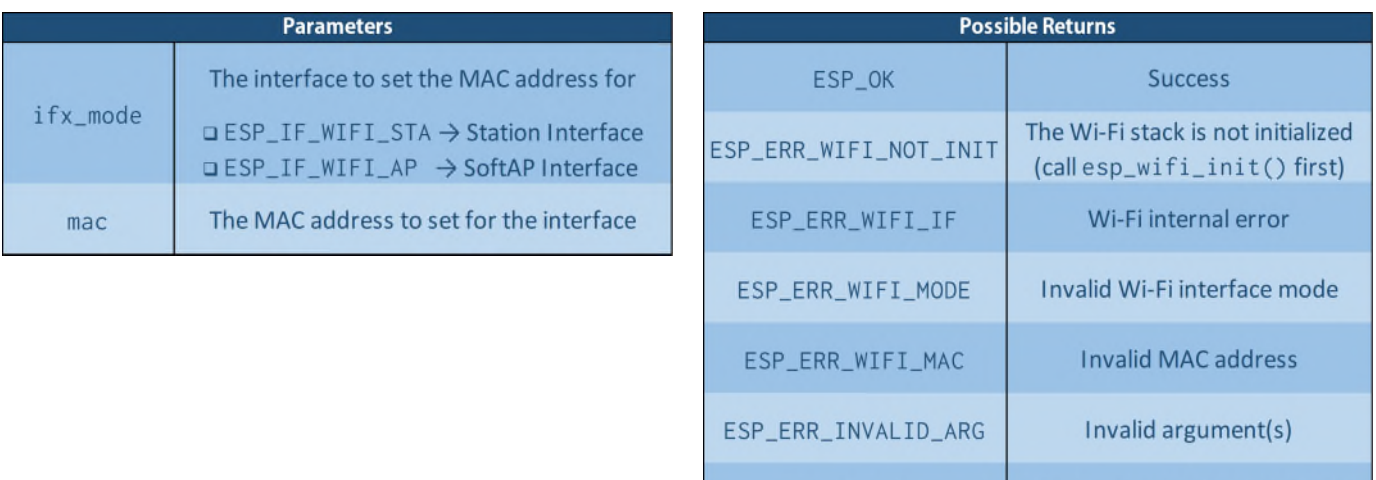

Note that the MAC addresses of a node's Station and SoftAP interfaces cannot coincide, and trying to do so will cause the function to return the ESP\_ERR\_WIFI\_MAC error, and as an additional constraint the bit 0 of the most significant byte of the MAC address cannot be set (for example xA:xx:xx:xx:xx:xx is a valid address, while x5:xx:xx:xx:xx:xx is not).

ESP\_FAIL

Also note that in mesh network the MAC address of a node's SoftAP interface (corresponding to its BSSID) is used exclusively by nodes to connect to it as children, while the MAC address of a node's Station interface is also propagated upwards in the routing tables of all the node's ancestors, thus representing the label by which a node is addressable in the mesh network.

Unknown error in the Wi-Fi stack

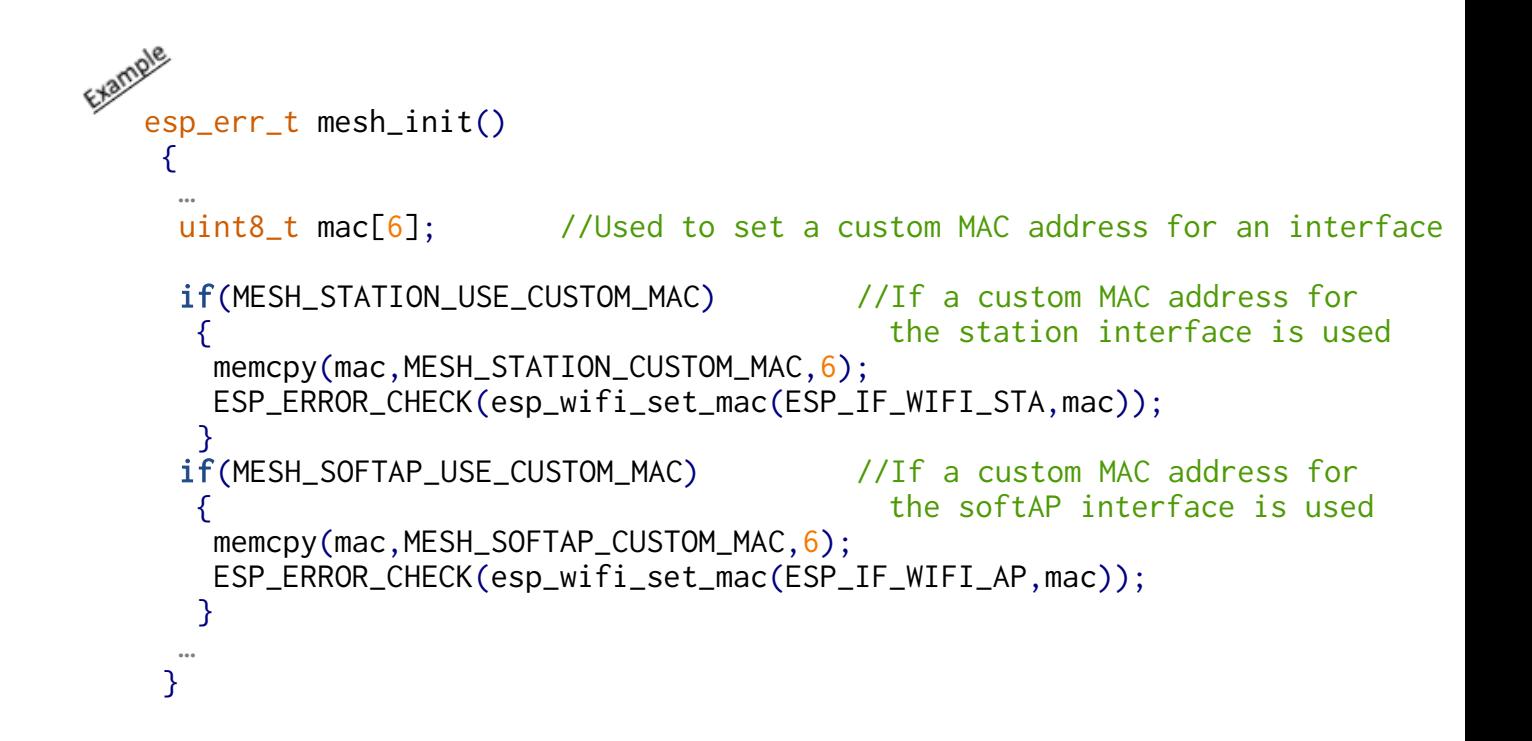

#### **6) Enable Mesh Networking**

Once all the desidered settings have been configured, mesh networking can be enabled on the device, which is obtained by calling the following function:

//File esp\_mesh.h

## esp\_err\_t esp\_mesh\_start(void)

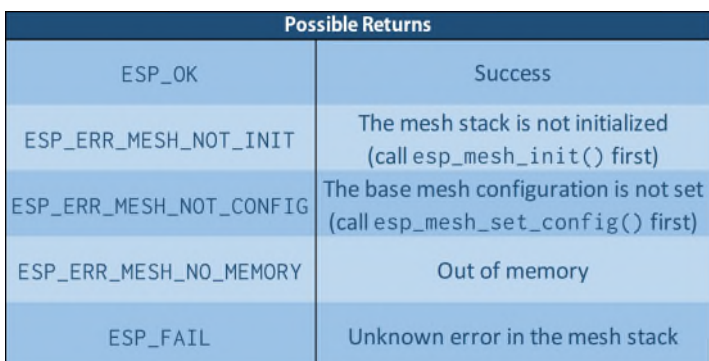

```
esp_err_t mesh_init()
    {
     …
     ESP_ERROR_CHECK(esp_mesh_start()); //Enable Mesh Networking
    }
```
return ESP\_OK;  $\overline{ }$  //End of the Mesh Initializer Function

Once the esp\_mesh\_start() function returns successfully mesh networking will be enabled on the device, which will cause the MESH\_EVENT\_STARTED event to raise in the mesh stack, thereby causing the mesh setup process to pass into its event-driven phase.

#### Summarizing, the tasks that must be performed by the Mesh Initializer Function are:

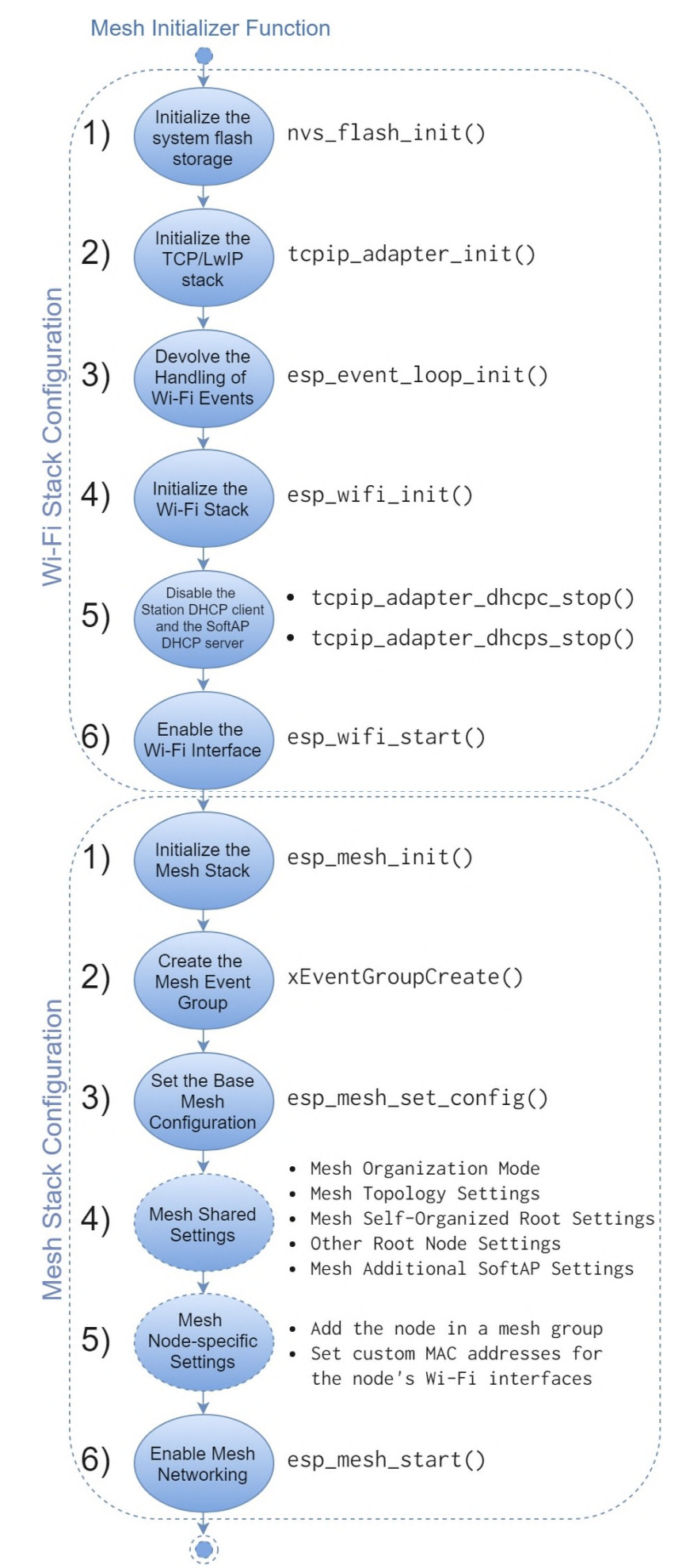

Also note that the majority of the mesh settings we have discussed so far can also be modified after mesh networking has been enabled on a device, which may cause it to disconnect or change its status in its current mesh network depending on the changes applied.

# **Event-driven Setup Phase**

Once mesh networking has been enabled on a node, its setup process enters its event-driven phase, which consists in the application-level handling of the **Mesh Events** raised by the Mesh Stack.

A Mesh Event can be represented as a set of conditions on the state of the mesh stack on a node which, other than evolving internally through the application's execution, is affected by the Wi-Fi Events and the data received from the Wi-Fi stack, and once all the conditions representing an event have been met such event will be raised by the mesh stack.

Once raised, a mesh event is first handled internally in the mesh stack by its **Specific Implicit Handler**, which performs a set of **Implicit Actions** that depend on other conditions relative to the mesh stack's state, in particular on the Mesh Organization Mode set on the node.

Once its internal handling is complete the event with its ID and a set of additional information are passed by the mesh stack at the application level to the **Mesh Events General Handler** function previously registered by setting the node's base mesh configuration, which in turn will call, passing the additional information provided, the **Specific Handler** relative to such event, where the actual application-level handling of the event is performed, whose **Typical Actions** depend again on the mesh status of the node (once more in particular on its Mesh Organization Mode), the additional information provided by the mesh stack, and possibly the intended logic of the setup process.

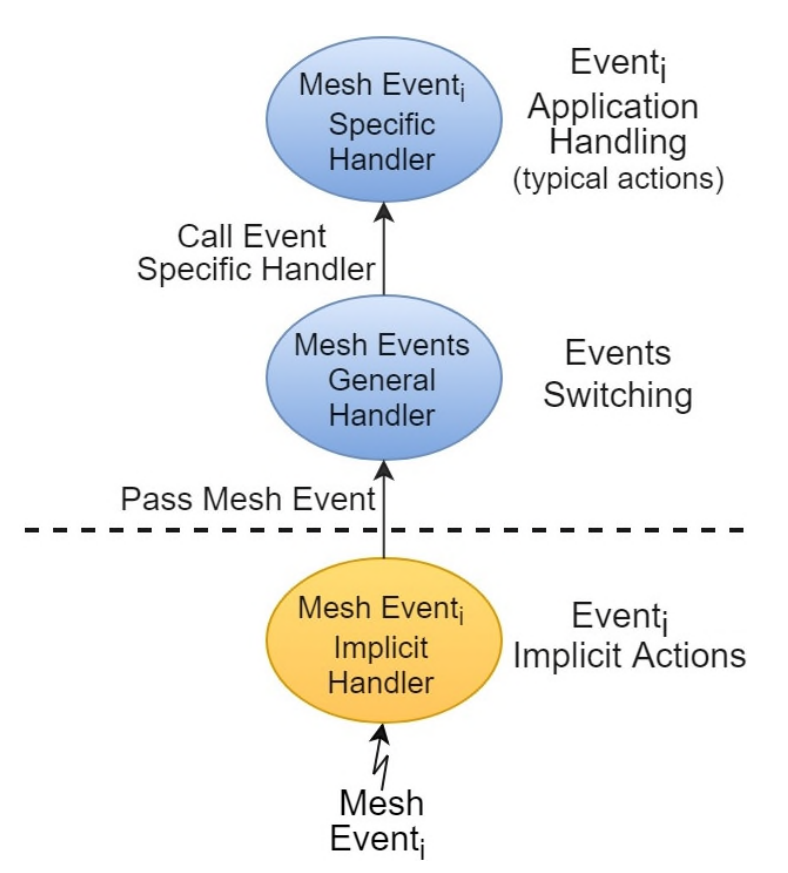

The mesh events that can be raised by the mesh stack can also be organized into the following categories:

- The **Mesh Main Setup Events**, which are relative to the main setup process of a node, which ends when it connects to a parent in the mesh network.
- The **Mesh Network Update Events**, which are raised once a node's main setup process is finished upon receiving specific updates from the mesh network.
- The **Mesh Root-specific Events**, which may rise on the current, former or candidate root nodes in the mesh network.

The full list of mesh events along with their description, the implicit actions performed by their implicit handlers, the additional information passed at the application-level by the mesh stack, and the typical actions that should be performed by their specific handlers are summarized in the the following tables:

# **Mesh Main Setup Events**

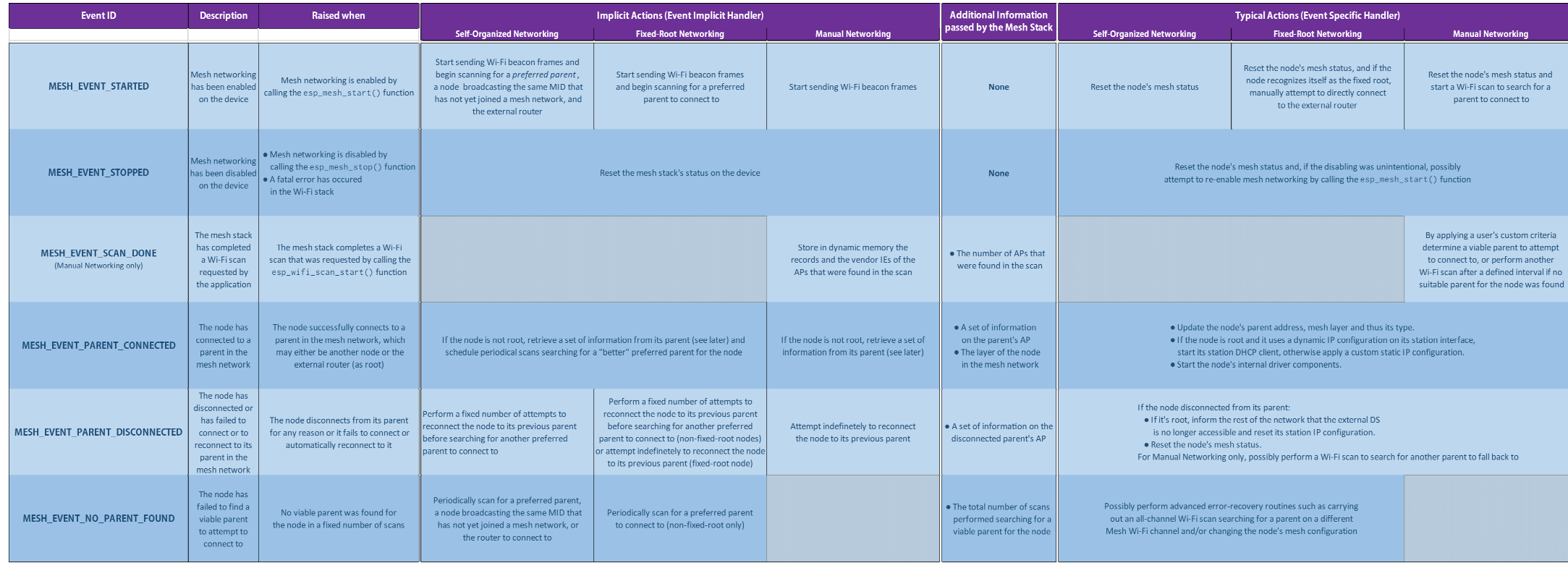

# **Mesh Network Update Events**

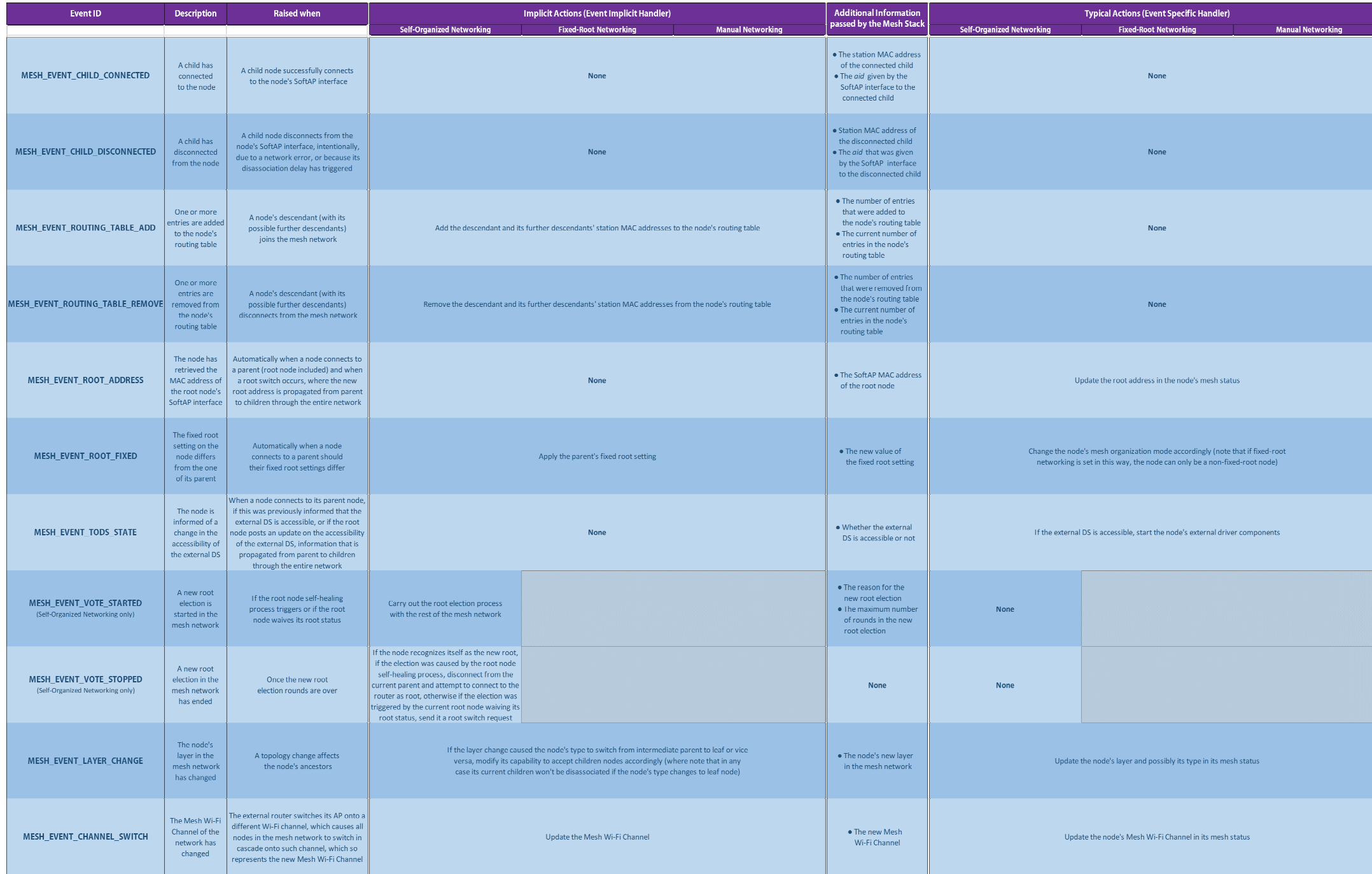

# **Mesh Root-specific Events**

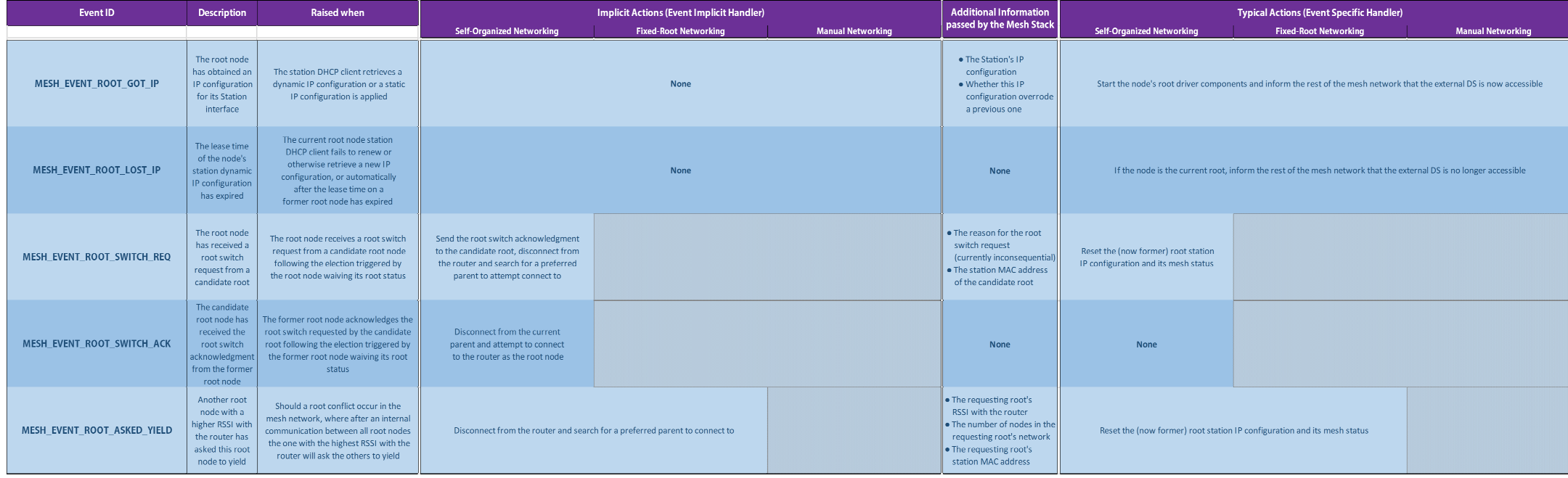

# **Mesh Events General Handler**

The ID and possible additional information on the mesh events that occur are passed by the mesh stack to the Mesh Events General Handler using the following data structures:

#### **Mesh Events ID Definitions**

//File esp\_mesh.h

typedef enum //Mesh Events IDs

 $\{$ /\*-- Mesh Main Setup Events --\*/ MESH\_EVENT\_STARTED, MESH\_EVENT\_STOPPED, MESH\_EVENT\_SCAN\_DONE, MESH\_EVENT\_PARENT\_CONNECTED, MESH\_EVENT\_PARENT\_DISCONNECTED, MESH\_EVENT\_NO\_PARENT\_FOUND,

/\*-- Mesh Network Update Events --\*/ MESH\_EVENT\_CHILD\_CONNECTED, MESH\_EVENT\_CHILD\_DISCONNECTED, MESH\_EVENT\_ROUTING\_TABLE\_ADD, MESH\_EVENT\_ROUTING\_TABLE\_REMOVE, MESH\_EVENT\_ROOT\_ADDRESS, MESH\_EVENT\_ROOT\_FIXED, MESH\_EVENT\_TODS\_STATE, MESH\_EVENT\_VOTE\_STARTED, MESH\_EVENT\_VOTE\_STOPPED, MESH\_EVENT\_LAYER\_CHANGE, MESH\_EVENT\_CHANNEL\_SWITCH,

/\*-- Mesh Root-specific Events --\*/ MESH\_EVENT\_ROOT\_GOT\_IP, MESH\_EVENT\_ROOT\_LOST\_IP, MESH\_EVENT\_ROOT\_SWITCH\_REQ, MESH\_EVENT\_ROOT\_SWITCH\_ACK, MESH\_EVENT\_ROOT\_ASKED\_YIELD, } mesh\_event\_id\_t;

#### **Mesh Events Additional Information Types**

#### **Mesh Main Setup Events**

```
/*============================== MESH_EVENT_SCAN_DONE ==============================*/
//File esp_mesh.h
typedef struct
{
 uint8_t number; \frac{1}{\sqrt{h}} //The number of APs that were found in the Wi-Fi scan
} mesh_event_scan_done_t;
/*=========================== MESH_EVENT_PARENT_CONNECTED ===========================*/
//File esp_event.h (automatically included by the previous headers)
typedef struct //SYSTEM_EVENT_STA_CONNECTED event-specific info
 {
 uint8_t ssid[32]; //SSID of the AP the station connected to
 uint8_t ssid_len; //SSID length of the AP the station connected to
 uint8_t bssid[6]; //BSSID of the AP the station connected to
 uint8_t channel; //Wi-Fi channel of the AP the station connected to
 wifi_auth_mode_t authmode; \frac{1}{10} //The authmode used by AP the station connected to
} system_event_sta_connected_t;
//File esp_mesh.h
typedef struct
{
 system_event_sta_connected_t connected; //Information on the parent's AP (as with the 
                                           the SYSTEM_EVENT_STA_CONNECTED Wi-Fi event) 
 uint8_t self_layer; \frac{1}{2} //The node's layer in the mesh network
} mesh_event_connected_t;
/*========================= MESH_EVENT_PARENT_DISCONNECTED =========================*/
//File esp_event.h
typedef struct //SYSTEM_EVENT_STA_DISCONNECTED event-specific info
 {
 uint8_t ssid[32]; //SSID of the AP the station disconnected from
 uint8_t ssid_len; //SSID length of the AP the station disconnected from
 uint8 t bssid[6]: //BSSID of the AP the station disconnected from
 uint8<sub>_t</sub> reason; \frac{1}{\sqrt{h}} //The reason for the disconnection
} system_event_sta_disconnected_t;
//File esp_mesh.h
typedef system_event_sta_disconnected_t mesh_event_disconnected_t;
//Information on the disconnected parent's AP
 (same as with the SYSTEM_EVENT_STA_DISCONNECTED Wi-Fi event)
/*=========================== MESH_EVENT_NO_PARENT_FOUND ===========================*/
//File esp_mesh.h
typedef struct
 {
 int scan_times; \frac{1}{\sqrt{h}} //The total number of scans performed searching
} mesh_event_no_parent_found_t; for a viable parent for the node
```
#### **Mesh Network Update Events**

```
/*=========================== MESH_EVENT_CHILD_CONNECTED ===========================*/
//File esp_event.h
typedef struct //SYSTEM_EVENT_AP_STACONNECTED event-specific info
{
 uint8_t mac[6]; //MAC address of the client that has connected to the SoftAP
 uint_t aid; //The aid given by the SoftAP to the connected client
} system_event_ap_staconnected_t;
//File esp_mesh.h
typedef system_event_ap_staconnected_t mesh_event_child_connected_t;
//Connected station interface information 
  (same as with the SYSTEM EVENT AP STACONNECTED Wi-Fi event)
/*========================== MESH_EVENT_CHILD_DISCONNECTED ==========================*/
//File esp_event.h
typedef struct //SYSTEM_EVENT_AP_STADISCONNECTED event-specific info
 {
 uint8<sub>_t</sub> mac<sup>[6]</sup>; //MAC address of the client that has disconnected from the SoftAP
 uint_t aid; //The aid given by the SoftAP to the disconnected client
} system_event_ap_stadisconnected_t;
//File esp_mesh.h
typedef system_event_ap_stadisconnected_t mesh_event_child_disconnected_t;
//Disconnected station interface information 
  (same as with the SYSTEM_EVENT_AP_STADISCONNECTED Wi-Fi event)
/*========================== MESH_EVENT_ROUTING_TABLE_ADD ==========================*/
/*========================= MESH_EVENT_ROUTING_TABLE_REMOVE =========================*/
//File esp_mesh.h
typedef struct
 {
 uint16 t rt size change: \frac{1}{\sqrt{T}} //The number of entries that were added or removed
                                      from the node's routing table
 uint16_t rt_size_new; //The current number of entries in the node's
                                       routing table
} mesh_event_routing_table_change_t;
/*============================= MESH_EVENT_ROOT_ADDRESS =============================*/
//File esp_mesh.h
typedef mesh_addr_t mesh_event_root_address_t; //The root node's SoftAP MAC address
/*============================== MESH_EVENT_ROOT_FIXED ==============================*/
//File esp_mesh.h
typedef struct
 {
 bool is_fixed; \frac{1}{5} //The parent's and thus the node's
 } mesh_event_root_fixed_t; new value of the fixed root setting
```

```
/*============================= MESH_EVENT_TODS_STATE =============================*/
//File esp_mesh.h
typedef enum //Whether the external DS is currently accessible or not
 {
 MESH_TODS_REACHABLE, //External DS accessible
 MESH_TODS_UNREACHABLE, //External DS not accessible
} mesh_event_toDS_state_t;
/*============================= MESH_EVENT_VOTE_STARTED =============================*/
//File esp_mesh.h
typedef struct
 {
 int reason; \frac{1}{100} //The reason for the new root election (currently only due to
                          root node self-healing or the root waiving its root status)
 int attempts; \frac{1}{1} //The maximum number of rounds in the new root election
 mesh_addr_t rc_addr; //The SoftAP MAC address of the node that was designated by the 
                          current root to become the new root (currently unimplemented)
} mesh_event_vote_started_t;
/*============================= MESH_EVENT_LAYER_CHANGE =============================*/
//File esp_mesh.h
typedef struct
 {
 uint8_t new_layer; //The new node's layer in the mesh network
} mesh_event_layer_change_t;
/*============================ MESH_EVENT_CHANNEL_SWITCH ============================*/
//File esp_mesh.h
typedef struct
 {
 uint8_t channel; //The new Mesh Wi-Fi Channel} mesh_event_channel_switch_t;
Mesh Root-specific Events
/*============================= MESH_EVENT_ROOT_GOT_IP =============================*/
//File esp_event.h
typedef struct //SYSTEM_EVENT_STA_GOT_IP event-specific info
 {
  tcpip_adapter_ip_info_t ip_info; //IP configuration obtained by the station interface
 bool ip_changed; \frac{1}{2} //Whether this IP configuration
} system_event_sta_got_ip_t; overrode a previous one
//File esp_mesh.h
typedef system_event_sta_got_ip_t mesh_event_root_got_ip_t; 
//The IP configuration obtained by the root node
  (same as with the SYSTEM_EVENT_STA_GOT_IP Wi-Fi event)
```

```
/*=========================== MESH_EVENT_ROOT_SWITCH_REQ ===========================*/
//File esp_mesh.h
typedef struct
 {
 int reason; The Masson for the switch request
                         (currently only because the root node waived its root status)
 mesh addr t rc addr: //The MAC address of the candidate root's Station interface
} mesh_event_root_switch_req_t;
/*=========================== MESH_EVENT_ROOT_ASKED_YIELD ===========================*/
//File esp_mesh.h
typedef struct
\mathcal{L}int8_t rssi; //The requesting root's RSSI with the router
 uint16_t capacity; //The number of nodes in the requesting root's network
 uint8_t addr[6]; //The MAC address of the requesting root's station interface
} mesh_event_root_conflict_t;
Mesh Events Additional Information union
typedef union //Mesh Events additional information union
\{/*-- Mesh Main Setup Events additional information --*/
 mesh_event_connected_t connected; //MESH_EVENT_PARENT_CONNECTED
 mesh_event_disconnected_t disconnected; //MESH_EVENT_PARENT_DISCONNECTED
 mesh_event_scan_done_t scan_done; //MESH_EVENT_SCAN_DONE
 mesh_event_no_parent_found_t no_parent; //MESH_EVENT_NO_PARENT_FOUND
 /*-- Mesh Network Update Events additional information --*/
 mesh_event_child_connected_t child_connected; //MESH_EVENT_CHILD_CONNECTED
 mesh_event_child_disconnected_t child_disconnected; //MESH_EVENT_CHILD_DISCONNECTED
 mesh_event_routing_table_change_t routing_table; //MESH_EVENT_ROUTING_TABLE_ADD +
                                                   MESH_EVENT_ROUTING_TABLE_REMOVE
 mesh_event_root_address_t root_addr; //MESH_EVENT_ROOT_ADDRESS
 mesh_event_root_fixed_t root_fixed; //MESH_EVENT_ROOT_FIXED
 mesh_event_toDS_state_t toDS_state; //MESH_EVENT_TODS_STATE
 mesh_event_vote_started_t vote_started; //MESH_EVENT_VOTE_STARTED
 mesh_event_layer_change_t layer_change; //MESH_EVENT_LAYER_CHANGE
 mesh_event_channel_switch_t channel_switch; //MESH_EVENT_CHANNEL_SWITCH
 /*-- Mesh Root-specific Events additional information--*/
 mesh_event_root_got_ip_t got_ip; //MESH_EVENT_ROOT_GOT_IP
 mesh_event_root_switch_req_t switch_req; //MESH_EVENT_ROOT_SWITCH_REQ
 mesh_event_root_conflict_t root_conflict; //MESH_EVENT_ROOT_ASKED_YIELD
} mesh_event_info_t;
```
### **Mesh Events Summary Struct**

This represents the summary struct that is passed by the mesh stack to the Mesh Events General Handler for the application-level handling of mesh events:

```
typedef struct
 { 
 mesh_event_id_t id; 
  mesh_event_info_t info; 
//Event additional information (if applicable)
                            //Summary struct passed by the mesh stack
                              to the Mesh Events General Handler
                          //Event ID
 } mesh_event_t;
```
From here at the application level the Mesh Events General Handler function should be declared as follows:

```
 void mesh_events_handler(mesh_event_t event)
```
where the event parameter represents the summary struct passed by the mesh stack containing the information on the mesh event that has occured.

Regarding its definition, as discussed before the task of the Mesh Events General Handler consists in calling the specific handler relative to each event that occurs, passing it the additional information provided by the mesh stack where applicable, and therefore its general structure appears as follows:

```
void mesh_events_handler(mesh_event_t event)
 {
  switch(event.id)
   \{case EVENT1:
     mesh_EVENT1_handler(&event.info.EVENT1_t); //call EVENT1 specific handler
     break;
    case EVENT2: 
     mesh_EVENT2_handler(&event.info.EVENT2_t); //call EVENT2 specific handler 
     break;
     …
    case EVENTN: 
     mesh_EVENTN_handler(&event.info.EVENTN_t); //call EVENTN specific handler
     break;
    default:
    ESP_LOGE(TAG,"Unknown Mesh Event with ID: %u",event.id);
     break;
   }
  return;
 }
```
So, considering the mesh events that can currently be raised by the mesh stack, the actual definition of the Mesh Events General Handler appears as follows:

```
void mesh_events_handler(mesh_event_t event)
 {
  switch(event.id)
    {
    /*-- Mesh Main Setup Events --*/
    case MESH_EVENT_STARTED: 
    mesh_STARTED_handler();
     break;
    case MESH_EVENT_STOPPED: 
     mesh_STOPPED_handler(); 
     break;
    case MESH_EVENT_SCAN_DONE: 
     mesh_SCAN_DONE_handler(&event.info.scan_done); 
     break;
    case MESH_EVENT_PARENT_CONNECTED: 
     mesh_PARENT_CONNECTED_handler(&event.info.connected); 
     break;
    case MESH_EVENT_PARENT_DISCONNECTED: 
     mesh_PARENT_DISCONNECTED_handler(&event.info.disconnected);
     break;
    case MESH_EVENT_NO_PARENT_FOUND: 
     mesh_NO_PARENT_FOUND_handler(&event.info.no_parent); 
     break;
```
/\*-- Mesh Network Update Events --\*/ case MESH\_EVENT\_CHILD\_CONNECTED: mesh\_CHILD\_CONNECTED\_handler(&event.info.child\_connected); break; case MESH\_EVENT\_CHILD\_DISCONNECTED: mesh\_CHILD\_DISCONNECTED\_handler(&event.info.child\_disconnected); break; case MESH\_EVENT\_ROUTING\_TABLE\_ADD: mesh\_ROUTING\_TABLE\_ADD\_handler(&event.info.routing\_table); break; case MESH\_EVENT\_ROUTING\_TABLE\_REMOVE: mesh\_ROUTING\_TABLE\_REMOVE\_handler(&event.info.routing\_table); break; case MESH\_EVENT\_ROOT\_ADDRESS: mesh\_ROOT\_ADDRESS\_handler(&event.info.root\_addr); break; case MESH\_EVENT\_ROOT\_FIXED: mesh\_ROOT\_FIXED\_handler(&event.info.root\_fixed); break; case MESH\_EVENT\_TODS\_STATE: mesh\_TODS\_STATE\_handler(&event.info.toDS\_state); break; case MESH\_EVENT\_VOTE\_STARTED: mesh\_VOTE\_STARTED\_handler(&event.info.vote\_started); break; case MESH\_EVENT\_VOTE\_STOPPED: mesh\_VOTE\_STOPPED\_handler(); break; case MESH\_EVENT\_LAYER\_CHANGE: mesh\_LAYER\_CHANGE\_handler(&event.info.layer\_change); break; case MESH\_EVENT\_CHANNEL\_SWITCH: mesh\_CHANNEL\_SWITCH\_handler(&event.info.channel\_switch); break; /\*-- Mesh Root-specific Events --\*/ case MESH\_EVENT\_ROOT\_GOT\_IP: mesh\_ROOT\_GOT\_IP\_handler(&event.info.got\_ip); break; case MESH\_EVENT\_ROOT\_LOST\_IP: mesh\_ROOT\_LOST\_IP\_handler(); break; case MESH\_EVENT\_ROOT\_SWITCH\_REQ: mesh\_ROOT\_SWITCH\_REQ\_handler(&event.info.switch\_req); break; case MESH\_EVENT\_ROOT\_SWITCH\_ACK: mesh\_ROOT\_SWITCH\_ACK\_handler(); break; case MESH\_EVENT\_ROOT\_ASKED\_YIELD: mesh\_ROOT\_ASKED\_YIELD\_handler(&event.info.root\_conflict); break; default: ESP\_LOGE(TAG,"Unknown Mesh Event with ID: %u",event.id); break; } return;

It should also be noted that depending on the mesh stack's configuration previously set via the mesh initializer function and the logic of the driver module, some mesh events may never be raised by the mesh stack, thus making their application-level handling unnecessary in specific contexts.

}

# **Mesh Events Specific Handlers**

Following the previous definition of the Mesh Events General Handler, the mesh events specific handlers should be defined according to the following general structure:

```
void mesh_EVENTi_handler(EVENTi_t* info)
{ 
 /* Specific handler logic */ 
return;
}
```
where the info argument must be present only if additional information is provided by the mesh stack for the event, which as discussed before is passed by the Mesh Events General Handler to the specific handler in question.

### **Utility Functions**

The following utility functions will be used in the follow-up analysis of the mesh events specific handlers:

```
/* Resets the node's mesh status and the flags in the mesh event group to a 
   set of default values representing a node that is not connected to a parent */void mesh_reset_status() 
{
EventBits_t eventbits; //Used to check the flags in the mesh event group
memset(mesh_state->root_addr,0,6); //Reset the root address
memset(mesh_state->parent_addr,0,6); //Reset the node's parent address
mesh_state->my_layer = -1; //Reset the node's mesh layer
if(((eventbits = xEventGroupGetBits(mesh_event_group))>>2)&1) //Reset the node's 
  mesh_state->my_type = MESH_NODE; 
else 
  mesh_state->my_type = MESH_IDLE; 
                                                                     type depending on
                                                                     it having children
                                                                     connected or not
xEventGroupClearBits(mesh_event_group,MESH_PARENT|MESH_TODS); //Clear the MESH_PARENT 
                                                                      and MESH_TODS flags
xEventGroupSetBits(mesh_event_group,MESH_VOTE); //Set the MESH_VOTE flag
return; and the contract of the contract of the contract of the contract of the contract of the contract of the contract of the contract of the contract of the contract of the contract of the contract of the contract of th
}
/* Resets the root node's station IP configuration (and implicitly its DNS Servers) */ 
void mesh_root_reset_stationIP()
{
tcpip_adapter_ip_info_t ipinfo; //Used to set an interface's IP configuration
if(MESH_ROOT_IPDYNAMIC) //Prevents an error from happening later should the node 
  ESP_ERROR_CHECK(tcpip_adapter_dhcpc_stop(TCPIP_ADAPTER_IF_STA)); become root again
//Reset the root node's station IP configuration
 inet_pton(AF_INET,"0.0.0.0",&ipinfo.ip);
 inet_pton(AF_INET,"0.0.0.0",&ipinfo.netmask);
inet_pton(AF_INET,"0.0.0.0",&ipinfo.gw);
ESP_ERROR_CHECK(tcpip_adapter_set_ip_info(TCPIP_ADAPTER_IF_STA,&ipinfo)); 
return;
}
```
Where the tcpip\_adapter\_set\_ip\_info() function allows to set an interface's IP configuration, and is defined as follows:

# esp\_err\_t tcpip\_adapter\_set\_ip\_info(tcpip\_adapter\_if\_t tcpip\_if, tcpip\_adapter\_ip\_info\_t\* ip\_info)

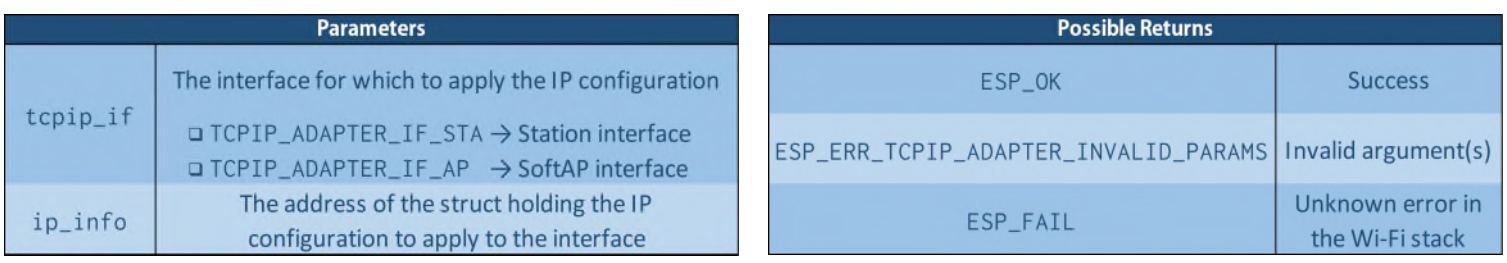

# **Mesh Events Specific Handlers Typical Actions**

Described below are the typical actions that should be performed by each mesh specific handler:

# **Mesh Main Setup Events**

### **MESH\_EVENT\_STARTED**

This event is raised when mesh networking has been enabled on a device by calling the esp\_mesh\_start() function and, in addition to setting the MESH ON flag in the mesh event group and resetting the node's status via the mesh\_reset\_status() utility function previously described, further action depends on the node's mesh organization mode as follows:

### **• Self-Organized Networking**

If self-organized networking is used on the node, the implicit handler of this event would have already started the automatic procedure to join the node in an existing mesh network or create a new one as previously described, and so no further action is required in the application-level handling of this event.

### • **Fixed-Root Networking**

If fixed-root networking is used, a node must determine according to a user's custom criteria if it represents the fixed root of the network or not, and in case it does it should promptly attempt to manually connect to the external router using the following function:

//File esp\_wifi\_types.h (automatically included by the previous headers)

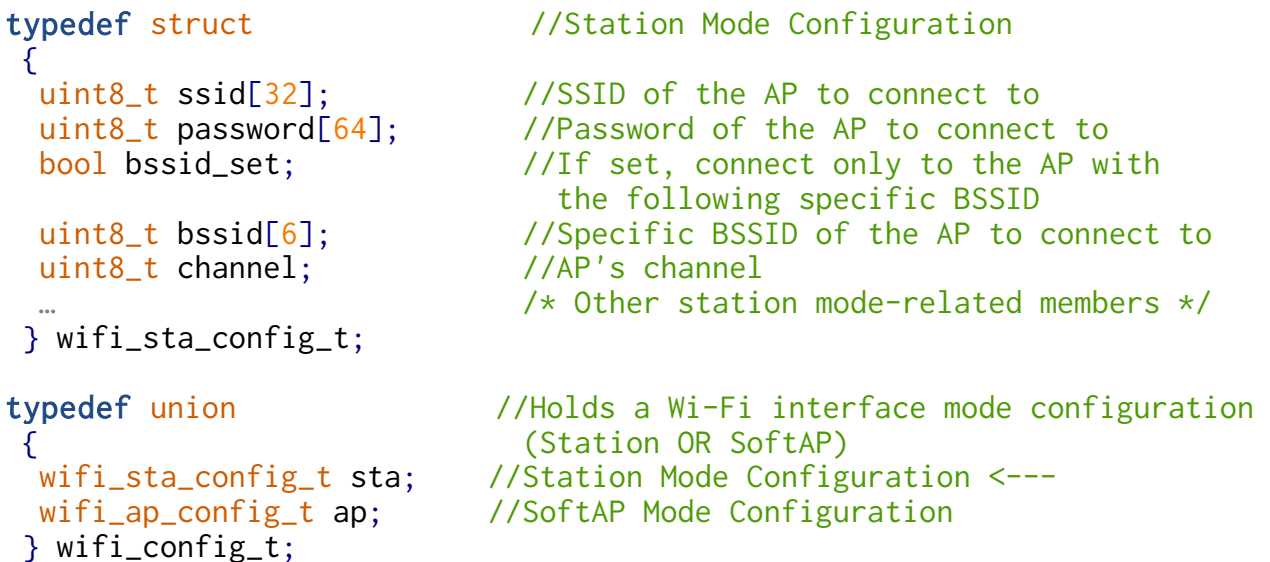

#### //File esp\_mesh.h

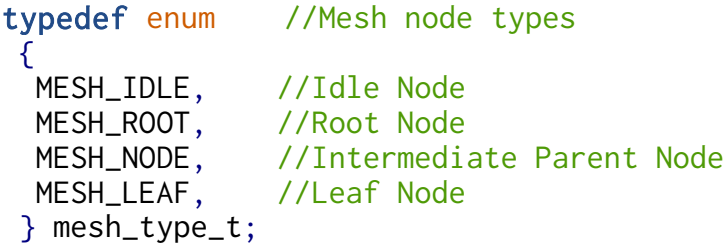

 esp\_err\_t esp\_mesh\_set\_parent(const wifi\_config\_t\* parent, const mesh\_addr\_t\* my\_mid, mesh\_type\_t my\_type, int my\_layer)

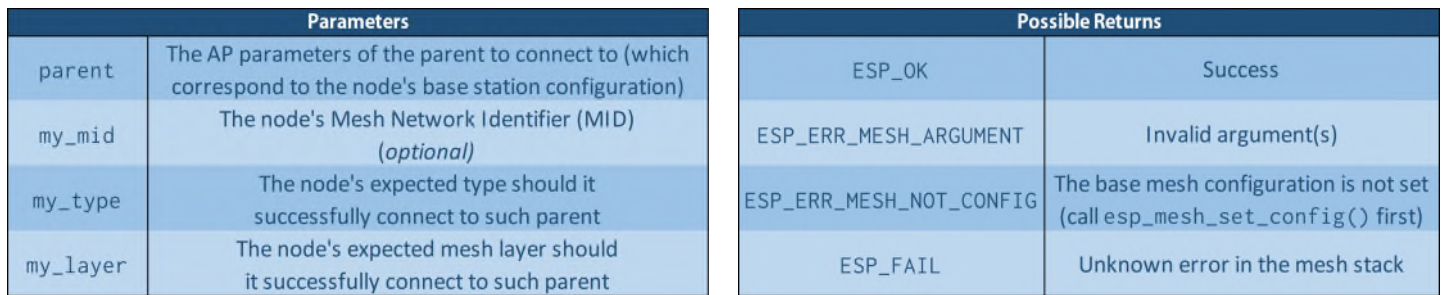

It should be noted, as already pointed out, that if the external router is not in range or its AP settings don't match the ones set in the fixed root's router configuration, the node will remain stuck in a loop attempting and failing to connect with it.

Otherwise, if the node doesn't recognize itself to be the fixed-root of the mesh network, no further action is required in the application-handling of this event, since its implicit handler would have already started to search for the node's *preferred parent* to connect to (where note that if none is found the node will keep searching indefinetely for a viable parent node to connect to).

#### **Manual Networking** •

If manual networking is used, a manual Wi-Fi scan must be performed to search for the mesh nodes and/or the external router, which can be carried out by calling the following function:

#### //File esp\_wifi\_types.h

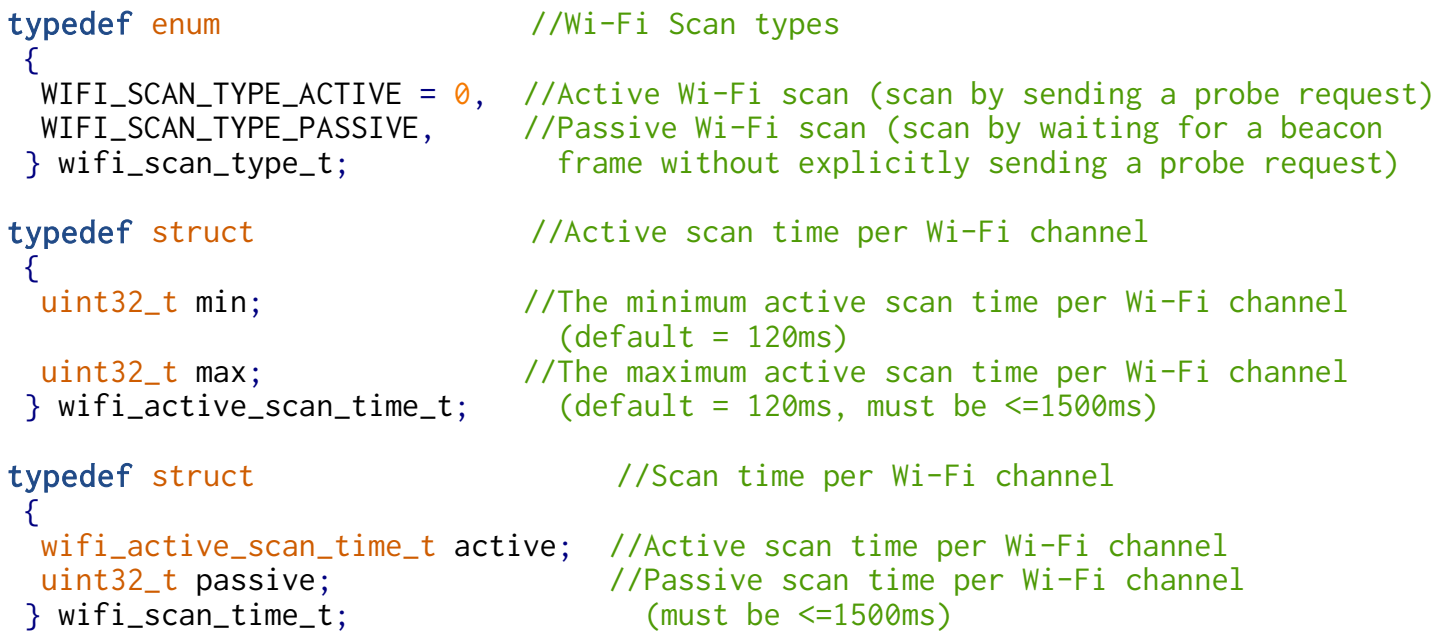

```
typedef struct //Wi-Fi Scan configuration
\mathcal{A}uint8_t* ssid; \frac{1}{2} //Whether to scan for an AP with a specific SSID only
 uint8_t* bssid; \frac{1}{2} //Whether to scan for an AP with a specific BSSID only
 uint8_t channel; \frac{1}{2} //Whether to scan on a specific Wi-Fi channel only
                                (1-13) or perform an all-channel scan (0, default)
 bool show_hidden; \frac{1}{2} //Whether to include the APs with a hidden SSID
                                in their Wi-Fi beacon frames in the scan results
 wifi_scan_type_t scan_type; //The type of the Wi-Fi scan to perform 
                                 (active or passive)
 wifi_scan_time_t scan_time; //The scan time for each Wi-Fi channel
} wifi_scan_config_t;
```
esp\_err\_t esp\_wifi\_scan\_start(const wifi\_scan\_config\_t\* scan\_conf, bool block)

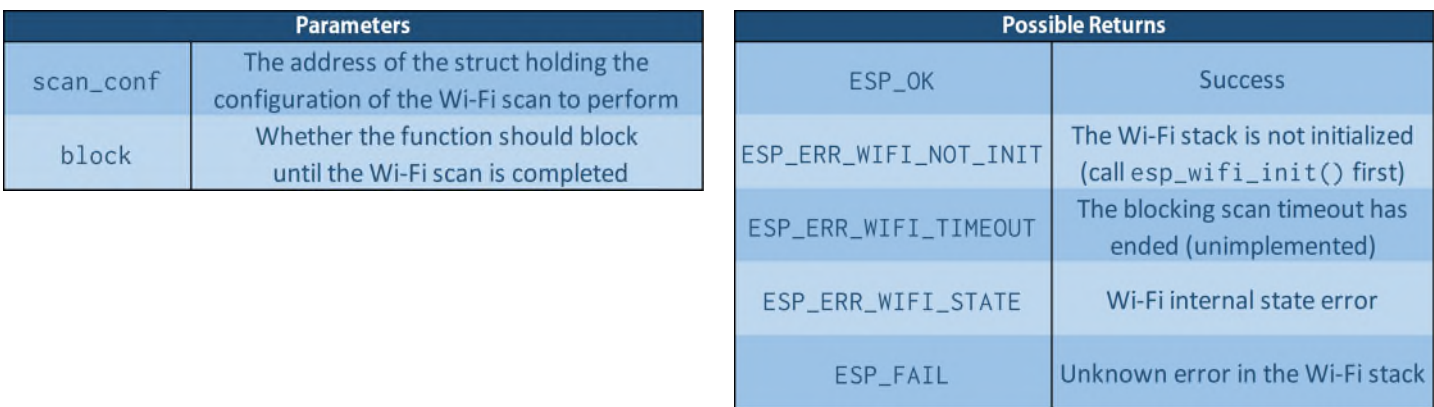

Where note that the Wi-Fi scan should be limited to the Mesh Wi-Fi channel, the APs with hidden SSID must be included in its results, and performing a passive scan is preferred.

```
void mesh_STARTED_handler()
{
wifi_config_t parent_ap = {0}; //Used to connect the fixed root to the external router
wifi_scan_config_t scan_config = \{0\}; //Used to store the configuration of the Wi-Fi
                                      scan to perform in Manual Networking mode
xEventGroupSetBits(mesh_event_group,MESH_ON); //Set the MESH_ON flag
mesh_reset_status(); //Reset the node's status 
switch(mesh_state.org) \sqrt{F(\theta)} //Further actions depend on the Mesh
 { Organization Mode set on the node
  case SELF_ORGANIZED: //For Self-Organized networking, 
   break; how further action is required
  case FIXED_ROOT:
    /* Determine according to a user's custom criteria if the 
      node represents the fixed-root of the mesh network or not */
   if(IS_NODE_FIXED_ROOT) //If the node is the fixed-root, it must attempt 
    { to directly connect to the external router
      strcpy((char*)parent_ap.sta.ssid,MESH_ROUTER_SSID);
     if(MESH_ROUTER_SPECIFIC_BSSID)
      \mathcal{L} parent_ap.sta.bssid_set = true;
      strcpy((char*)parent_ap.sta.password,MESH_ROUTER_PASSWORD);
      }
        strToMAC(MESH_ROUTER_BSSID,parent_ap.sta.bssid);
      parent_ap.sta.channel = MESH_WIFI_CHANNEL;
     ESP_ERROR_CHECK(esp_mesh_set_parent(&parent_ap,MESH_NETWORK_ID,MESH_ROOT,1));
    }
   break; //If the node is NOT the fixed root, no further action is required
  case MANUAL_NETWORKING:
   //Set the configuration of the Wi-Fi scan to perform
   scan_config.show_hidden = 1; //Include APs with hidden SSID in the scan
                                 results (to allow mesh nodes to be found)
    scan_config.channel = MESH_WIFI_CHANNEL; //Scan on the Mesh Wi-Fi Channel only
    scan_config.scan_type = WIFI_SCAN_TYPE_PASSIVE; //Passive Wi-Fi scans should be
                                                 used in manual mesh networking 
   ESP_ERROR_CHECK(esp_wifi_scan_start(&scan_config,false)); //Start the Wi-Fi scan
   break;
  }
return;
}
```
# **MESH\_EVENT\_STOPPED**

This event may be raised both because mesh networking was disabled intentionally by calling the esp\_mesh\_stop() function (we'll see later), or due to a fatal error in the mesh stack, and other than resetting the node's mesh status and clearing the MESH\_ON flag in the mesh event group, should the disabling have occured unintentionally, as an error recovery attempt it is possible to try to re-enable mesh networking by calling the esp\_mesh\_start() function.

Also note that the handling of errors that might occur in the application's logic due to the disabling of mesh networking is left entirely to the Driver Module.

```
void mesh_STOPPED_handler()
{
                                                     //Reset the node's status
 xEventGroupClearBits(mesh_event_group,MESH_ON); //Clear the MESH_ON flag
                                                     //If the disabling was unintentional,
                                                       try to reenable mesh networking
mesh_reset_status();
if(\nmid \star unintentional \star)
 ESP_ERROR_CHECK(esp_mesh_start());
return;
}
```
# **MESH\_EVENT\_SCAN\_DONE (Manual Networking only)**

This event is raised when the mesh stack completes a manual Wi-Fi scan requested by calling the esp\_wifi\_scan\_start() function, and in its application-level handler to search for a suitable parent to attempt to connect the node to, for each of the APs that were found in the scan the length of its vendor IE field must be retrieved, which is obtained by calling the following function:

//File esp\_mesh.h

esp\_err\_t esp\_mesh\_scan\_get\_ap\_ie\_len(int\* ie\_len)

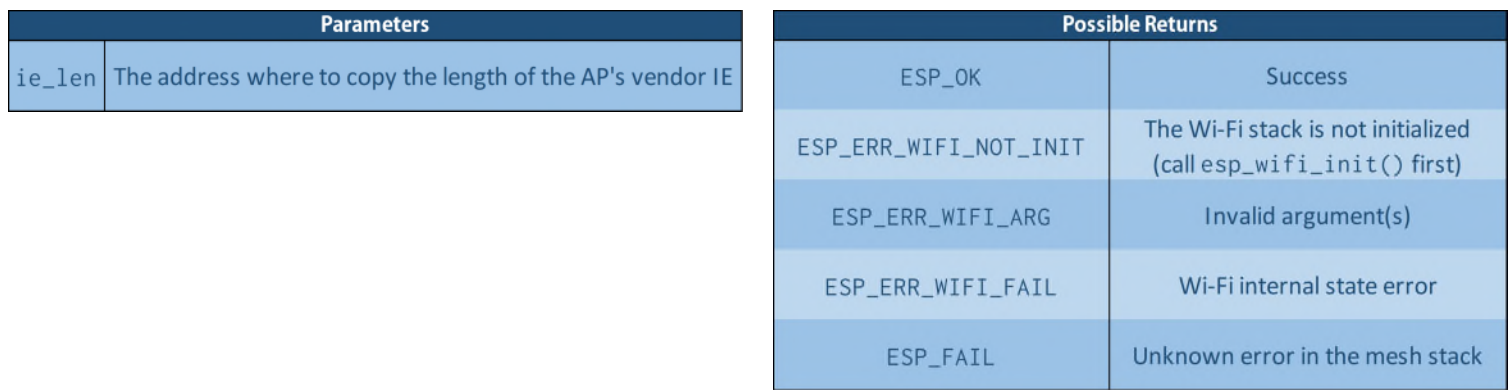

From here by checking the length of the AP's vendor IE against the length of a mesh IE, which is defined as follows:

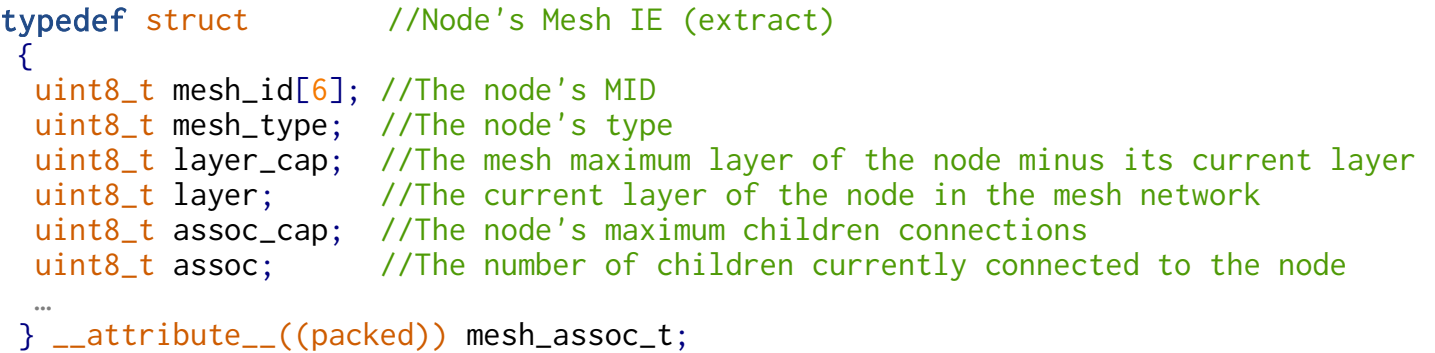

• If the AP's vendor IE is the same length as a mesh IE, that AP is relative to a mesh node, and its information and Mesh IE can be retrieved by calling the following function:

```
//File esp_wifi.h
```
typedef struct //Information (record) on an AP that was found in the Wi-Fi scan  $\left\{ \right.$ uint8\_t ssid[33]; //AP SSID uint8\_t bssid[6]; //AP BSSID wifi\_auth\_mode\_t authmode; //AP Authmode uint8\_t primary; //AP (primary) Wi-Fi channel int8\_t rssi; //RSSI with the AP … } wifi\_ap\_record\_t;

# esp\_err\_t esp\_mesh\_scan\_get\_ap\_record(wifi\_ap\_record\_t\* ap\_rec, void\* ap\_ie)

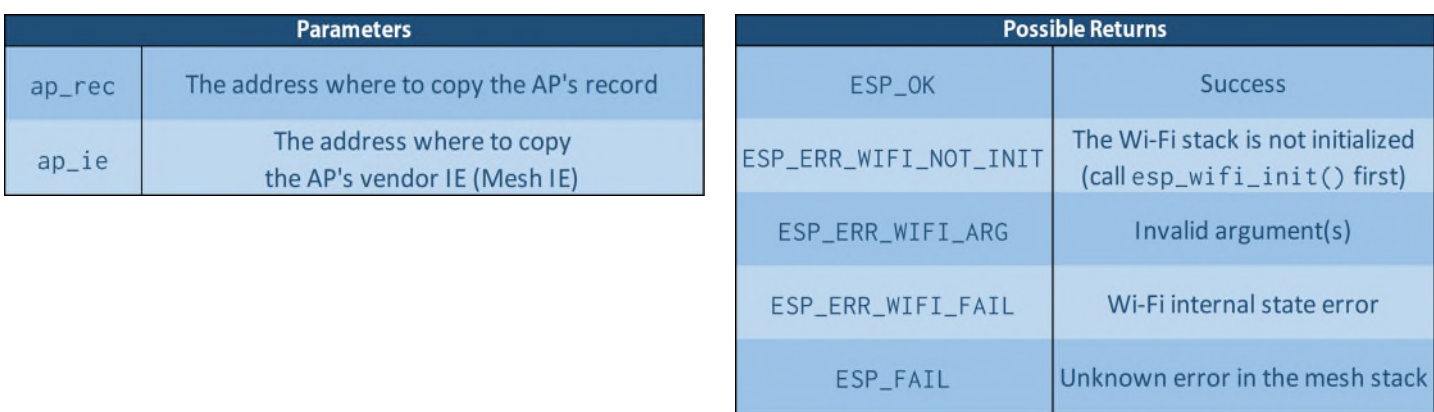

From here, by checking its AP record and Mesh IE, it can be determined whether a connection attempt to such node can be performed according to the following conditions:

- The node belongs to the same mesh network (ap\_ie.mesh\_id == MESH\_NETWORK\_ID)
- The node is not an idle node (ap\_ie.mesh\_type != MESH\_IDLE) (where note that in this instance in self-organized networking the initial root election is triggered between the idle nodes)
- The node is not a leaf node  $(ap_ie.layer_cap > 0)$
- The node's maximum children connections hasn't been reached (ap\_ie.assoc\_cap > ap\_ie.assoc)
- Preferably, the RSSI with the node is above a defined minimum threshold (ap\_rec.rssi > MESH\_PARENT\_MIN\_RSSI)
- Otherwise, if its vendor IE is not the same length as a Mesh IE, the AP is relative to an external network, possibly the external router, which can be determined by retrieving the AP record using the same esp\_mesh\_scan\_get\_ap\_record() function described before, this time with a second NULL argument since the vendor IE is of no interest, and then checking whether the AP's SSID and possibly its BSSID correspond to the SSID and the possible specific BSSID that were set in the router settings in the node's base mesh configuration.

From here, if an external AP has been determined as being relative to the external router, no particular conditions must be met if attempting to connect to it as the root node is desidered, apart from possibly having an RSSI above a defined minimum threshold (ap\_rec.rssi > MESH\_PARENT\_MIN\_RSSI).

From here, once the records and the Mesh IEs of all APs that were found in the scan have been parsed, by applying a user's custom criteria it must be determined whether and which one of the APs the node should attempt to connect to as a child, an attempt that can be performed by using the esp\_mesh\_set\_parent() function described previously with the following considerations:

# **Connecting to a Node**:

- In the "parent" argument representing the node's station base configuration the "ssid" member must be set to the SSID that was passed by the mesh stack in the parent's AP record (which was previously transparently retrieved and decrypted from its Mesh IE), while the "password" member must be set to an empty string since, as discussed before, mesh nodes use no authentication protocol on their SoftAP interfaces.
- The "my\_layer" argument must be set to the mesh layer of the parent node  $+1$  (ap\_ie.layer  $+1$ ).
- The "my\_type" argument must be set to either MESH\_NODE or MESH\_LEAF depending on the node's expected mesh layer ("my\_layer") and the maximum layer allowed in the mesh network (MESH\_MAX\_LAYER)

#### **Connecting to the External Router**:

- The "parent" argument representing the node's station base configuration must be initialized with the information found in the router's AP record.
- The "my\_layer" argument must be set to 1 (for the node will represent the root of the mesh network should it successfully connect to the external router)
- The "my\_type" argument must be set to MESH ROOT for the same reason as above.

Finally, if no suitable parent to attempt to connect the node to was found, a new Wi-Fi scan should be performed after a defined time interval, repeating this process until a viable parent for the node is found.

```
void mesh_SCAN_DONE_handler(mesh_event_scan_done_t* info) 
{
wifi_scan_config_t scan_config = \{0\}; //Configuration of the new Wi-Fi scan to
                                          perform if no parent is found for the node
//Parent connection attempt variables 
bool parent_found = false; //Whether a viable parent for the node was found
wifi_config_t parent = \{0\}; //Information on the parent's AP to connect
                                        to (this node's station base configuration)
int my_layer = -1; //The supposed mesh layer of the node should
                                        it successfully connect to its parent
mesh_type_t my_type = MESH_IDLE; //The supposed type of the node should it
                                        successfully connect to its parent
//Information on the APs that were found in the scan
wifi ap record t ap rec: //Used to store the records of the APs that were found
mesh_assoc_t ap_ie; //Used to store the Mesh IEs of the nodes that were found
int ap_ie_len = \theta; \theta //Length of the vendor IEs of the APs that were found
for(int i=0; i is info.number; i++) //For each of the APs that were found in the scan
 \{esp_mesh_scan_get_ap_ie_len(&ap_ie_len); //Retrieve the length of the AP vendor IE
  //If the AP is relative to a mesh node
  if(ap_ie_le = sizeof(mesh_assoc_t)){
     esp_mesh_scan_get_ap_record(&ap_rec,&ap_ie); //Retrieve the AP record and Mesh IE
    if((checkArrayEqual(ap_ie.mesh_id,MESH_NETWORK_ID,6) &&
       (ap_ie.mesh_type != MESH_IDLE) &&
        (ap_ie.layer_cap) &&
       (ap_ie.assoc >= ap_ie.assoc_cap) &&
       (ap_rec.rssi >= MESH_PARENT_MIN_RSSI))
     /* A connection attempt to this node is possible */…
   }
  //Otherwise if it's relative to an external network
  else
   {
     esp_mesh_scan_get_ap_record(&ap_rec,NULL); //Retrieve the AP record only
    if((!strcmp((char*)ap_rec.ssid,MESH_ROUTER_SSID)) &&
       ((!MESH_ROUTER_SPECIFIC_BSSID) ||
        (checkArrayEqual(ap_rec.bssid,MESH_ROUTER_BSSID,6))) &&
       (ap_rec.rssi >= MESH_PARENT_MIN_RSSI))
      /* This external network corresponds to the external
        router and a connection attempt is possible */…
   }
   } //end for
```

```
 /* Determine the parent to attempt to connect the node to
      (if any) and initialize the parent connection attempt variables */
 if(parent_found) //If a suitable parent was found for the node, attempt a connection
 ESP_ERROR_CHECK(esp_mesh_set_parent(&parent,MESH_NETWORK_ID,my_type,my_layer));
 else //Otherwise perform a new Wi-Fi scan after a defined time interval
   {
   scan_config.show_hidden = 1; //Include APs with hidden SSID in the scan
                                   results (to allow mesh nodes to be found)
    scan_config.channel = MESH_WIFI_CHANNEL; //Scan on the Mesh Wi-Fi Channel only
    scan_config.scan_type = WIFI_SCAN_TYPE_PASSIVE; //Passive Wi-Fi scans should be
                                                      used in manual mesh networking
    vTaskDelay(WIFI_SCAN_RETRY_INTERVAL/portTICK_PERIOD_MS); //Wait for a time interval
   ESP_ERROR_CHECK(esp_wifi_scan_start(&scan_config,false)); //Start the Wi-Fi scan
   }
}
```
### **MESH\_EVENT\_PARENT\_CONNECTED**

Once the node successfully connects to a parent in the mesh network, in addition to setting the MESH\_PARENT flag in the mesh event group and updating its parent address and mesh layer, the latter also defines the node's type according to the following conditions:

- If  $(my_l)$  ayer  $== 1$ ), the node represents the root node of the mesh network (MESH ROOT)
- If  $(1 < my$  layer  $<$  MESH\_MAX\_LAYER), the node represents an intermediate parent node (MESH\_NODE)
- If(my\_layer == MESH\_MAX\_LAYER), the node represents a leaf node (MESH\_LEAF)

From here, in addition to updating the node's type accordingly, if the node is the root an IP configuration must be applied to its station interface to allow it to communicate with the external router, which can be retrieved dynamically by re-enabling its station DHCP client or by applying a predefined static IP configuration, the latter of which can be set by using the tcpip\_adapter\_set\_ip\_info() function described previously and, if setting the DNS server addresses for the station interface is also desidered, this can be obtained via the following function:

### //File tcpip\_adapter.h

# esp\_err\_t tcpip\_adapter\_set\_dns\_info(tcpip\_adapter\_if\_t tcpip\_if, tcpip\_adapter\_dns\_type\_t type, tcpip adapter dns info  $t*$  addr)

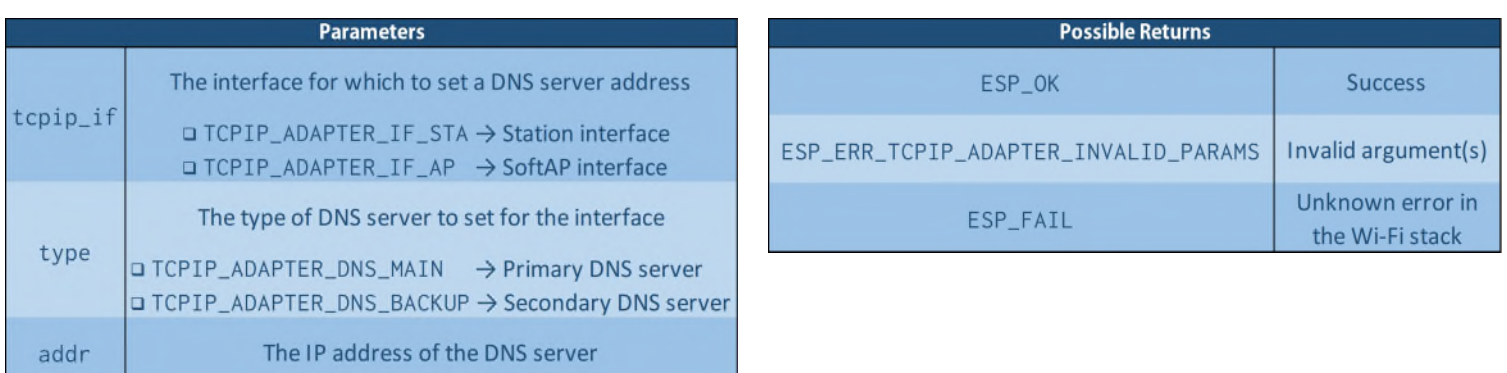

Lastly, since upon receving this event the node is effectively connected to a mesh network and so its main setup phase is over, its internal driver components, i.e. the driver components that don't the require the node to access the external DS, can be started.

```
void mesh_PARENT_CONNECTED_handler(mesh_event_connected_t* info)
{
 tcpip_adapter_ip_info_t ipinfo; //Possibly used to set a custom static IP 
                                 configuration for the root node's station interface
tcpip_adapter_dns_info_t dnsaddr; //Possibly used to set the DNS servers addresses
                                   of the root node's station interface
xEventGroupSetBits(mesh_event_group,MESH_PARENT); //Set the MESH_PARENT flag
memcpy(mesh_state.parent_addr,info->connected.bssid,6); //Update the node's parent MAC
mesh_state.my_layer = info->self_layer; //Update the node's mesh layer
if(mesh\_state.my\_layer == 1) //If the node is the root, an IP configuration
 { must be applied to its station interface to 
   mesh_state.my_type = MESH_ROOT; allow it to communicate with the external router
  if(MESH_ROOT_IPDYNAMIC) //If a dynamic IP configuration is used, enable the station 
    ESP_ERROR_CHECK(tcpip_adapter_dhcpc_start(TCPIP_ADAPTER_IF_STA)); DHCP client
  else //Otherwise if a static IP configuration is used, apply it
   {
    //Set the Root station static IP configuration
    inet_pton(AF_INET,MESH_ROOT_STATIC_IP,&ipinfo.ip);
    inet_pton(AF_INET,MESH_ROOT_STATIC_NETMASK,&ipinfo.netmask);
     inet_pton(AF_INET,MESH_ROOT_STATIC_GATEWAY,&ipinfo.gw);
     ESP_ERROR_CHECK(tcpip_adapter_set_ip_info(TCPIP_ADAPTER_IF_STA,&ipinfo)); //Apply
    //Set the Root station DNS servers (if desidered)
     inet_pton(AF_INET,MESH_ROOT_STATIC_DNS_PRIMARY,&dnsaddr.ip);
     ESP_ERROR_CHECK(tcpip_adapter_set_dns_info(TCPIP_ADAPTER_IF_STA, //Primary DNS
                                              TCPIP_ADAPTER_DNS_MAIN,&dnsaddr)); 
     inet_pton(AF_INET,MESH_ROOT_STATIC_DNS_SECONDARY,&dnsaddr.ip);
    ESP_ERROR_CHECK(tcpip_adapter_set_dns_info(TCPIP_ADAPTER_IF_STA, //Secondary DNS
                                             TCPIP_ADAPTER_DNS_BACKUP,&dnsaddr)):
   }
  }
else //If the node is not root, just update its type
 if(mesh_state.my_layer < MESH_MAX_LAYER) //INTERMEDIATE PARENT node
    mesh_state.my_type = MESH_NODE;
 else //LEAF node (my_layer == MESH_MAX_LAYER)
    mesh_state.my_type = MESH_LEAF;
startMeshInternalDrivers(); //Start the node's internal driver components
return;
}
```
Also note that once a node connects to a parent node in the mesh network, the parent passes its child the following information in this order:

- The MAC address of the root node's SoftAP interface (triggering the MESH\_EVENT\_ROOT\_ADDRESS event)
- Its fixed-root setting (which overrides the one set on the child should they differ, triggering the MESH\_EVENT\_ROOT\_FIXED event)
- If the parent had previously been informed of it, that the external DS is accessible (triggering the MESH\_EVENT\_TODS\_STATE event)

# **MESH\_EVENT\_PARENT\_DISCONNECTED**

This event is raised when a node disconnects from its parent or when it fails to connect or automatically reconnect to it (we'll see in more detail later when this happens), where the two circumstances can be discriminated by checking and appropriately managing the MESH\_PARENT flag in the mesh event group.

From here, while this event's implicit handler will attempt to reconnect the node to its parent, at the applicationlevel, should the node have disconnected from it:

• If the node is root it must reset its station IP configuration by calling mesh\_root\_reset\_stationIP() utility function described previously, and furthermore it must inform the mesh network that the external DS is no longer accessible, which can be obtained by calling the following function:

//File esp\_mesh.h

# esp\_err\_t esp\_mesh\_post\_toDS\_state(bool reachable)

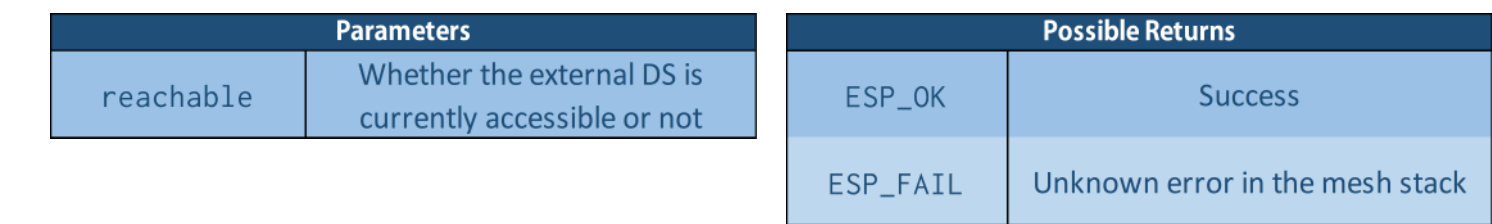

• The node's mesh status must be reset, which can be obtained by calling the mesh\_status\_reset() utility function described earlier, which will also cause its MESH\_PARENT flag to be cleared in order to discriminate the semantics of further instances of this event as discussed above.

If, on the other hand, the node failed to connect or automatically reconnect to its parent no actions are required, and note that in Manual Networking mode, while this event's implicit handler will still attempt to reconnect the node to its parent, if desidered it's possible to start a Wi-Fi scan to search for another parent to fall back to.

Also note that, again, the handling of errors that might occur in the application's logic due to the node having disconnected from its parent (and thus from the mesh network) is left entirely to the Driver Module.

```
void mesh_PARENT_DISCONNECTED_handler(mesh_event_disconnected_t* info)
{
EventBits_t eventbits; //Used to check the flags in the mesh event group
wifi_scan_config_t scan_config = \{0\}; //Configuration of the Wi-Fi scan to perform
                                      be performed to fall back on another parent 
                                      (Manual Networking only)
 //If the MESH_PARENT flag is set, the node disconnected from its parent
 if(((eventbits = xEventGroupGetBits(mesh_event_group))>>1)&1)
 { 
  if(mesh_state.my_type == MESH_ROOT) //If the node is root, inform
                                                   { the mesh network that the
     ESP_ERROR_CHECK(esp_mesh_post_toDS_state(false)); external DS is no longer
     mesh_root_reset_station_IP(); accessible and reset its
   } station IP configuration
  mesh_reset_status(); \overline{ } //Reset the node's status
 }
 //Otherwise if the node failed to connect or 
   reconnect to its parent, no action is required
```

```
if((mesh_state.org == MANUAL_NETWORKING)&&(/\star a fallback is desidered */))
  \mathbf{f}ESP_ERROR_CHECK(esp_wifi_scan_stop()); //Stop a Wi-Fi scan already in progress
   //Set the configuration of the Wi-Fi scan to perform to search for a fallback parent
   scan_config.show_hidden = 1; //Include APs with hidden SSID in the scan
                                     results (to allow mesh nodes to be found)
   scan_config.channel = MESH_WIFI_CHANNEL; //Scan on the Mesh Wi-Fi Channel only
    scan_config.scan_type = WIFI_SCAN_TYPE_PASSIVE; //Passive Wi-Fi scans should be
                                                       used in manual mesh networking 
   ESP_ERROR_CHECK(esp_wifi_scan_start(&scan_config,false)); //Start the Wi-Fi scan
  } 
return; 
}
```
Note that in general, should the disconnection from a node's parent have occured unintentionally (i.e. not due to automatic routines such as the finding of a better preferred parent for the node or a node being elected root that disconnects from its parent to connect with the router), the mesh stack will perform a fixed number of attempts to reconnect the node to its previous parent before searching for another preferred parent to connect to (selforganized networking and for the non-fixed-root nodes of a fixed-root network) or will attempt indefinetely to reconnect the node to its previous parent (manual networking and fixed-root nodes in a fixed-root network).

### **MESH\_EVENT\_NO\_PARENT\_FOUND**

This event is raised in a self-organized network and for the non-fixed-root nodes in a fixed-root network should a node fail to find a viable parent to attempt to connect to in a fixed number or scans.

From here, while the mesh stack will keep performing periodic scans to search for a viable parent for the node, in the application-level handling of this event it's possible to implement advanced error-recovery procedures such as performing an all-channel Wi-Fi scan searching for an available parent on a different Mesh Wi-Fi Channel and/or changing the node's mesh configuration.

Note that in any case the node's main setup phase and consequently the program's execution cannot proceed until a viable parent is found.

```
void mesh_NO_PARENT_FOUND_handler(mesh_event_no_parent_found_t* info) 
{
  /* Possibly perform error recovery procedures to find 
      a mesh network or an external router to connect to */
  return;
 }
```
# **Mesh Network Update Events**

# **MESH\_EVENT\_CHILD\_CONNECTED**

This event is raised when a child successfully connects to a node, and apart from setting the MESH\_CHILD flag in the mesh event group if it was not previously set (i.e. if it's the first child to connect to the node), no other action is required in the application-level handler of this event.

```
void mesh_CHILD_CONNECTED_handler(mesh_event_child_connected_t* info)
{
EventBits_t eventbits; //Used to check the flags in the mesh event group
  //If the MESH_CHILD flag is not set in the mesh event group 
     (i.e. this is the first child node to connect), set it
  if(!(((eventbits = xEventGroupGetBits(wifi_events, group))>>2)\&1)) xEventGroupSetBits(mesh_event_group,MESH_CHILD);
  return;
 }
```
Also note that after a child connects to a parent, its own and its descendants' station interfaces MAC addresses will be added to the parent's routing table, triggering the MESH\_EVENT\_ROUTING\_TABLE\_ADD event.

# **MESH\_EVENT\_CHILD\_DISCONNECTED**

This event is raised when a child disconnects from a node, and other than clearing the MESH\_CHILD flag in the mesh event group if it was the last child to disconnect from the node, no other action is required in the applicationlevel handler of this event.

```
void mesh_CHILD_DISCONNECTED_handler(mesh_event_child_disconnected_t* info)
{
 wifi_sta_list_t children; \frac{1}{2} //Used to store information on the clients
                                                      connected to the node's SoftAP interface
 ESP_ERROR_CHECK(esp_wifi_ap_get_sta_list(&children)); //(see below)
 if(children.num == 0) // If it was the last child
   xEventGroupClearBits(mesh_event_group,MESH_CHILD); to disconnect, clear the
 return: The contract of the contract of the contract of the child flag method of the child flag method of the child flag method of the child flag method of the child flag method of the child flag method of the child flag m
}
```
Where the esp\_wifi\_ap\_get\_sta\_list() function, which allows to retrieve information on the clients (children nodes) connected to the node's SoftAP interface, is defined as follows:

### //File esp\_wifi\_types.h

```
typedef struct //Information on a specific client (child)
 { connected to the node's SoftAP interface
 uint8_t mac[6]; //Client's (child's) MAC address
 …
} wifi_sta_info_t;
typedef struct //Information on the clients (children) 
                  { connected to the node's SoftAP interface 
 wifi_sta_info_t sta[ESP_WIFI_MAX_CONN_NUM];//Information on each client (child)
 int num; //Number of clients (children) connected 
                                          to the node's SoftAP interface
 } wifi_sta_list_t;
```
# esp\_err\_t esp\_wifi\_ap\_get\_sta\_list(wifi\_sta\_list\_t\* stalist)

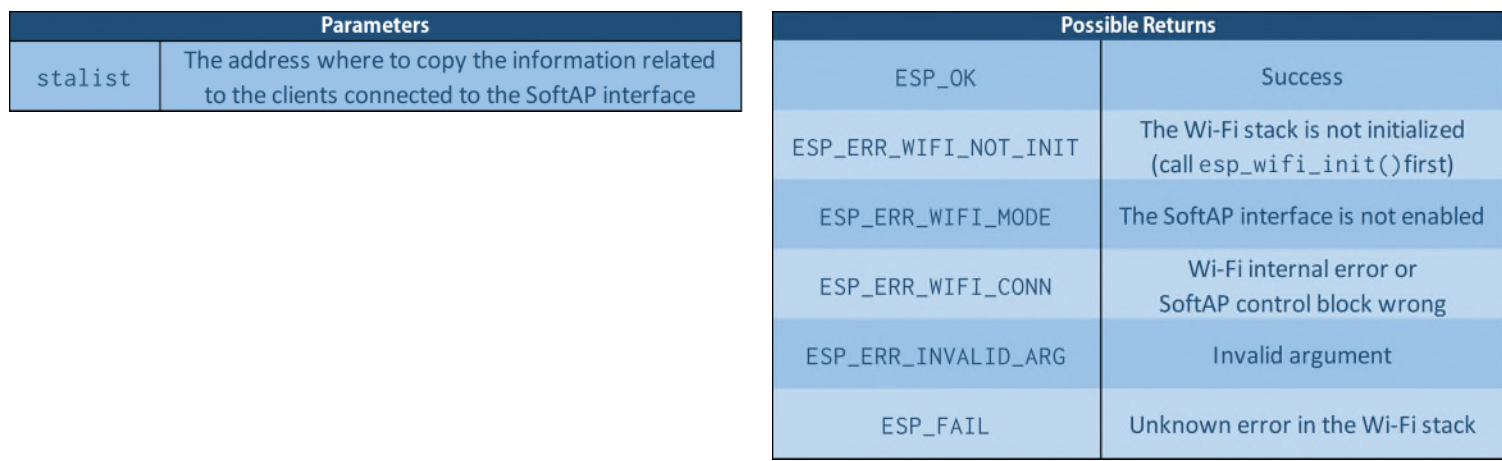

Also note that after a child disconnects from its parent node, its own and its descendants' station interfaces MAC addresses will be removed from the parent's routing table, triggering the MESH\_EVENT\_ROUTING\_TABLE\_REMOVE event.

### **MESH\_EVENT\_ROUTING\_TABLE\_ADD**

This event is raised after a node's descendant (with its possible further descendants) joins the mesh network, whose station MAC addresses are added to the node's routing table by this event's implicit handler, while at the application-level handling, apart from some possible logging, no other action is required.

```
void mesh_ROUTING_TABLE_ADD_handler(mesh_event_routing_table_change_t* info) 
\{/* Possible logging */ 
 return;
 }
```
# **MESH\_EVENT\_ROUTING\_TABLE\_REMOVE**

This event is raised after a node's descendant (with its possible further descendants) disconnects from the mesh network, whose station MAC addresses are removed from the node's routing table by this event's implicit handler, while at the application-level handling, apart from some possible logging, no other action is required.

```
void mesh_ROUTING_TABLE_REMOVE_handler(mesh_event_routing_table_change_t* info) 
\{/* Possible logging */ 
 return;
 }
```
### **MESH\_EVENT\_ROOT\_ADDRESS**

This event is raised after a node connects to its parent, which passes it the root's SoftAP MAC address, and whenever a root switch occurs in the mesh network, where the new root's SoftAP MAC address is propagated from parent to children through the entire network.

From here, apart from updating the root node's MAC address in the node's mesh status, no further actions are required in the application-level handling of this event.

```
void mesh_ROOT_ADDRESS_handler(mesh_event_root_address_t* info) 
\{memcpy(mesh_state.root_addr,info->addr,6); //Update the root node's MAC address
 return; in the node's mesh status
}
```
### **MESH\_EVENT\_ROOT\_FIXED**

This event is raised after a node connects to its parent if their fixed-root settings differ, where this event's implicit handler will change its value to match the one of its parent.

From here, at the application-level handling, the mesh organization mode on the node should be updated to reflect the new value of its fixed root setting, where note that if fixed-root networking is set in this way the node can only be a non-fixed-root node.

```
void mesh_ROOT_FIXED_handler(mesh_event_root_fixed_t* info)
{ 
if(info->is_fixed) //Change the node's mesh organization mode accordingly
  mesh_state.org = FIXED_ROOT;
 else
  mesh_state.org = SELF_ORGANIZED;
return;
}
```
# **MESH\_EVENT\_TODS\_STATE**

This event is raised after a node connects to its parent if the latter was previously informed that the external DS is reachable, or whenever the root node posts an update on its accessibility via the esp\_mesh\_post\_toDS\_state() function, information that is propagated from parent to children through the entire network. From here, in the application-level handler, if the node is informed that the external DS is reachable, in addition to

setting the MESH\_TODS flag in the mesh event group its external driver components can be started, otherwise, if the external DS is no longer reachable, the MESH\_TODS flag must be cleared, again leaving the handling of the possible errors that might occur in the application's logic due to the external DS being not longer accessible entirely to the Driver Module.

```
void mesh_TODS_STATE_handler(mesh_event_toDS_state_t* info) 
{
if(*info == MESH_TODS_REACHABLE) //If the external DS is reachable
 {
   xEventGroupSetBits(mesh_event_group,MESH_TODS); //Set the MESH_TODS flag
   startMeshExternalDrivers(); //Start external driver components
 }
else //If the external DS is NOT reachable
  xEventGroupClearBits(mesh_event_group,MESH_TODS); //Clear the MESH_TODS flag
return;
}
```
# **MESH\_EVENT\_VOTE\_STARTED (Self-Organized Network Only)**

This event is raised when a new root election is started in a self-organized network, which may be caused by the root node self-healing process or by the root node waiving its root status (we'll see later).

From here, the implicit handler of this event will carry out the election process along with the other nodes in the network, while at the application level, other than clearing the MESH\_VOTE flag (since it's active-low) no further action is required.

```
void mesh_VOTE_STARTED_handler(mesh_event_vote_started_t* info) 
{
xEventGroupClearBits(mesh_event_group,MESH_VOTE); //Clear the MESH_VOTE flag
return; (for it's active low)
}
```
# **MESH\_EVENT\_VOTE\_STOPPED (Self-Organized Network Only)**

This event is raised once a new root election in a self-organized network ends, where the event's implicit handler will check whether the voting percentage threshold on the node has been reached, and if this is the case:

- If the root election was triggered due to the root node self-healing process, the node will disconnect from its current parent and attempt to connect to the router as the root node.
- If the root election was triggered as a result of the current root node waiving its root status, the node will send it a root switch request (triggering the MESH\_EVENT\_ROOT\_SWITCH\_REQ event on the current root).

From here at the application level, apart from setting the MESH VOTE flag (since it's active-low) no further action is required.

```
void mesh_VOTE_STOPPED_handler() 
{
 xEventGroupSetBits(mesh_event_group,MESH_VOTE); //Set the MESH_VOTE flag
 return; et al. The contract of the contract of the contract of the contract of the contract of the contract of the contract of the contract of the contract of the contract of the contract of the contract of the contract of
}
```
# **MESH\_EVENT\_LAYER\_CHANGE**

This event is raised whenever a network topology change affects the ancestors of a node, which other than changing its mesh layer may also cause its type to change from intermediate parent to leaf or vice versa, where if this is the case the event's implicit handler will modify the node's possibility to accept children nodes appropriately. From here in the application-level handler, apart from updating the node's mesh layer and possibly its type in its mesh status, no further action is required.

```
void mesh_LAYER_CHANGE_handler(mesh_event_layer_change_t* info) 
\{mesh_state.my_layer = info->new_layer; //Update the node's mesh layer
  //Check whether the layer change causes the node's type 
     to change from INTERMEDIATE PARENT to LEAF or vice versa
  if((mesh_state.my_layer < MESH_MAX_LAYER)&&(mesh_state.my_type != MESH_NODE)) 
   mesh_state.my_type = MESH_NODE; 
  else 
   if(mesh\_state.my\_layer == MESH\_MAX\_LAYER)mesh_state.my_type = MESH_LEAF;
 return;
 }
```
Also note that the node's current children won't be disconnected if its type changes to leaf node, and that changes to the root's type are not taken into account since when a node becomes root it always switches parents (to the router), and so its type will be updated in the MESH\_EVENT\_PARENT\_CONNECTED event specific handler.

### **MESH\_EVENT\_CHANNEL\_SWITCH**

This event is raised should the external router switch its AP onto a different Wi-Fi channel, which will cause the root node's station and thus its SoftAP interfaces to switch onto such channel, which in turn will cause all the nodes in the mesh network to switch their Wi-Fi interfaces in cascade onto the new channel, which so will represent the new Mesh Wi-Fi Channel.

The actual Mesh Wi-Fi Channel switch is performed by the implicit handler of this event, while at the application level, apart from updating such information in the node's mesh status, no further action is required.

```
void mesh_CHANNEL_SWITCH_handler(mesh_event_channel_switch_t* info) 
{
mesh_state.channel = info->channel; //Update the node's Mesh Wi-Fi Channel
return;
}
```
# **Mesh Root-specific Events**

# **MESH\_EVENT\_ROOT\_GOT\_IP**

This event is raised on the root node once it obtains an IP configuration for its station interface, which as discussed previously in the MESH\_EVENT\_PARENT\_CONNECTED handler can be retrieved both dynamically from its station DHCP client or by applying a predefined static IP configuration.

From here, in the application-level handler of this event, in addition to starting the root driver components the mesh network must be informed that the router and consequently the external DS is now accessible.

```
void mesh_ROOT_GOT_IP_handler(mesh_event_root_got_ip_t* info) 
{
 startMeshRootDrivers(); \frac{1}{100} //Start root driver components
  ESP_ERROR_CHECK(esp_mesh_post_toDS_state(true)); //Inform the mesh network that the
 return; external DS is accessible
}
```
# **MESH\_EVENT\_ROOT\_LOST\_IP**

This event is raised on the current or a former root node once the lease time of its station dynamic IP configuration expires (which for the current root node also implies that its DHCP client failed to renew or otherwise retrieve a new IP configuration for the interface).

From here if the node is still the root it won't be able to communicate with the external router until its station DHCP client retrieves a new IP configuration for the interface, and thus the mesh network must be informed that the external DS is currently no longer accessible.

```
void mesh_ROOT_LOST_IP_handler()
```

```
\{if(mesh_state.my_type == MESH_ROOT) //If the node is the current root
  ESP_ERROR_CHECK(esp_mesh_post_toDS_state(false)); //Inform the mesh network that
return; the external DS is no longer 
} accessible
```
# **MESH\_EVENT\_ROOT\_SWITCH\_REQ (Self-Organized Network Only)**

This event is raised on the root node when it receives a root switch request from a candidate root node following the election caused by the root waiving its root status, and while this event's implicit handler will send back a root switch acknowledgment to the candidate root, disconnect the node from the router and start searching for a preferred parent to connect to, in the application-level handler the root station IP configuration must be reset and the node's type must be changed to intermediate parent (a temporary change since shortly afterwards the node will disconnect from its parent).

```
void mesh_ROOT_SWITCH_REQ_handler(mesh_event_root_switch_req_t* info) 
\{ mesh_root_reset_stationIP(); //Reset the root node's station IP configuration
  mesh_state.my_type = MESH_NODE; //Change the node's type from 
 return; The contract of the contract of the intermediate parent
 }
```
# **MESH\_EVENT\_ROOT\_SWITCH\_ACK (Self-Organized Network Only)**

This event is raised on the candidate root node when it receives the root switch acknowledgment from the former root following the election caused by it waiving its root status, and while this event's implicit handler will disconnect the node from its current parent and attempt to connect it to the router as the new root, in the application-level handler apart from possible logging no action is required.

```
void mesh_ROOT_SWITCH_ACK_handler() 
 \mathfrak{t}/* Possible logging */
  return;
 }
```
### **MESH\_EVENT\_ROOT\_ASKED\_YIELD**

Whenever a root conflict is detected in a mesh network, after an internal communication between all the root nodes, the one with the highest RSSI with the router will ask the others to yield, causing this event to be raised. From here while the event's implicit handler will disconnect the node from the router and search for a preferred parent to connect to, in the application-level handler as with the MESH\_EVENT\_ROOT\_SWITCH\_REQ specific handler the root station IP configuration must be reset and the node's type must be changed to intermediate parent (a temporary change since shortly afterwards the node will disconnect from its parent). Also note that if this event raises on a fixed-root of a fixed-root network, the node will permanently change to a non-fixed-root node.

```
void mesh_ROOT_ASKED_YIELD_handler(mesh_event_root_conflict_t* info) 
\{ mesh_root_reset_stationIP(); //Reset the root node's station IP configuration
  mesh_state.my_type = MESH_NODE; //Change the node's type from 
 return; The contract of the intermediate parent
 }
```
# **Driver Module**

Following our previous analysis of the Mesh Events Specific Handlers, depending on their category the components constituting the Driver Module should be started:

- The **Internal Driver Components**, i.e. the driver components that don't require a node to communicate with the external DS, as soon as the main setup phase on a node is finished, that is as soon as the node connects to a parent in the mesh network (MESH\_EVENT\_PARENT\_CONNECTED).
- The **External Driver Components**, i.e. the driver components that require a node to communicate with the the external DS, as soon as the node is informed that it is reachable (MESH\_EVENT\_TODS\_REACHABLE with \*info == MESH\_TODS\_REACHABLE).
- The **Root Driver Components**, i.e. the driver components that are to be executed exclusively on the root node of the network, as soon as the root obtains an IP configuration for its station interface (MESH\_EVENT\_ROOT\_GOT\_IP).

Note that, since the events that start the driver components can generally be raised multiple times during the application's execution, it's necessary for the setup module to keep track of which driver components are currently being executed to avoid creating undesidered duplicate tasks of the same components, and this can be obtained by providing in the mesh event group a flag for each driver component representing whether it is currently running or not, as was shown previously in the code premises section.

From here the actual semantics of the synchronization of the execution of the driver module components is left to the programmer, where a simple yet blunt solution is given, in the specific handlers of events that start driver components, by previously checking and killing any existing tasks relative to the components they would start before actually creating them again, which can be obtained as follows:

```
void InternalDriverComponent_A()
   {
    /* internal driver component A logic */
    … 
    //Clear this driver component's execution flag in the mesh event group
    xEventGroupClearBits(mesh_event_group,MESH_DRIVER_INTERNAL_A);
    vTaskDelete(NULL); //Delete this driver component's task
   }
   void InternalDriverComponent_B()
   {
    /* internal driver component B logic */
    …
    //Clear this driver component's execution flag in the mesh event group
    xEventGroupClearBits(mesh_event_group,MESH_DRIVER_INTERNAL_B);
    vTaskDelete(NULL); //Delete this driver component's task
   }
   …
```

```
/* Called at the end of the MESH_EVENT_PARENT_CONNECTED event specific handler */
void startMeshInternalDrivers()
{
EventBits t eventbits: //Used to check the flags in the mesh event group
static TaskHandle_t componentA_handler; //ComponentA driver task handler
static TaskHandle_t componentB_handler; //ComponentB driver task handler
/* For each driver component, if its relative task is running, kill it
   and set its flag in the mesh event group before starting its task */if(((eventbits = xEventGroupGetBits(mesh_event_group))>>MESH_DRIVER_INTERNAL_A)&1)
  vTaskDelete(componentA_handler);
xEventGroupSetBits(mesh_event_group,MESH_DRIVER_INTERNAL_A);
xTaskCreate(internalDriver_A,"internaldriverA",4096,NULL,10,&componentA_handler);
 if(((eventbits = xEventGroupGetBits(mesh_event_group))>>MESH_DRIVER_INTERNAL_B)&1)
  vTaskDelete(componentB_handler);
xEventGroupSetBits(mesh_event_group,MESH_DRIVER_INTERNAL_B);
xTaskCreate(internalDriver_B,"internaldriverB",4096,NULL,10,&componentB_handler);
}
```
Also note that, as with all networking applications, the driver components should include routines for handling errors that may occur during their execution, which can be triggered by checking the return values of the Mesh API functions used and/or the appropriate flags in the mesh event group, whose values as we have seen are asynchronously updated by the appropriate event specific handlers during the application's execution.

# **Mesh API for the Driver Module**

Listed below are the functions offered by the Mesh API organized into categories that can be used for developing the driver module of a mesh application:

# **Mesh Network Communication**

As described in the Mesh API Guide the communication between nodes in a mesh network is implemented through the exchange of **Mesh Packets**, which represent data structures that can be embedded entirely into the body of a Wi-Fi frame as follows:

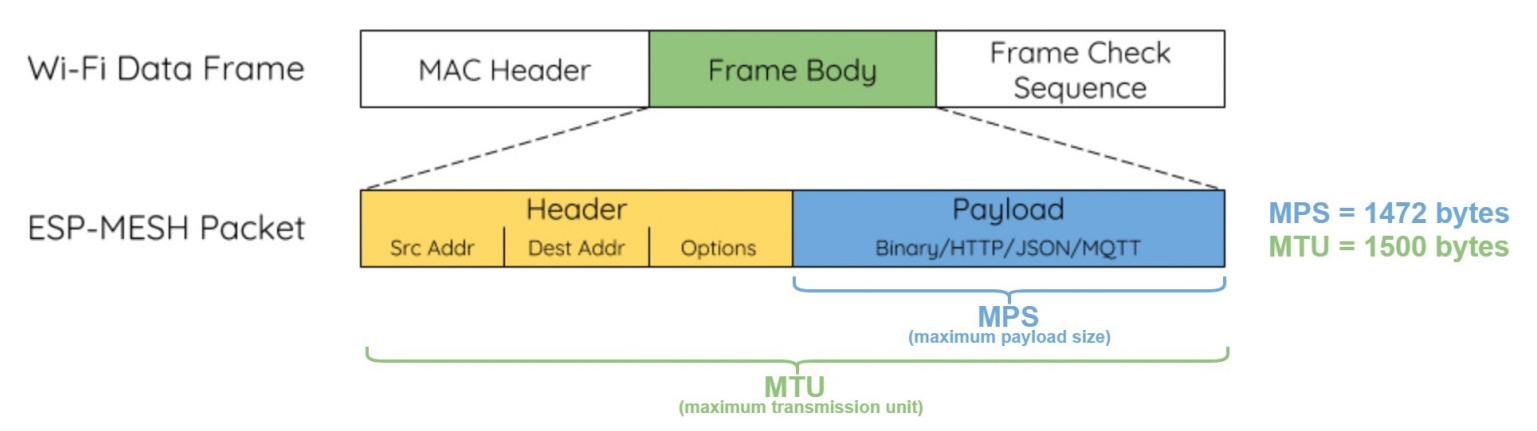

In addition to its payload, which represents the relevant information exchanged between nodes, a mesh packet is comprised of the following information:

• The **Source Address**, representing the station MAC address of the node inside the mesh network the packet originated from, and is implemented in the code via a mesh\_addr\_t union (or more precisely its "addr" member).

Note that packets destined for a node whose data originated from a host outside the mesh network carry the source address of the root node, while the actual address of the external host is carried within an additional option in the packet (we'll see later).

- The **Destination Address**, representing the address of the host the packet is destined for, which for nodes inside the mesh network consists in their Station MAC address, while for external hosts in their IPv4:PORT combination, destination address that again is implemented in the code via a mesh\_addr\_t union. Note that packets destined for an external host are delivered by the mesh network to the root node, where the data will be extracted from the packet and sent to the external router by using IP sockets.
- A **Flag**, consisting of an integer used as a bitmap to associate a set of properties to a packet as follows:

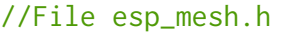

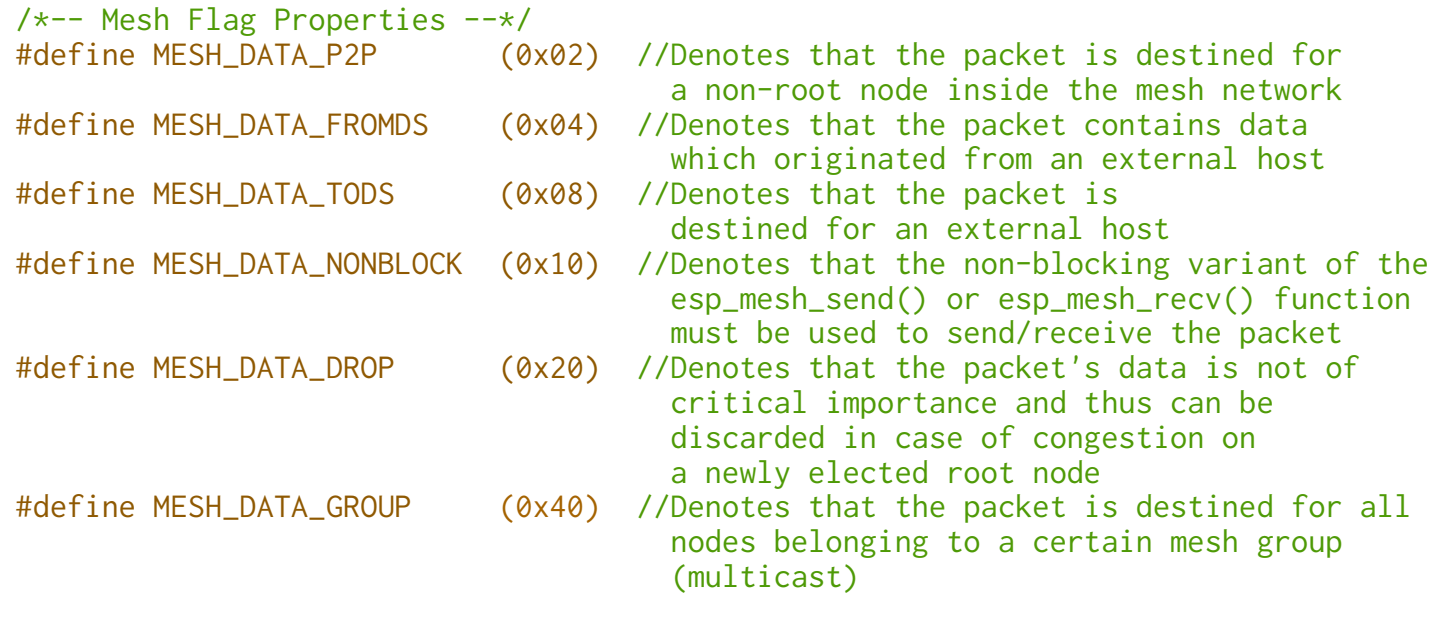

• A Packet Data Descriptor, holding a set of information related to the packet's data and represented by the following data structure:

//File esp\_mesh.h

```
typedef enum
 { 
  MESH_PROTO_BIN, 
 MESH_PROTO_HTTP, 
  MESH_PROTO_JSON, 
  MESH_PROTO_MQTT, 
                    //Identifies the protocol the payload
                        of the mesh packet belongs to
                     //Binary Data (default)
                     //HTTP protocol
                     //JSON protocol
                    //MQTT protocol
 } mesh_proto_t;
typedef enum //Defines the type of service that must
 { or was used to deliver the mesh packet
 MESH_TOS_P2P, //Reliable point-to-point transmission (default)
  MESH_TOS_E2E, //Reliable end-to-end transmission (currently unimplemented)
 MESH_TOS_DEF, //Unreliable transmission
 } mesh_tos_t;
typedef struct //Mesh Packet Data Descriptor
 \left\{ \right.uint8_t* data; \frac{1}{2} //Pointer to the send/receive buffer
 uint16_t size; //Size of the data to send/receive or that has been received uint16_t size;
  mesh_proto_t proto; //The protocol the payload of the mesh packet belongs to
 mesh_tos_t tos; //The type of service that must or 
 } mesh_data_t; was used to deliver the mesh packet
```
• A list of **Additional Options** associated with the packet, each is represented by the following data structure:

//File esp\_mesh.h /\*-- Mesh Packet Additional Option Types --\*/ #define MESH\_OPT\_SEND\_GROUP (7) //Defines that the additional option's value represents the list of MAC addresses which the packet is destined for (this is a multicast method alternative to sending packets to a specific mesh group) #define MESH\_OPT\_RECV\_DS\_ADDR (8) //Defines that the additional option's value represents the IPv4:PORT address of the external host the data in the mesh packet originated from typedef struct //Mesh Packet Additional Option Descriptor { uint8\_t type; //The additional option's type (either of the above) uint8\_t\* val; //The address where the additional option's value is (or must be) stored uint16\_t len; //The length in bytes of the additional option's value } \_\_attribute\_\_((packed)) mesh\_opt\_t; //\_\_attribute\_\_((packed)) is for byte alignment purposes of the in-memory representation of the struct

Also note that in the current ESP-IDF version only up to 1 additional option is supported per mesh packet.

# **Mesh Packets Routing Algorithm**

The routing algorithm used by nodes to forward mesh packets they receive on their Station or SoftAP interfaces consists in the following:

- If the packet's destination address matches the node's Station or SoftAP MAC addresses, the packet is copied 1) into the related receiving queue (we'll see later) in the mesh stack.
- 2) If the packet's destination address is found in the node's routing table, the packet is sent to the node's child whose sub-routing table contains such MAC address (we'll see in more detail later).
- If the packet's destination address is not found in the node's routing table, the packet is sent to the node's 3) parent, except for the root node where it is discarded since no route was found to deliver it.

# **Notes on Mesh Communication**

- Since it is the station MAC address of nodes that is propagated upwards in the routing table of their ancestors, when sending to another node inside the network its station MAC address must be used as destination address (except for the root node, see later) to ensure that a route is found to deliver the packet, otherwise, as with the routing algorithm above, the packet may reach the root node where it is discarded since no route was found to deliver it (note however that a node still recognizes itself as the target of a packet destined for its SoftAP MAC address, if such packet happens to pass through the node itself).
- Since the ESP-IDF mesh stack currently offers no advertisement system on the nodes connected to a mesh network, each node is aware only of the presence of its descendants whose addresses are stored in its routing table, with the root being the only node that is aware of the presence of every node connected to the mesh network.

Furthermore, since a non-root node has no means of acknowledging the presence or the MAC address of a node which is not its descendant, to send it a packet its MAC address must be known prior to the program's execution (moreover there is also no guarantee that the node is actually connected to the network, with the risk of wasting network resources in transmitting packets that travel up to the root node before being dropped since no route was found to deliver them).

• As described also in the Mesh API Guide, nodes in a mesh network implement an Upstream Flow Control mechanism, where a parent node allocates to each of its children a receiving window, which they must apply for before they are allowed to tramit data upstream to their parent. From here, in case of congestion in the network or if packets destined for a parent are not parsed in time by its application level, its receving window relative to one or more children may be depleted, which will prevent the nodes from transmitting data upstream in the network until the congestion is mitigated or the application level in the parent parses the received data.

# • **Send a packet over the mesh network**

A node can send a mesh packet destined for another node inside the network or to an external host by calling the following function:

//File esp\_mesh.h

```
 esp_err_t esp_mesh_send(const mesh_addr_t* to,
                          const mesh_data_t* data,
                         int flag,
                          const mesh_opt_t opt[],
                         int opt_count)
```
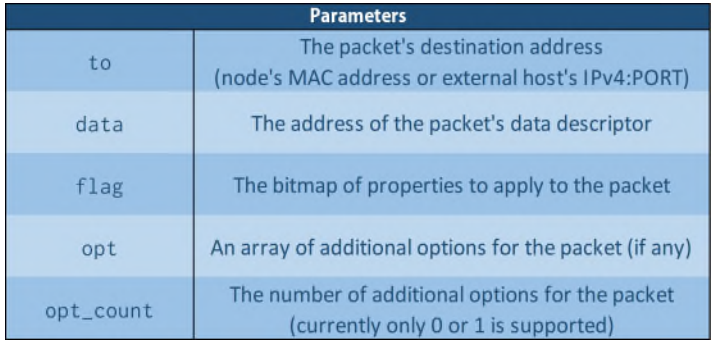

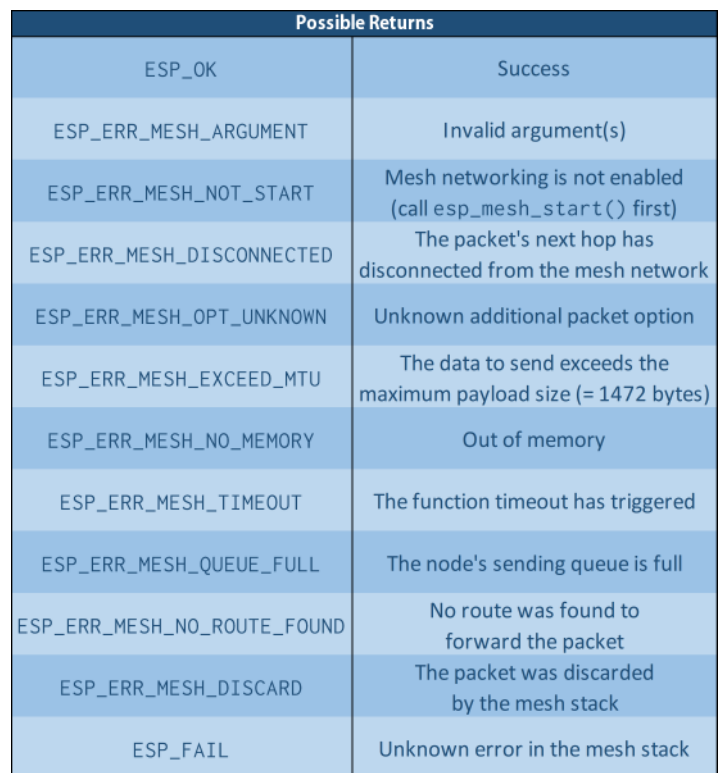

Where note that if sending a packet to the root node the "to" argument must be NULL.

The usage of the esp\_mesh\_send() function is best described through the following example:

```
void SenderDriver()
    \{esp_err_t send_ret; \frac{1}{2} //Used to store the result of the send()
    uint8_t send_buffer[MESH_MPS]; //Send Buffer (MESH_MPS = 1472 bytes)
      mesh_addr_t dest; //Packet's destination address
      mesh_data_t data_des; //Packet's data descriptor
     int send_flag = \theta; //Packet's flag
      mesh_opt_t send_opt; //Possible additional send option
      uint8_t opt_val[50]; //Possible additional option's value
     1/1) Copy the data to send (the payload) into the sending buffer
      memcpy(send_buffer,PACKET_CONTENTS,sizeof(PACKET_CONTENTS));
      //2) Packet Data Description Initialization
     data_des.data = send_buffer; \frac{1}{4} //Address of the sending buffer
      data_des.size = sizeof(PACKET_CONTENTS); //Size of the packet's payload
      data_des.proto = PACKET_DATA_PROTOCOL; //Payload's protocol
     data_des.tos = PACKET_TYPE_OF_SERVICE; //Packet's type of service
```
 //3) Send Flag Initialization if(SEND\_NONBLOCK) //If we want to use the non-blocking send\_flag += MESH\_DATA\_NONBLOCK; version of the esp\_mesh\_send() function if(SEND\_NONCRITICAL) //If the packet to send is not of critical send\_flag += MESH\_DATA\_DROP; importance and so can be dropped in case of congestion on a newly elected root node //4) Destination-specific initializations and send() calls /\*================== Send to a specific (non-root) node ==================\*/ send flag += MESH\_DATA\_P2P; //Defines that the packet is destined for a non-root node inside the network memcpy(dest.addr, DEST\_NODE\_MAC,  $6$ ); //Set the destination address to the node's station MAC Address send\_ret = esp\_mesh\_send(&dest,&data\_des,send\_flag,NULL,0); //Send the packet /\*========================= Send to the Root Node =========================\*/ send\_ret = esp\_mesh\_send(NULL,&data\_des,send\_flag,NULL,0); //Send the packet (Note that the "dest" argument must be NULL when sending to the root node) /\*========================= Send to a Mesh Group =========================\*/ send\_flag += MESH\_DATA\_P2P; //Defines that the packet is destined for a non-root node inside the network send\_flag += MESH\_DATA\_GROUP; //Define that the packet is destined for a mesh group memcpy(dest.addr,DEST\_GROUP\_GID,6); //Set the destination address to the destination mesh group's ID send\_ret = esp\_mesh\_send(&dest,&data\_des,send\_flag,NULL,0); //Send the packet /\*======================= Send to an External Host =======================\*/ send\_flag += MESH\_DATA\_TODS; //Define that the packet's destination is outside the mesh network inet\_pton(AF\_INET,DEST\_HOST\_IP,&dest.mip.ip4); //Set the destination IP dest.mip.port = DEST\_HOST\_PORT;  $\frac{1}{5}$  //Set the destination port send\_ret = esp\_mesh\_send(&dest,&data\_des,send\_flag,NULL,0); //Send the packet Forward data coming from an external  $/*$ ==================== host to a specific node (root only) ===================\*/ send\_flag += MESH\_DATA\_P2P; //Defines that the packet is destined for a non-root node inside the network send\_flag += MESH\_DATA\_FROMDS; //Define that the data in the packet originated from an external host memcpy(opt\_val,SOURCE\_IPV4\_PORT,6); //Copy the IPv4:PORT address of the external source to the option's buffer send\_opt.type = MESH\_OPT\_RECV\_DS\_ADDR; //Defines that the additional option's value represents the IPv4:PORT address of the external host the data in the packet originated from send\_opt.val = send\_opt; //Set the address of the option's value send\_opt.len = 6;  $\frac{1}{5}$  //Set the length of the option's value memcpy(dest.addr,DEST\_NODE\_MAC,6); //Set the packet's destination address //Send the packet (with the additional option) send\_ret = esp\_mesh\_send(&dest,&data\_des,send\_flag,&send\_opt,1); //5) Check the result of the send operation  $if(send_ret != ESP_OK)$  $\{$ /\* Possible error recovery operations \*/ }

}

### • **Receive a packet at the application-level**

While packets destined for a node are autonomously received by its mesh stack and stored in the appropriate receiving queue, to pass such packets at the application level the following function must be called:

### //file esp\_mesh.h

```
 esp_err_t esp_mesh_recv(mesh_addr_t* from,
                           mesh_data_t* data,
                           int timeout_ms,
                          int* flag,
                           mesh_opt_t opt[],
                          int opt_count)
```
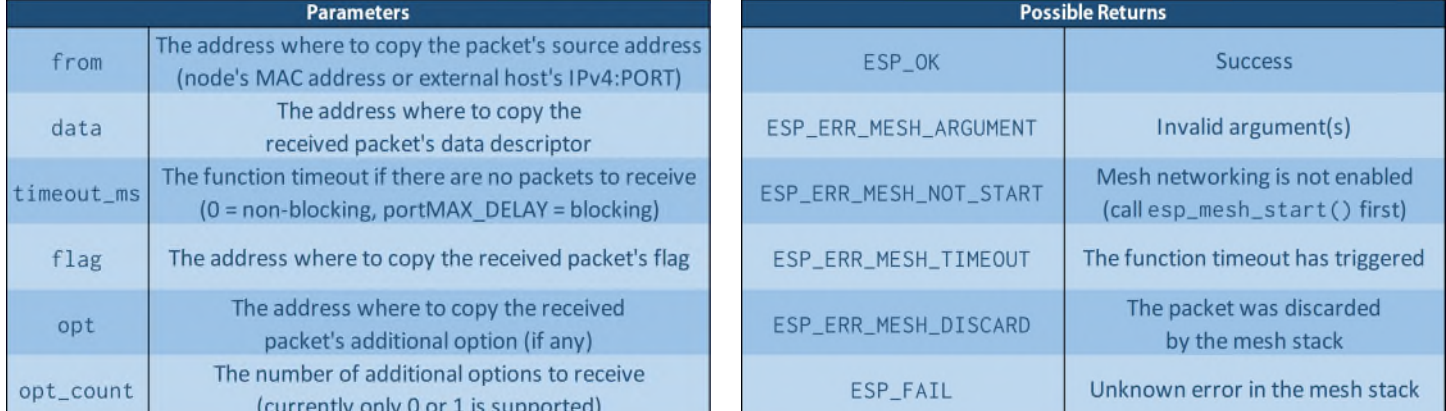

Where the "size" member of the mesh\_data\_t struct pointed by the data argument must be initialized beforehand to the maximum data length in bytes that can be received at the application level, i.e. the size of the receiving buffer, while once the function has been called such attribute will hold the actual length of the received data.

Note that packets whose data originated from an external host can be distinguished from packets whose data originated from inside the mesh network by checking the MESH\_DATA\_FROMDS bit in the received packet's flag and by the presence of the additional option of type "MESH\_OPT\_RECV\_DS\_ADDR", which as discussed before is used to attach the source's IPv4:PORT to the packet.

The following example describes the usage of the esp\_mesh\_recv() function:

```
verword ReceiverDriver()
    {
     esp_err_t recv_ret; \frac{1}{2} //Used to store the result of the recv()
      uint8_t recv_buffer[MESH_MTU]; //Receive Buffer (MESH_MTU = 1500 bytes)
      mesh_addr_t src = {0}; //Received packet's source address
     mesh_data_t data_des = \{0\}; //Received packet's data descriptor
     int recv_flag = 0; //Received packet's flag
     mesh_opt_t recv_opt; //Received packet's additional option
     uint8_t opt_val[50]; //Received packet's additional option's value 
     //1) Set the address of the receive buffer
     data\_des.data = recv_buffer;//2) Set the address of the buffer where to store the value of an additional 
           option in the received packet (if any)
     recv{\text{\_}opt.val} = opt{\text{\_}val};
```

```
 //Receive Loop
  while(1)
   \{//3) Reset the "size" attribute of the packet's data descriptor to the data 
             length in bytes that can be received at the application level, i.e. 
            the size of the receive buffer
     data_des.size = MESH_MTU;
     //4) Reset the additional option received in the previous packet, if any
     recv_opt.type = \theta;
      //5) Receive the packet 
      recv_ret = esp_mesh_recv(&src,&data_des,RECV_TIMEOUT, 
                                        &recv_flag,&recv_opt,1)
     //6) Check the result of the receive operation
     if(recv_ret != ESP_OK){
        /* Possible error recovery operations */
       }
     else
       {
        //7) If there were no errors in the receive, parse the received data
        if((recv_flag>>3) & 1)| (recv_opt.type == MESH_OPT_RECV_DS_ADDR))
 {
           /* The data in the packet originated from an external host */\overline{a} \overline{a} \overline{else
         {
           /* The data in the packet originated from 
               another node inside the mesh network */}
        … 
       }
   }
 }
```
# • **Retrieve the number of packets pending to be sent in the mesh stack's sending queues**

The packets pending to be sent by a node are organized into multiple queues in the mesh stack, where the number of packets pending in each queue can be retrieved by calling the following function:

#### //file esp\_mesh.h

```
typedef struct //Number of packets pending to be sent in
                      each of the mesh stack's sending queues
 int to_parent; //Parent sending queue
 int to_parent_p2p; //Parent (P2P) sending queue 
 int to_child; //Child sending queue
 int to_child_p2p; //Child (P2P) sending queue
 int mgmt; //Management sending queue
 int broadcast; //Broadcast and multicast sending queue
} mesh_tx_pending_t;
```
# esp\_err\_t esp\_mesh\_get\_tx\_pending(mesh\_tx\_pending\_t\* pending)

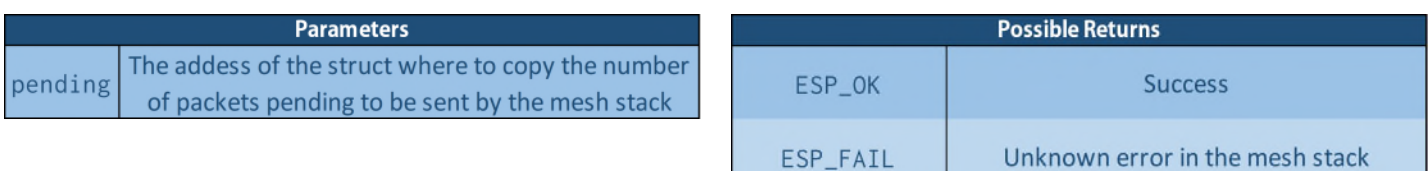

```
void appDriver()
    \{…
     mesh_tx_pending_t tx_pending; //Stores the number of packets pending to be 
                                         sent in each of the mesh stack's queues
     ESP_ERROR_CHECK(esp_mesh_get_tx_pending(&tx_pending));
     …
    }
```
# • **Retrieve the number of packets pending to be received at the application level**

The packets pending to be received at the application level are organized in the mesh stack into a queue relative to the packets destined for the node and into a special TODS queue exclusive to the root node relative to the packets that are to be forwarded to the external DS.

//file esp\_mesh.h

```
typedef struct //Number of packets pending to be received at the application
{ level in each of the mesh stack's receiving queues
 int toSelf; //Receiving queue of packets destined for the node
 int toDS; //Receiving queue of packets destined for the external DS
                   (root node only)
} mesh_rx_pending_t;
```
esp\_err\_t esp\_mesh\_get\_rx\_pending(mesh\_rx\_pending\_t\* pending)

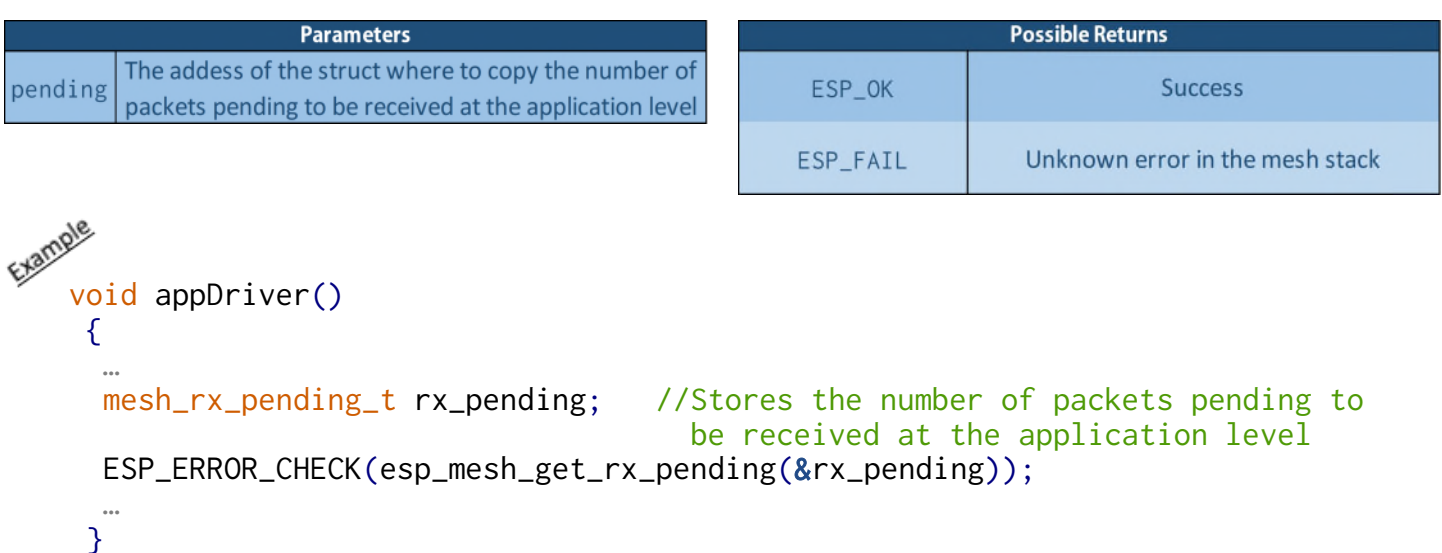

# **Mesh Root-specific API**

The following API can be called only on the root node of a mesh network, and so should be used in root driver components only.

# • **Receive a packet destined for the external DS at the application level**

The packets destined for a remote host can be received at the application level on the root node by calling the following function, which is for the most part analogous to the esp\_mesh\_recv() function:

### //file esp\_mesh.h

```
 esp_err_t esp_mesh_recv_toDS(mesh_addr_t* from,
                               mesh_addr_t* to,
                                mesh_data_t* data,
                                int timeout_ms,
                               int* flag,
                                mesh_opt_t opt[],
```
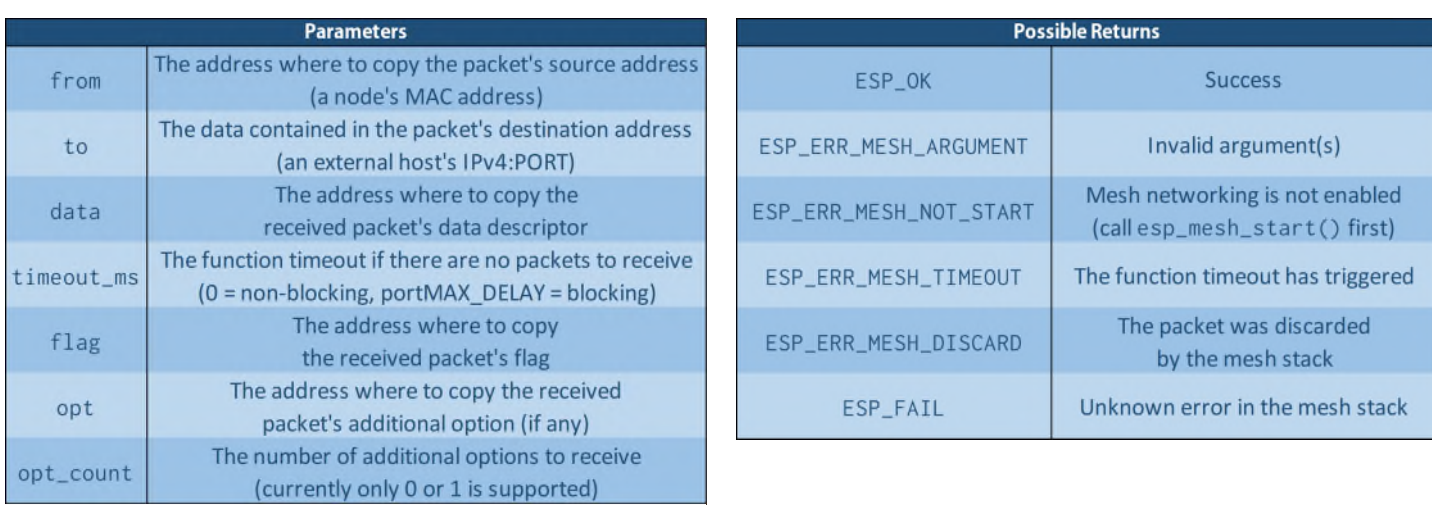

int opt\_count)

Where note that in the received packet's flag the MESH\_DATA\_TODS bit will always be set and that currently no packet additional option is involved or of use in sending a packet towards an external host.

```
void ReceiverDSDriver()
    \{esp err t recv ret: //Use d to store the result of the recv()
      uint8_t recv_buffer[MESH_MTU]; //Receive Buffer (MESH_MTU = 1500 bytes)
      mesh_addr_t src = {0}; //Received packet's source address(node's MAC)
      mesh_addr_t dest; //Packet's destination address (IPv4:PORT)
     mesh_data_t data_des = {0}; //Received packet's data descriptor
     int recv_flag = 0; //Received packet's flag
      mesh_opt_t recv_opt; //Received packet's additional option
     uint8_t opt_val[50]; <br>//Received packet's additional option's value
      //1) Set the address of the receive buffer
     data\_des.data = recv_buffer; //2) Set the address of the buffer where to store the value of an additional 
           option in the received packet (if any)
     recv{\text{\_}opt.val} = opt{\text{\_}val};
```

```
 //Receive Loop
while(1) {
   //3) Reset the "size" attribute to the size of the receive buffer
   data_des.size = MESH_MTU;
   //4) Reset the additional option received in the previous packet
   recv_opt.type = 0;
    //5) Receive the packet whose data is destined for an external host
    recv_ret = esp_mesh_recv_toDS(&src,&dest,&data_des,RECV_TIMEOUT, 
                                  &recv_flag,&recv_opt,1)
   //6) Check the result of the receive operation
   if(recv_ret != ESP_OK)\mathcal{F}/* Possible error recovery operations */
     }
   else
    {
     //7) If there were no errors in the receive, parse the received 
           data and forward it to the external router via IP sockets
     … 
    }
   }
}
```
Once the data destined for a remote host has been received on the root node at the application level, it can be forwarded to the external router by using IP sockets, where a complete mechanism allowing a full bidirectional communication between the nodes in the mesh network and the external IP network, with the possibility of maintaining active sockets on the root node on behalf of the other nodes, requires additional communication protocols inside the network and possibly a **Port Address Translation (PAT)** mechanism on the root, topics that are beyond the purposes of this guide.

# • **Trigger a New Root Election (Self-Organized Network Only)**

In a self-organized network once a node has been elected root, apart from the root self-healing and root conflicts resolution procedures the node will remain the root indefinetely, even if other nodes with a higher RSSI with the router connect to the network or if its own RSSI with the router degrades. From here a good practice, should the root node's RSSI with the router fall below an acceptable threshold, is for it to trigger a new root node election, which is obtained by calling the following function:

### //file esp\_mesh.h

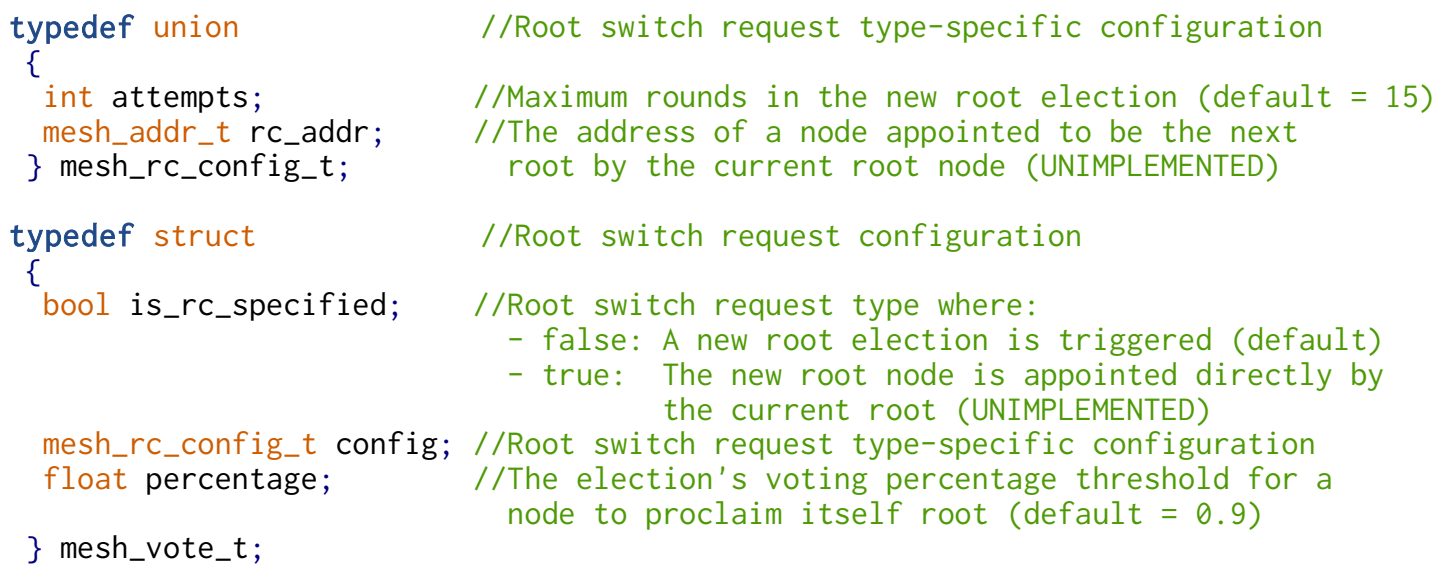

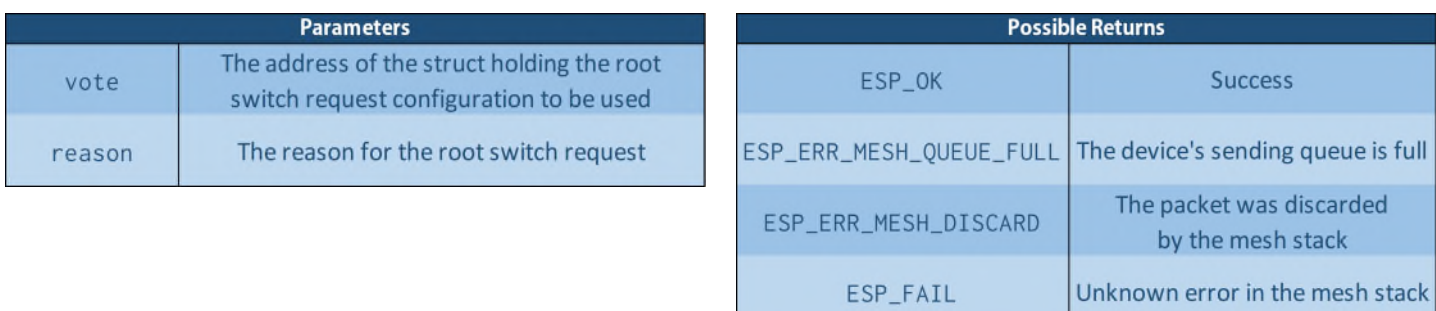

Where the "reason" argument currently allows as value only the "MESH\_VOTE\_REASON\_INITIATED" constant.

Once the function returns successfully a new root election will start in the mesh network, at the end of which if a new candidate root is found such node will send the current root a root switch request (triggering the MESH\_EVENT\_ROOT\_SWITCH\_REQ event), which in turn will disconnect from the router, search for a preferred parent to connect to, and send back to the new root candidate a root switch acknowledgment (triggering the MESH\_EVENT\_ROOT\_SWITCH\_ACK event), which in turn will disconnect from its current parent and attempt to connect to the router as the new root.

Note that if no candidate root is found at the end of the election or if it coincides with the current root node, no root switch will occur.

```
void rootWaiveDriver()
    {
     EventBits_t eventbits; //Used to check the flags of the mesh event group
     mesh_vote_t vote_settings; //Used to store the new root election settings 
     wifi ap record t routerAP: //Used to store information on the router's AP
                                   the root's station interface is connected to
      //Initialize the new root election settings
      vote_settings.is_rc_specified = false; //Define the root switch request type
                                               (currently only false is supported,
                                                i.e. trigger a new root election)
      vote_settings.config.attempts = ROOT_ELECTION_MAX_ROUNDS; //Set the election
                                                                maximum rounds
      vote_settings.percentage = ROOT_ELECTION_THRESHOLD; //Set the root voting
                                                              percentage threshold
     //New root election trigger cycle
     while(mesh_state.my_type == MESH_ROOT) //While the node is the root
      {
        ESP_ERROR_CHECK(esp_wifi_sta_get_ap_info(&routerAP));//Retrieve information 
                                                              on the router's AP
       eventbits = xEventGroupGetBits(mesh_event_group); //Retrieve the value of
                                                            the mesh event group
       if((routerAP.rssi <= ROOT_MIN_RSSI)&& //If the RSSI with the router falls
         ((eventbits>>2)&1)&&((eventbits>>4)&1)) below its minimum threshold, the
                                                 node has children connected
                                                 (MESH_CHILD) and a new root 
                                                 election is not already in 
                                                 progress (MESH_VOTE)
         ESP_ERROR_CHECK(esp_mesh_waive_root(&vote_settings, //Start a new election
                                           MESH_VOTE_REASON_INITIATED);
       vTaskDelay(WAIVE_CHECK_INTERVAL/portTICK_PERIOD_MS); //Await a predefined 
      } interval before 
                                                             … checking again
    }
```
## **Mesh Network Status API**

#### • **Retrieve the number of nodes in the mesh network**

```
//file esp_mesh.h
```

```
 int esp_mesh_get_total_node_num(void)
```
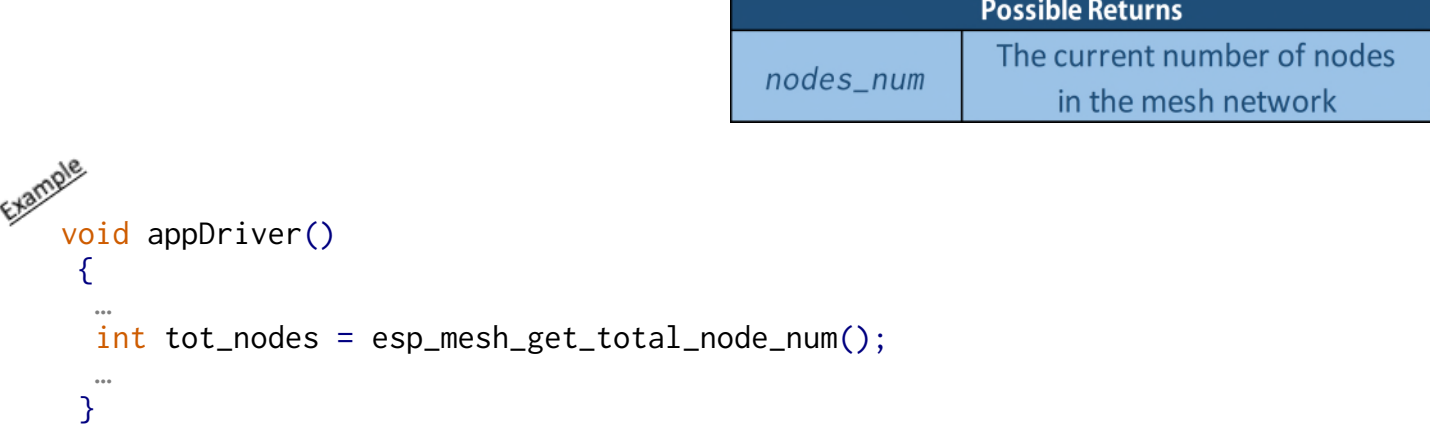

## **Routing Table API**

A node's routing table is comprised of its station MAC address and the station MAC addresses of all its descendants in the mesh network, where as previously discussed in the mesh packets routing algorithm a node also keeps track of the children through which each of its descendants is reachable.

### **• Retrieve the number of entries in a node's routing table**

```
//file esp_mesh.h
```

```
 int esp_mesh_get_routing_table_size(void)
```
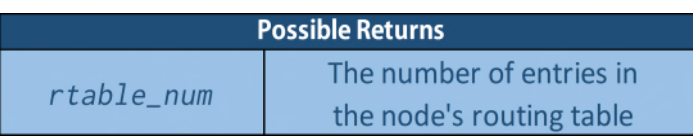

Where note that the number of entries in the root node's routing table represents the total number of nodes in the mesh network ( = esp\_mesh\_get\_total\_node\_num()), and the minimum size of a node's routing table is 1, which occurs for a node with no children connected and so with only its own station MAC address in its routing table.

```
vew<br>void appDriver()
    {
     …
     int rtable_num = esp_mesh_get_routing_table_size();
     …
    }
```
#### • **Retrieve the entries of a node's routing table**

//file esp\_mesh.h

### esp\_err\_t esp\_mesh\_get\_routing\_table(mesh\_addr\_t\* rtable, int rtable\_size,  $int*$  rtable num)

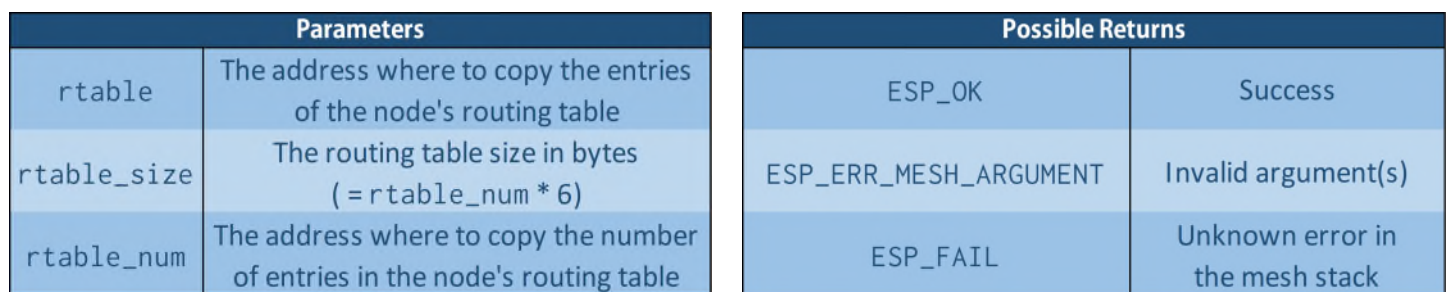

Note that the memory where to store the node's routing table should be allocated dynamically, where it's size can be retrieved beforehand by using the esp\_mesh\_get\_routing\_table\_size() function described earlier.

```
void appDriver()
   {
     …
    mesh_addr_t* rtable; //Used to store dynamically the node's routing table
    int rtable_num; //Used to store the number of entries 
                            in the node's routing table
     //Retrieve the number of entries in the node's routing table
    rtable_num = esp_mesh_get_routing_table_size();
    //Dynamically allocate the memory required to store the node's routing table
    rtable = (mesh\_addr_t*)malloc(rtable_entries*6);//Retrieve the node's routing table
     ESP_ERROR_CHECK(esp_mesh_get_routing_table(rtable,rtable_entries*6, 
                                                &rtable_entries));
     …
    free(rtable); //Release the dynamic memory used 
                    to store the node's routing table
   }
```
#### • **Retrieve the number of entries in the sub-routing table relative to a node's child**

The number of entries in the sub-routing table relative to a node's child, which is equal to the number of entries in the node's child routing table, can be retrieved by calling the following function:

//file esp\_mesh.h

## esp\_err\_t esp\_mesh\_get\_subnet\_nodes\_num(const mesh\_addr\_t\* child,  $int*$  child rtable num)

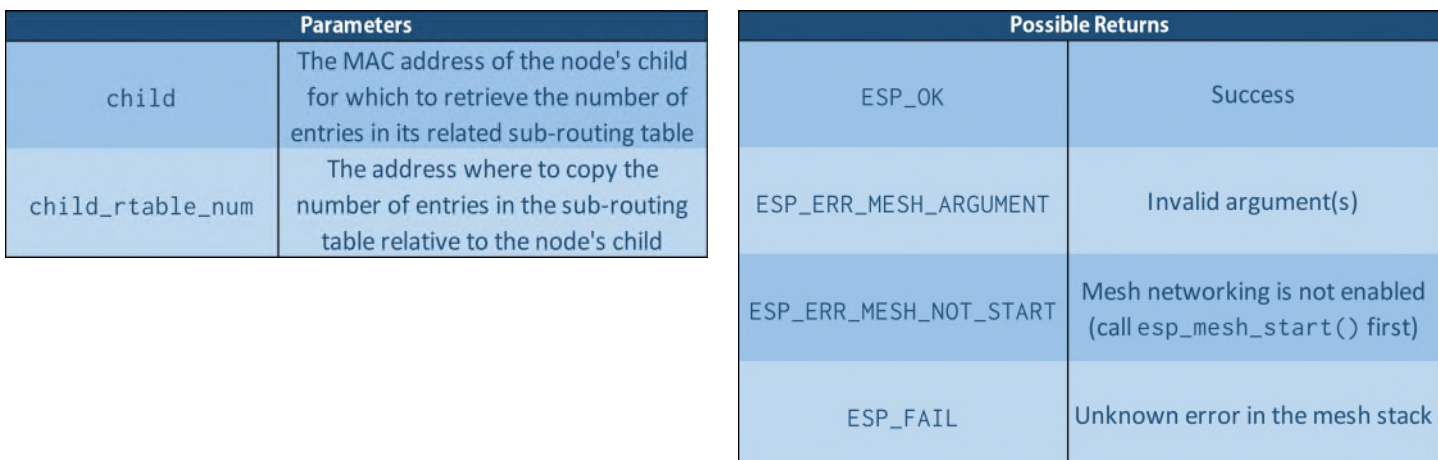

Where note that the list of children connected to a node with their MAC addresses can be retrieved by using the esp\_wifi\_ap\_get\_sta\_list() function described earlier in the MESH\_EVENT\_CHILD\_DISCONNECTED event specific handler.

```
void appDriver()
   \{…
    mesh_addr_t child; //Used to store the MAC address of a specific child
    int child_rtable_num; //Used to store the number of entries in the 
                                 sub-routing table relative to the node's child 
    wifi_sta_list_t children; //Used to store information on the clients 
                                 (children) connected to the node
    ESP_ERROR_CHECK(esp_wifi_ap_get_sta_list(&children)); //Retrieve information
                                                             on the connected
                                                              children nodes
    memcpy(child.addr,clients.sta[CHILD_INDEX].mac,6); //Copy the MAC address
                                                              of a specific child
     //Retrieve the number of entries in the 
       sub-routing table relative to the node's child
     ESP_ERROR_CHECK(esp_mesh_get_subnet_nodes_num(&child,&child_rtable_num));
    …
```
}

#### • **Retrieve the entries of the sub-routing table relative to a node's child**

The entries of the sub-routing table relative to a node's child, which correspond to the entries in the node's child routing table, can be retrieved by calling the following function:

#### //file esp\_mesh.h

# esp\_err\_t esp\_mesh\_get\_subnet\_nodes\_list(const mesh\_addr\_t\* child, const mesh\_addr\_t\*

child\_rtable, int child\_rtable\_num)

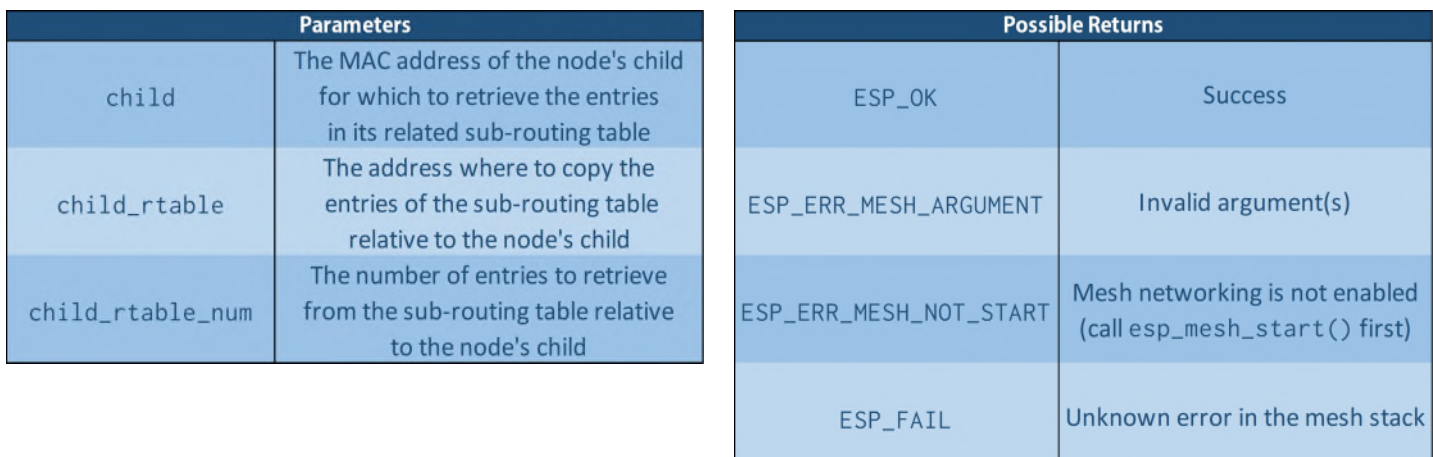

Where again the list of children connected to a node with their MAC addresses can be retrieved via the esp\_wifi\_ap\_get\_sta\_list() function, and the memory where to store the node's child sub-routing table should be allocated dynamically, where its size can be retrieved beforehand by using the esp\_mesh\_get\_subnet\_nodes\_num() function described earlier.

```
void appDriver()
   \{…
    mesh_addr_t child;
    mesh_addr_t* child_rtable;
    int child_rtable_num;
    wifi_sta_list_t children;
    ESP_ERROR_CHECK(esp_wifi_ap_get_sta_list(&children)); //Retrieve information 
                                                              on the connected 
    memcpy(child.addr,clients.sta[CHILD_INDEX].mac,6); //Copy the MAC address
                                                               of a specific child 
     //Retrieve the number of entries in the 
       sub-routing table relative to the node's child
    ESP_ERROR_CHECK(esp_mesh_get_subnet_nodes_num(&child,&child_rtable_num));
    //Dynamically allocate the memory required to store 
       the sub-routing table relative to the node's child
    child_rtable = (mesh\_addr_t*)malloc(child_rtable_entries*6);
    //Retrieve the entries of the sub-routing table relative to the node's child
     ESP_ERROR_CHECK(esp_mesh_get_subnet_nodes_list(&child,child_rtable,
                                                    child rtable entries)):
    …
    free(child_rtable); //Release the dynamic memory used to store the 
                           sub-routing table relative to the node's child
   }
```
## **Node Mesh Status API**

The following API allows to retrieve information on the mesh status of a node directly from the mesh stack, where note that by using the mesh\_status\_t struct and the mesh events specific handlers proposed in this guide their use in an application is not necessary.

## • **Retrieve a node's parent BSSID**

//file esp\_mesh.h

esp\_err\_t esp\_mesh\_get\_parent\_bssid(mesh\_addr\_t\* bssid)

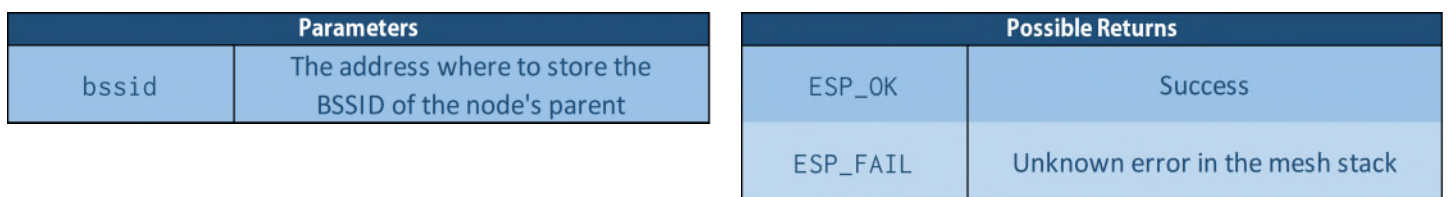

Note that the BSSID of a node's parent changes only when the node connects to a new parent in the mesh network (MESH\_EVENT\_PARENT\_CONNECTED t, info.connected.bssid).

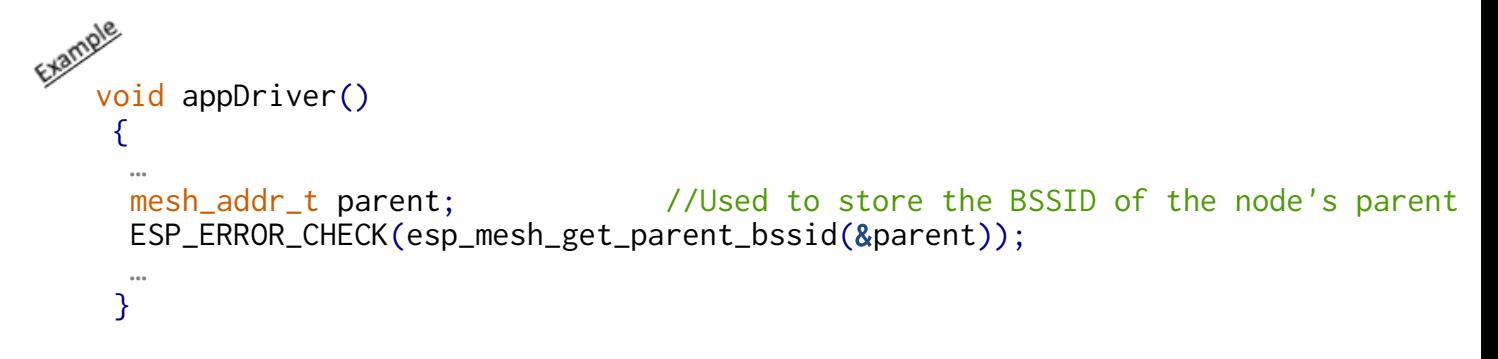

• **Check whether a node is the root node**

```
//file esp_mesh.h
```

```
 bool esp_mesh_is_root(void)
```
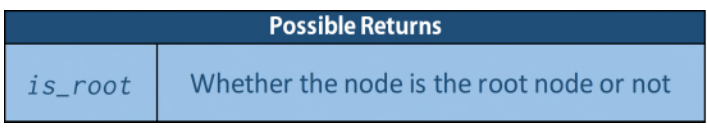

Note that a node's type changes to root only when it connects to a new parent (the router) and is on the first layer of the mesh network (MESH\_EVENT\_PARENT\_CONNECTED, info.self\_layer == 1).

```
void appDriver()
   {
    …
    if(esp_mesh_is_root())
     /* The node is the root node */else
     /* The node is not the root node */…
   }
```
#### • **Retrieve a node's type**

//file esp\_mesh.h

### mesh\_type\_t esp\_mesh\_get\_type(void)

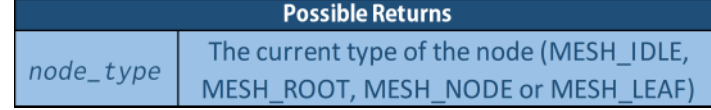

Note that a node's type can change only:

- When the node connects to a new parent (MESH\_EVENT\_PARENT\_CONNECTED) depending on its layer (info.self\_layer) and the mesh network's maximum layer (MESH\_MAX\_LAYER).
- When a network topology change affects the node's ancestors (MESH\_EVENT\_LAYER\_CHANGE), depending on its new layer (info.new\_layer) and the mesh network's maximum layer (MESH\_MAX\_LAYER).

```
void appDriver()
   {
    …
    mesh_type_t my_type = esp_mesh_get_type();
    …
   }
```
#### • **Retrieve a node's layer in the mesh network**

```
//file esp_mesh.h
```
#### int esp\_mesh\_get\_layer(void)

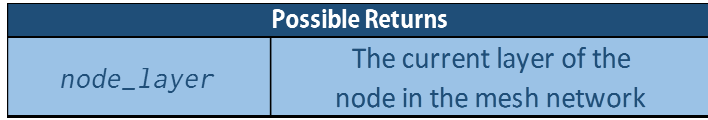

Note that the layer of a node in the mesh network can change only:

- When the node connects to a new parent (MESH\_EVENT\_PARENT\_CONNECTED, info.self\_layer).
- When a network topology change affects the node's ancestors (MESH\_EVENT\_LAYER\_CHANGE, info.new\_layer).

```
void appDriver()
   {
    …
    int my_layer = esp_mesh_get_layer();
    …
   }
```
## **Mesh Configuration Retrieval API**

The following API allow to retrieve the configuration of the mesh stack on a node:

## **Base Mesh Configuration**

#### • **Retrieve a node's base mesh configuration**

As a reminder, a node's base mesh configuration consists of:

- The **Mesh Network Identifier (MID)** of the mesh network the node will attempt to join or create.
- The **Mesh Wi-Fi Channel**, representing the Wi-Fi channel used by the node to communicate over the mesh network.
- The address of the **Mesh Events General Handler** function.
- The **Mesh SoftAP Settings**, consisting of the password used by the node to connect to a parent and to accept children connections and the maximum number of connected children for the node.
- The **Mesh Router Settings**, consisting of the router's AP SSID, SSID length, password and the specific BSSID of the router to connect to.
- The **cryptographic algorithm** used by the node to crypt the Mesh IE in its Wi-Fi beacon frames.

From here such information can be retrieved by calling the following function:

//file esp\_mesh.h

## esp\_err\_t esp\_mesh\_get\_config(mesh\_cfg\_t config)

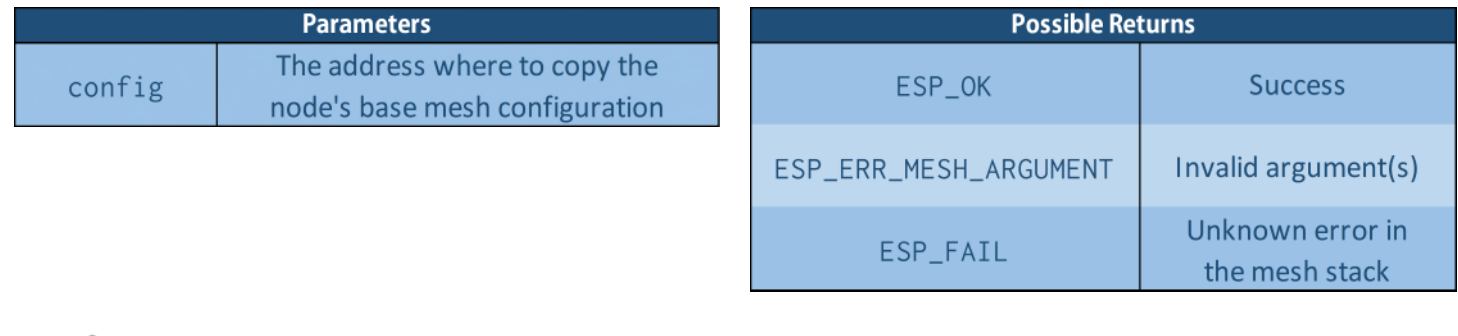

```
void appDriver()
   {
     …
    mesh_cfg_t bmesh_conf;
    ESP_ERROR_CHECK(esp_mesh_get_config(&bmesh_conf);
     …
   }
```
### **Mesh Organization Mode**

• **Check whether the self-organized networking features are enabled on a node**

//file esp\_mesh.h

bool esp\_mesh\_get\_self\_organized(void)

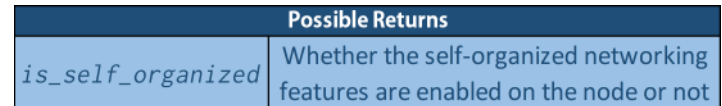

Where note that disabled self-organized networking features correspond to a manual mesh network, while enabled self-organized networking features correspond either to a self-organized or a fixed-root network depending on the node's fixed root setting.

```
vany<br>void appDriver()
   {
     …
     if(esp_mesh_get_self_organized())
       /* Self-Organized or Fixed-Root networking 
          depending on the fixed-root setting */
    else
      /* Manual Networking */
     …
    }
```
### • **Retrieve a node's Fixed Root setting**

```
//file esp_mesh.h
```
## bool esp\_mesh\_is\_root\_fixed(void)

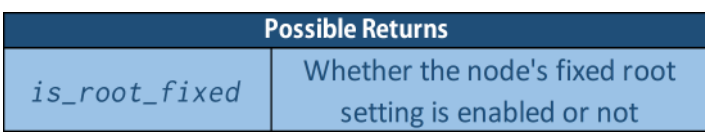

Where note that a disabled fixed root setting corresponds to a self-organized mesh network, while an enabled fixed root setting corresponds either to a fixed-root or a manual network depending on whether the self-organized networking features on the node are enabled or not.

```
void appDriver()
   {
     …
    if(esp_mesh_is_root_fixed())
     /* Fixed-Root or Manual Networking depending if 
        the self-networking features are enabled or not */
    else
     /* Self-Organized Networking */
     …
   }
```
From here, the mesh organization mode used on a node can be retrieved by jointly using the previous two functions as follows:

```
void appDriver()
   {
     …
    if(esp_mesh_get_self_organized()) 
     if(esp_mesh_is_root_fixed())
      /* Fixed-Root Networking */
     else
      /* Self-Organized Networking */
    else
      /* Manual Networking */
     …
   }
```
### **Mesh Topology Settings**

• **Retrieve a node's mesh maximum layer setting**

//file esp\_mesh.h

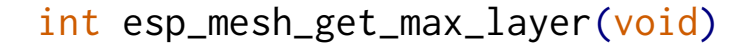

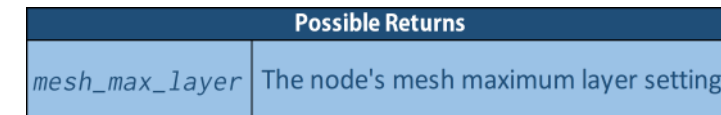

```
vany<br>void appDriver()
    {
     …
     int mesh_max_layer = esp_mesh_get_max_layer();
     …
    }
```
### • **Retrieve a node's mesh maximum capacity setting**

```
//file esp_mesh.h
```
### int esp\_mesh\_get\_capacity\_num(void)

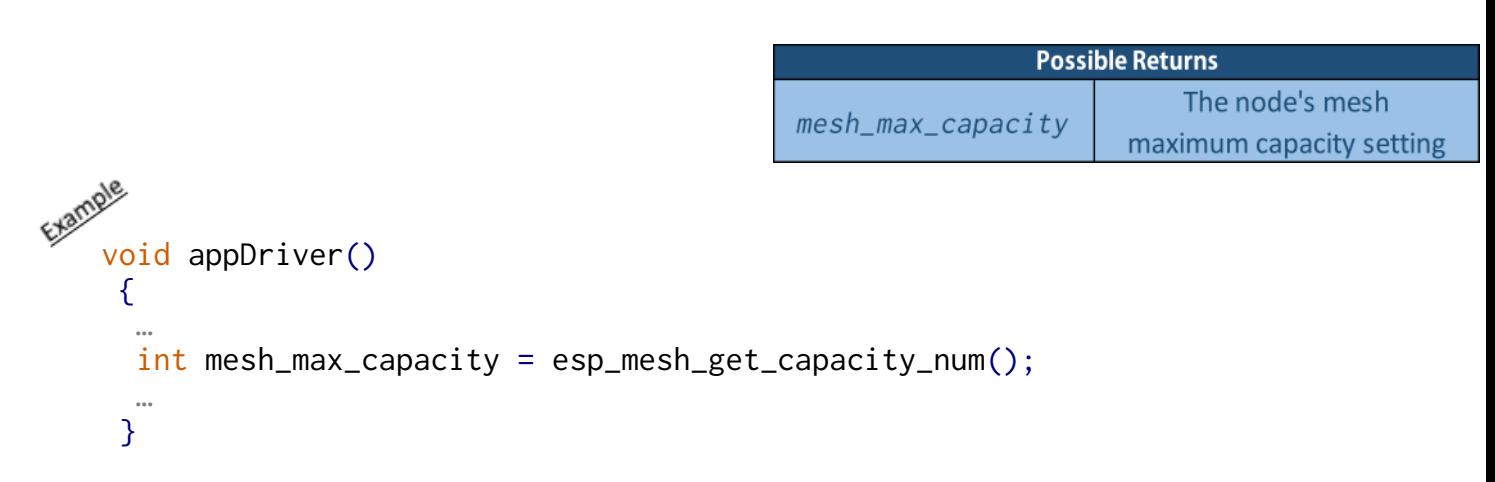

### **Mesh Self-Organized Root Settings**

### • **Retrieve a node's root election voting percentage threshold**

//file esp\_mesh.h

```
 float esp_mesh_get_vote_percentage(void)
```
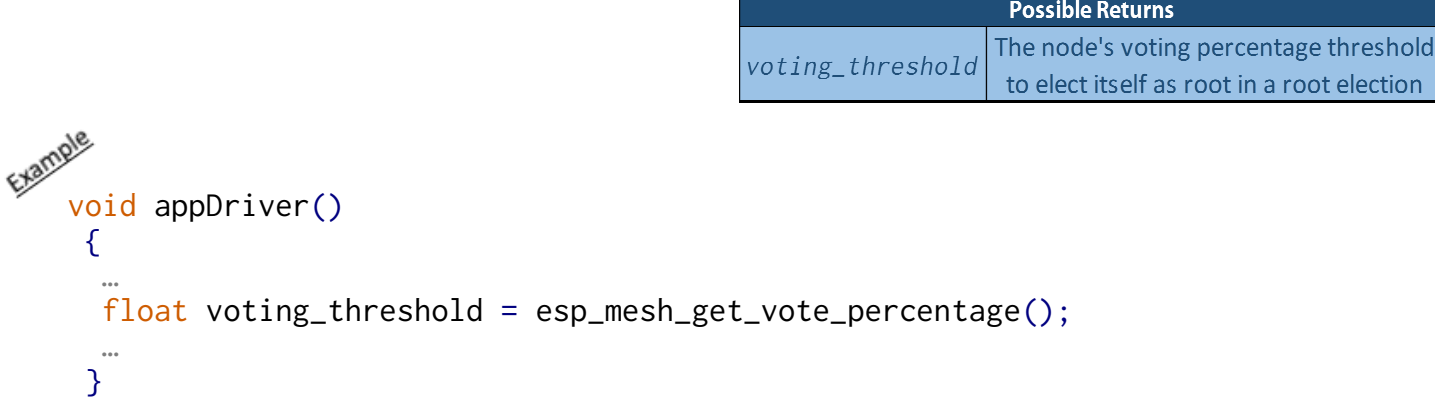

## • **Retrieve a node's minimum number of rounds in a root election**

//file esp\_mesh\_internal.h

esp\_err\_t esp\_mesh\_get\_attempts(mesh\_attempts\_t\* attempts)

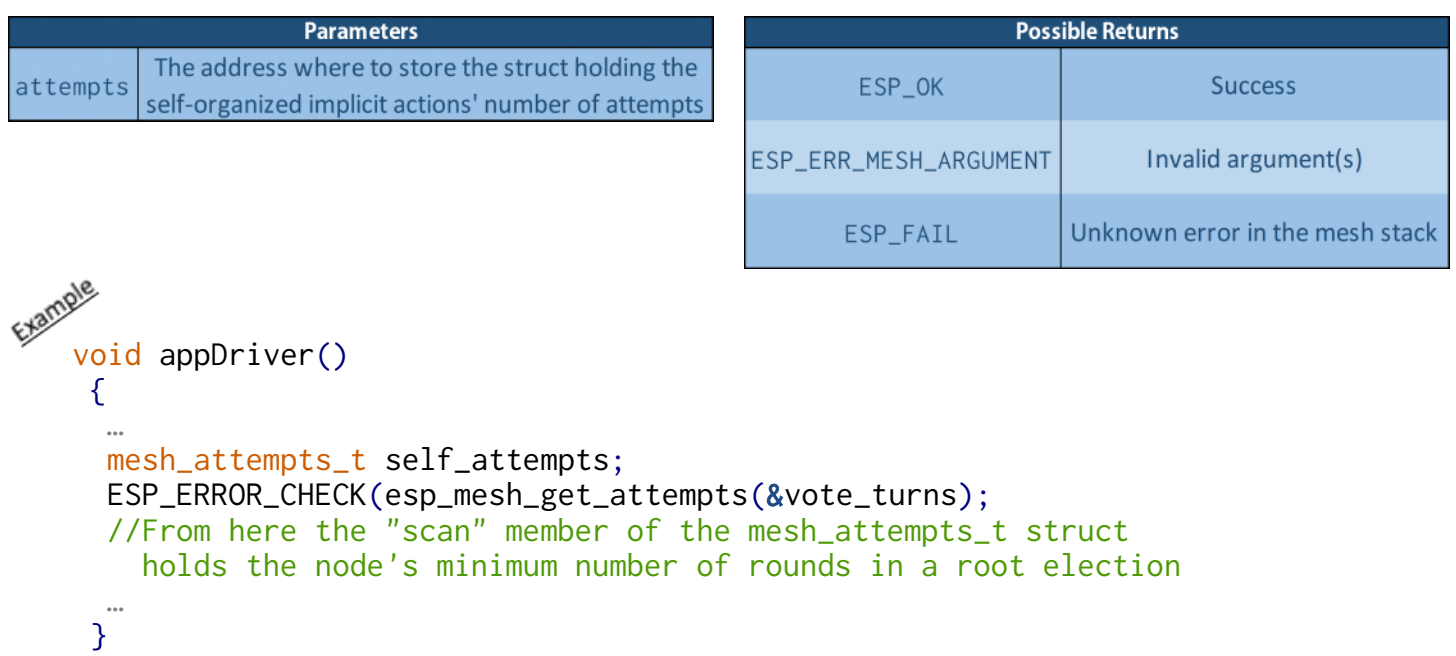

#### • **Retrieve a node's root self-healing delay**

//file esp\_mesh.h

```
 int esp_mesh_get_root_healing_delay(void)
```
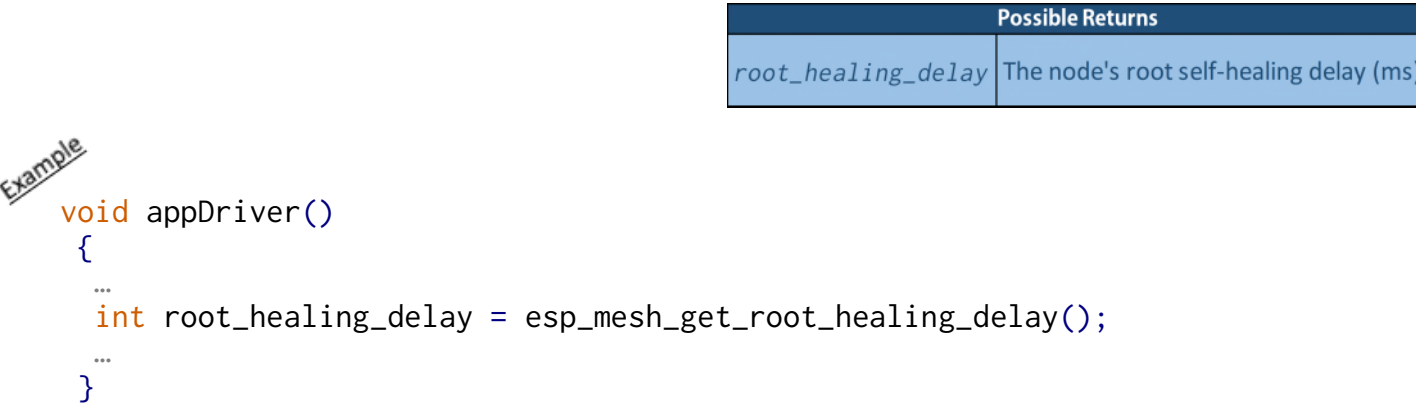

## **Other Root Node Settings**

## **• Retrieve the size of the root node's receiving queue for packets destined for the external DS (TODS queue)**

//file esp\_mesh.h

```
 int esp_mesh_get_xon_qsize(void)
```
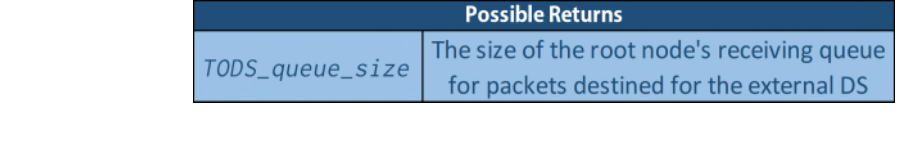

```
void appDriver()
   {
    …
    int TODS_queue_size = esp_mesh_get_xon_qsize();
    …
   }
```
### • **Retrieve the root node's station IP configuration**

//File tcpip\_adapter.h

```
esp_err_t tcpip_adapter_get_ip_info(tcpip_adapter_if_t tcpip_if, 
                                 tcpip_adapter_ip_info_t* ip_info)
```
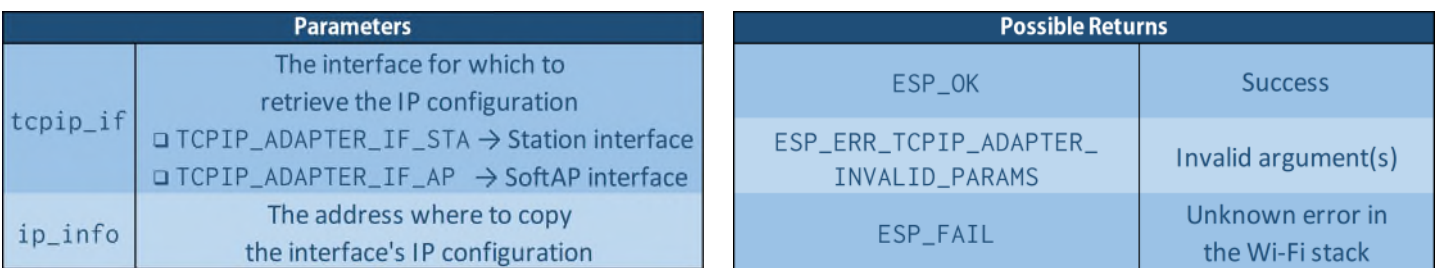

```
void appDriver()
   \{…
    tcpip_adapter_ip_info_t ipinfo; //Used to store an interface's 
                                          IP configuration
     ESP_ERROR_CHECK(tcpip_adapter_get_ip_info(TCPIP_ADAPTER_IF_STA,&ipinfo));
     … 
   }
```
### • **Retrieve the address of a DNS server set on the root node's Station interface**

//File tcpip\_adapter.h

esp\_err\_t tcpip\_adapter\_get\_dns\_info(tcpip\_adapter\_if\_t tcpip\_if, tcpip\_adapter\_dns\_type\_t type, tcpip\_adapter\_dns\_info\_t\* addr)

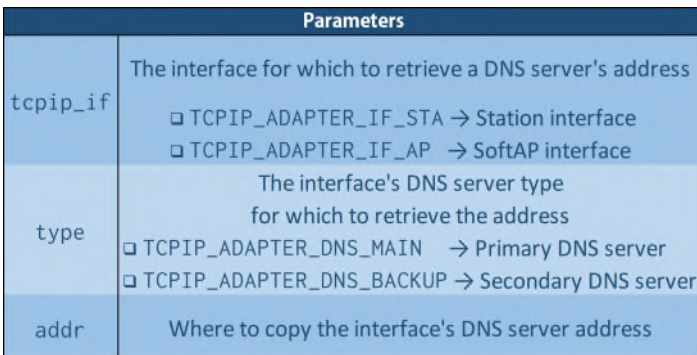

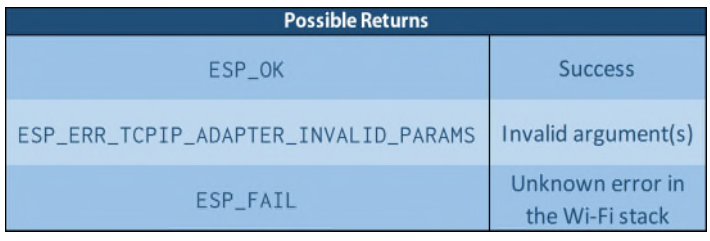

```
void appDriver()
{
 …
tcpip_adapter_dns_type_t dns_primary; //Used to store an interface's
 tcpip_adapter_dns_type_t dns_secondary; DNS Server address 
 ESP_ERROR_CHECK(tcpip_adapter_get_dns_info(TCPIP_ADAPTER_IF_STA, //Station 
                                           TCPIP_ADAPTER_DNS_MAIN, Primary
                                           &dns_primary)); DNS Server
 ESP_ERROR_CHECK(tcpip_adapter_get_dns_info(TCPIP_ADAPTER_IF_STA, //Station
                                           TCPIP_ADAPTER_DNS_BACKUP, Secondary
                                           &dns_secondary)); DNS Server
 …
```
}

### **Mesh Additional SoftAP Settings**

• **Retrieve a node's Mesh SoftAP Authmode**

```
//file esp_mesh.h
```

```
 wifi_auth_mode_t esp_mesh_get_ap_authmode(void)
```
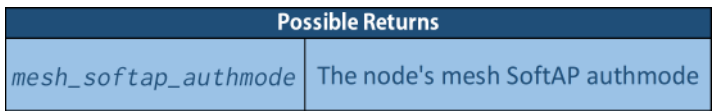

Where remember that a node's mesh SoftAP authmode differs in general from the authentication mode used on the node's SoftAP interface (which currently is always left *open*).

```
void appDriver()
   {
     …
    wifi_authmode_t mesh_softap_authmode = esp_mesh_get_ap_authmode();
     …
   }
```
• **Retrieve a node's mesh children disassociation delay**

//file esp\_mesh.h

```
 int esp_mesh_get_ap_assoc_expire(void)
```
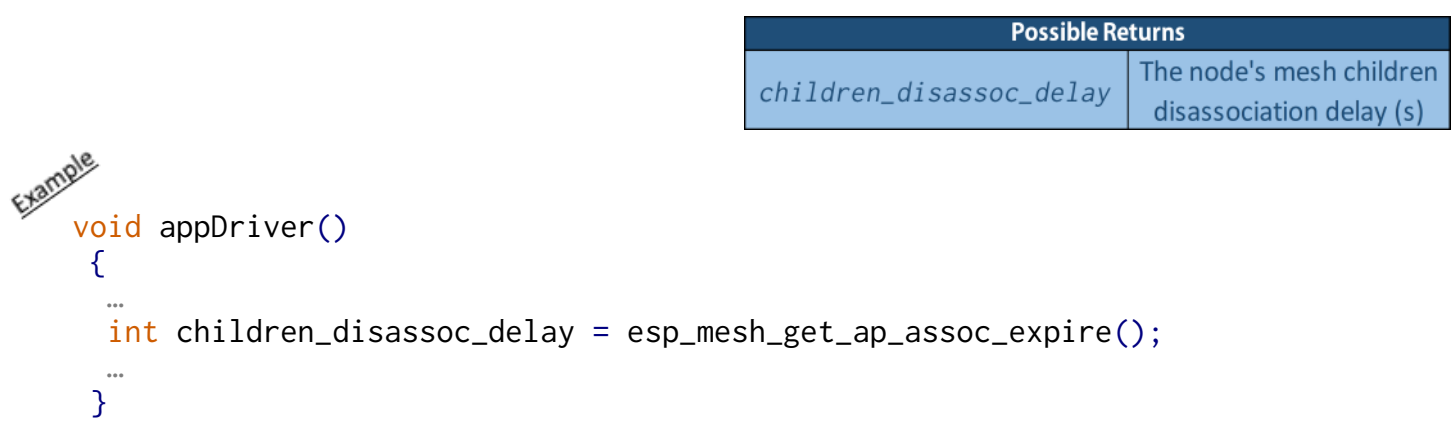

### **Mesh Node-specific Settings**

#### • **Check whether a node belongs to a specific mesh group**

//file esp\_mesh.h

bool esp\_mesh\_is\_my\_group(const mesh\_addr\_t\* gid)

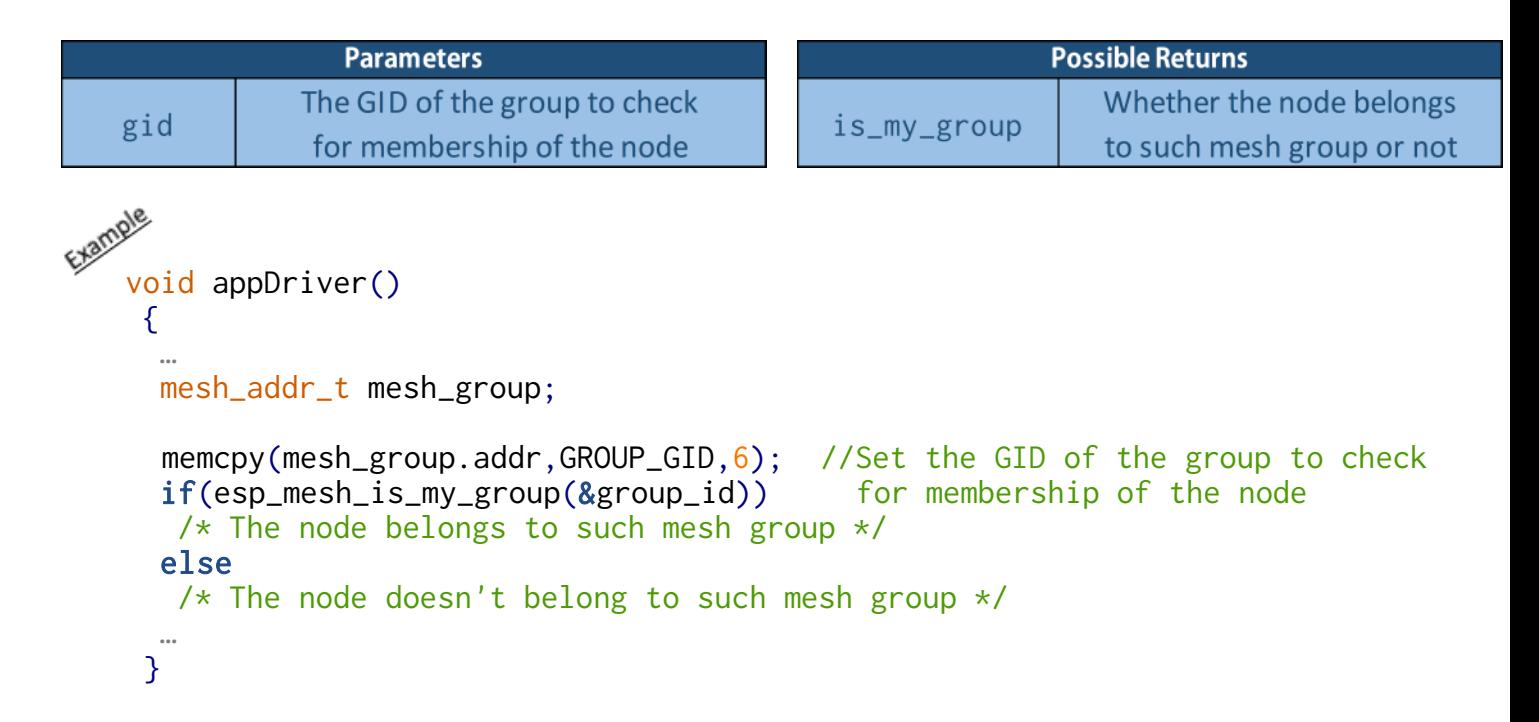

#### • **Retrieve the mesh groups a node belongs to**

//file esp\_mesh.h

esp\_err\_t esp\_mesh\_get\_group\_list(mesh\_addr\_t\* gids, int num)

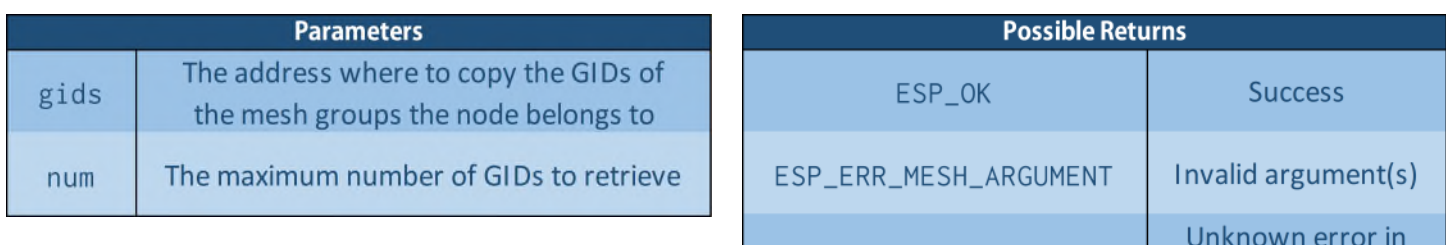

ESP\_FAIL

```
void appDriver()<br>void appDriver()
    {
     …
     mesh_addr_t node_groups[MESH_MAX_GROUPS]; //MESH_MAX_GROUPS represents
                                                     the maximum number of mesh
                                                     groups a node can belong to
     ESP_ERROR_CHECK(esp_mesh_get_group_list(&node_groups,MESH_MAX_GROUPS));
     …
    }
```
the mesh stack

#### • **Remove a node from a set of mesh groups**

//file esp\_mesh.h

## esp\_err\_t esp\_mesh\_delete\_group\_id(const mesh\_addr\_t\* gids, int num)

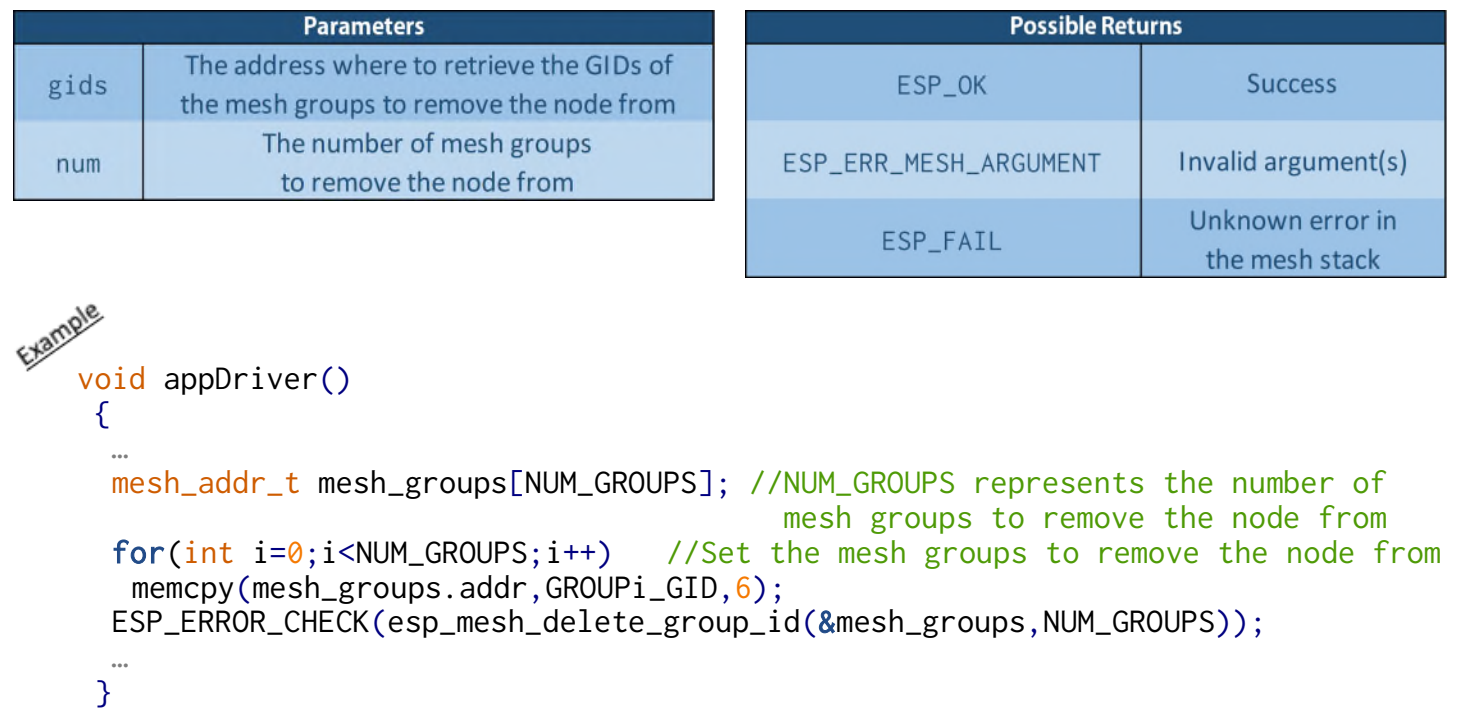

### • **Retrieve the MAC address of a node's Wi-Fi Interface mode (Station or SoftAP)**

//File esp\_wifi.h

esp\_err\_t esp\_wifi\_get\_mac(wifi\_interface\_t ifx, uint8\_t\* mac))

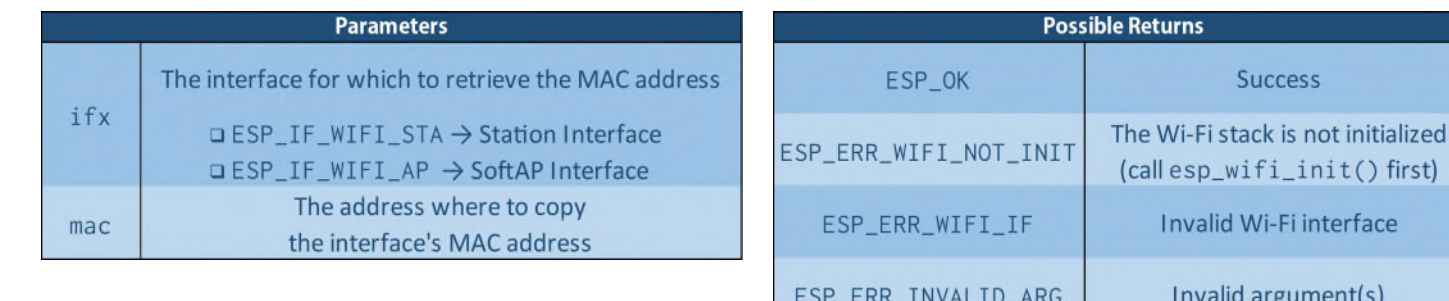

```
void appDriver()
   {
    …
    uint8_t ifx_mac[6]; //Array where to store the node's interface MAC address
    ESP_ERROR_CHECK(esp_wifi_get_mac(ESP_IF_WIFI_STA,&mac); //Station MAC address
    …
   }
```
ESP\_FAIL

first)

ice

Unknown error in the Wi-Fi stack

#### • **Disable mesh networking on a node**

//file esp\_mesh.h

## esp\_err\_t esp\_mesh\_stop(void)

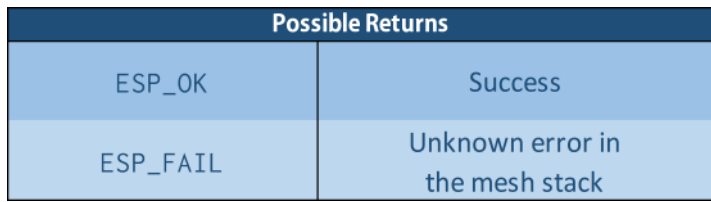

Calling this function causes the node to:

- Deinitialize the mesh IE.
- Disconnect from its parent, if any (without raising the MESH\_EVENT\_PARENT\_DISCONNECTED event)
- Disassociate all its children nodes, if any (without raising MESH\_EVENT\_CHILD\_DISCONNECTED events)
- Delete all the packets sending and receiving queues.
- Stop the mesh network management service (raising the MESH\_EVENT\_STOPPED event)
- Unregister the Mesh Events General Handler function.
- Release the data structures used for mesh networking in the mesh stack.
- Restore the Wi-Fi SoftAP interface to its default settings.

```
void appDriver()
{
 …
 ESP_ERROR_CHECK(esp_mesh_stop());
 …
}
```
#### • **Deinitialize the mesh stack on a node**

```
//file esp_mesh.h
```
## esp\_err\_t esp\_mesh\_deinit(void)

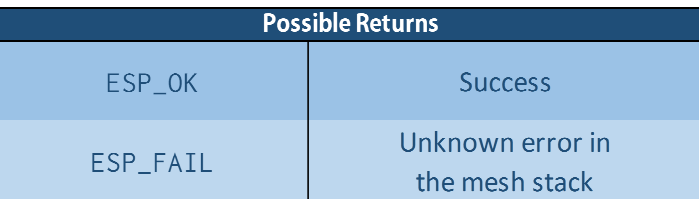

Calling this function causes the disabling on mesh networking as with the esp\_mesh\_stop() function plus the release of all remaining resources in the node's mesh stack.

```
void appDriver()
{
 …
 ESP_ERROR_CHECK(esp_mesh_deinit());
 …
}
```